# **PONTIFICIA UNIVERSIDAD CATÓLICA DEL PERÚ**

# **FACULTAD DE CIENCIAS E INGENIERÍA**

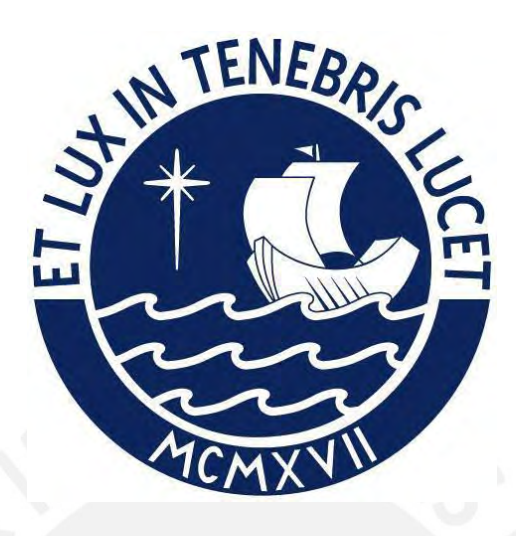

# **DISEÑO ESTRUCTURAL DE UN EDIFICIO MULTIFAMILIAR DE OCHO NIVELES UBICADO EN EL DISTRITO DE SAN MIGUEL**

**Tesis para obtener el título profesional de Ingeniera Civil**

**AUTORA:**

Elizabeth Cristina Llamacponcca Velarde

# **Tesis para obtener el título profesional de Ingeniero Civil**

## **AUTOR:**

Marco Antonio Vilchez Trujillo

## **ASESOR:**

José Alberto Acero Martínez

Lima, agosto, 2023

#### **Informe de Similitud**

Yo, José Alberto Acero Martínez, docente de la Facultad de Ingeniería Civil de la Pontificia Universidad Católica del Perú, asesor de la tesis/el trabajo de investigación titulado "DISEÑO ESTRUCTURAL DE UN EDIFICIO MULTIFAMILIAR DE OCHO NIVELES UBICADO EN EL DISTRITO DE SAN MIGUEL", de los autores:

20141818 Elizabeth Cristina Llamacponcca Velarde

20150284 Marco Antonio Vilchez Trujillo

dejo constancia de lo siguiente:

- El mencionado documento tiene un índice de puntuación de similitud de 19%. Así lo consigna el reporte de similitud emitido por el software *Turnitin* el 23/08/2023.
- He revisado con detalle dicho reporte y la Tesis o Trabajo de Suficiencia Profesional, y no se advierte indicios de plagio.
- Las citas a otros autores y sus respectivas referencias cumplen con las pautas académicas.

Lugar y fecha: Lima, 31 de agosto de 2023

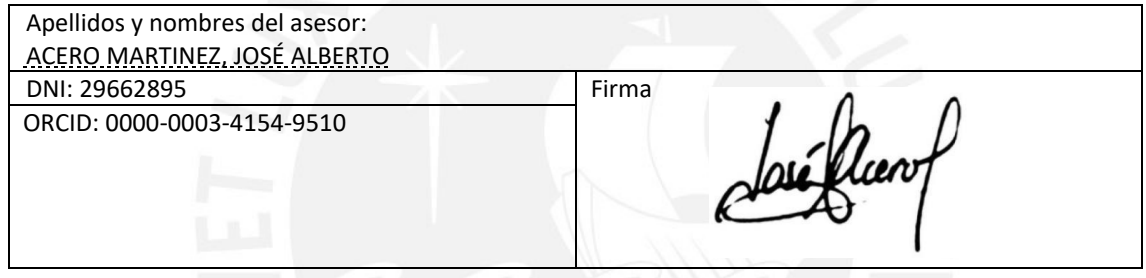

#### **RESUMEN**

El actual proyecto de tesis se basa en desarrollar el análisis y diseño estructural de un edificio de ocho pisos (sin sótanos), designado a vivienda multifamiliar, localizado en el distrito de San Miguel, Departamento de Lima. El proyecto se encuentra en un terreno que posee un área de 1550.00 m<sup>2</sup>. Asimismo, posee un área total construida de 3375.00 m<sup>2</sup> en un suelo con capacidad admisible de 40 ton/m<sup>2</sup> y con una profundidad de cimentación de 1.50 m.

El sistema estructural del edificio es de muros. En el caso de los techos, se utilizaron losas aligeradas y una losa maciza para el hall del ascensor que conforman un diafragma rígido en cada nivel.

El análisis sísmico se efectuó con un modelo tridimensional haciendo uso del software ETABS y acatando la Norma E.030. El análisis por cargas de gravedad se realizó con un modelo bidimensional de pórticos y un metrado manual siguiendo las indicaciones de la Norma E.020.

El diseño de los elementos, tales como losas, vigas, columnas, placas y cimentaciones se elaboró cumpliendo las especificaciones de la Norma E.060.

Finalmente, se realizó el metrado de encofrado, concreto y acero para el cálculo de las incidencias y los ratios globales de los elementos estructurales.

*A mi madre, Viviana, por ser mi guía y mi ejemplo a seguir, por su amor, sacrificio y apoyo incondicional que me permitió alcanzar este logro y por enseñarme que con esfuerzo todo es posible*

*A mi padre, Carlos, por su apoyo y motivación para lograr los objetivos que me propongo*

*A mi hermana, Katherine, por ser mi compañera e impulsarme en toda mi etapa universitaria*

*A mi tíos, María y Héctor, por enseñarme a ser mejor persona y brindarme su cariño a lo largo de mi vida*

*A nuestro asesor, José Acero, por su experiencia y su valioso tiempo*

#### *Elizabeth Cristina Llamacponcca Velarde*

*A mi padre por darme el apoyo y la seguridad de seguir adelante A mi hermana Melina por darme fuerza todos estos años A mi abuela Amada por su cariño y aliento A mis amigos de la universidad por sus consejos y apoyo emocional Al ingeniero José Acero por su tiempo y conocimientos brindados [Dedicado a mi madre, que me mira desde lo más alto]*

*Marco Antonio Vilchez Trujillo*

# ÍNDICE DE CONTENIDO

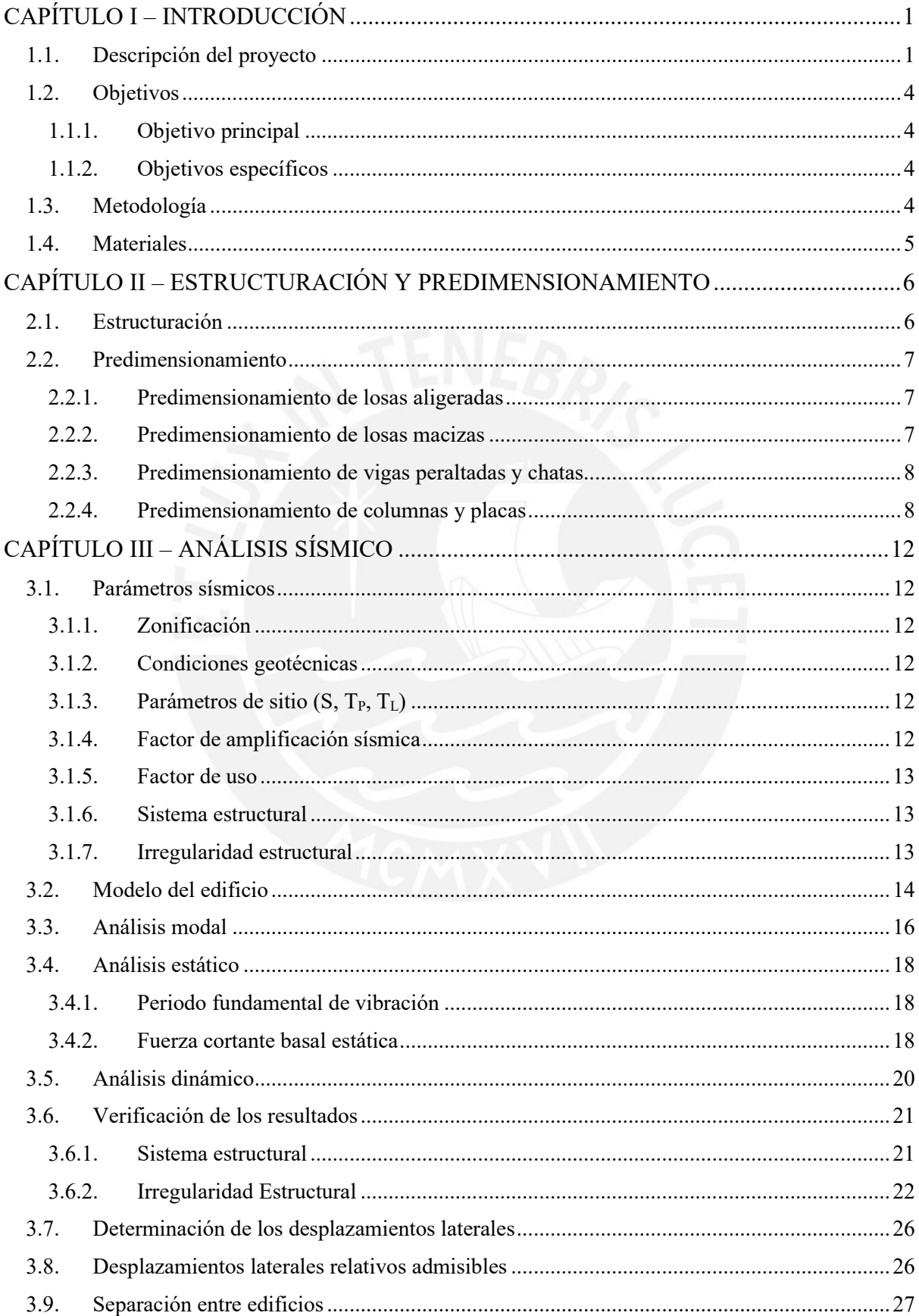

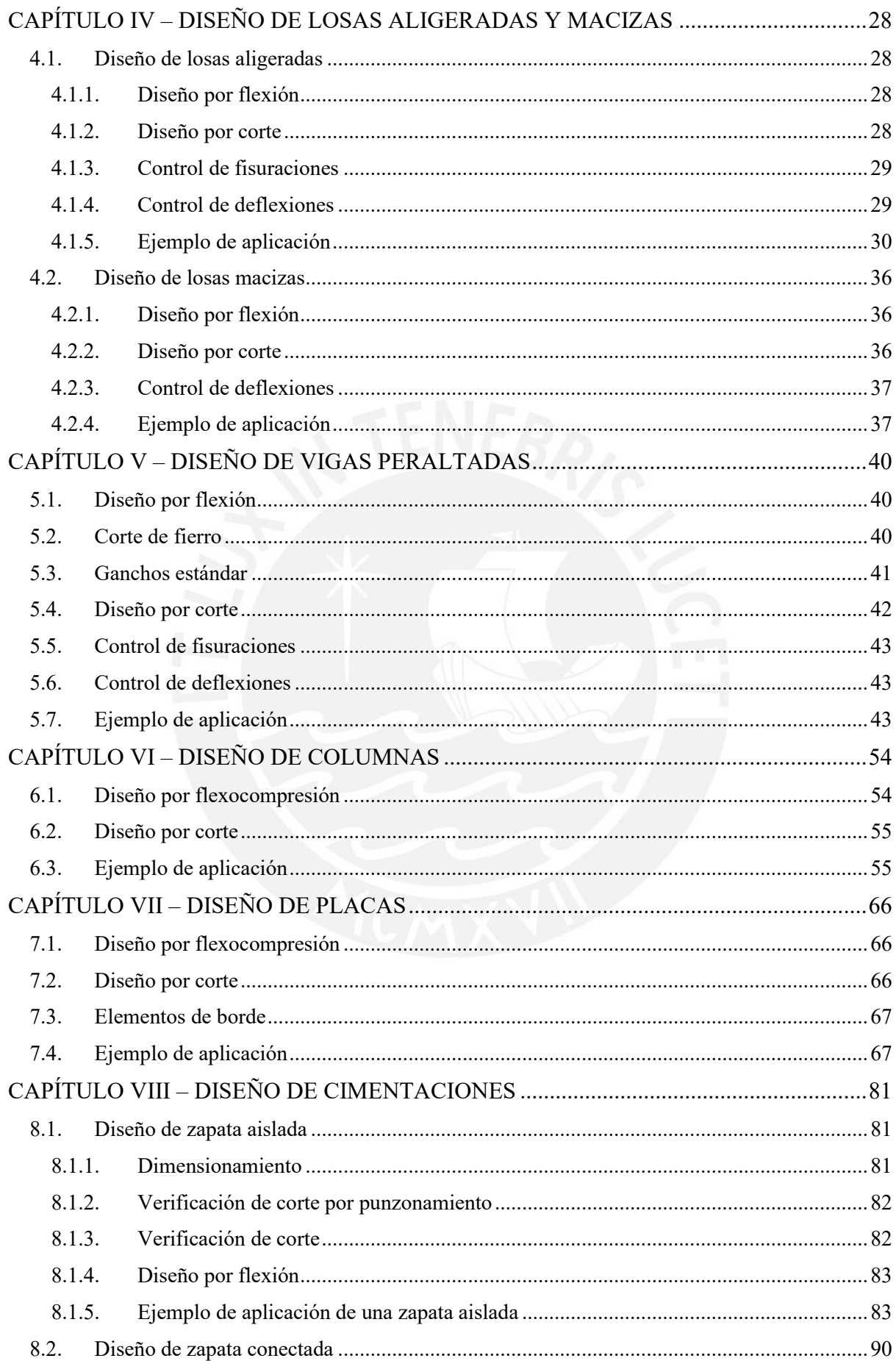

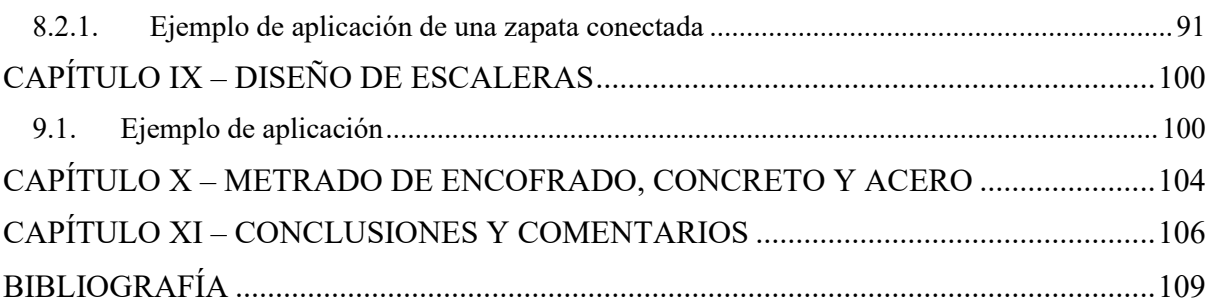

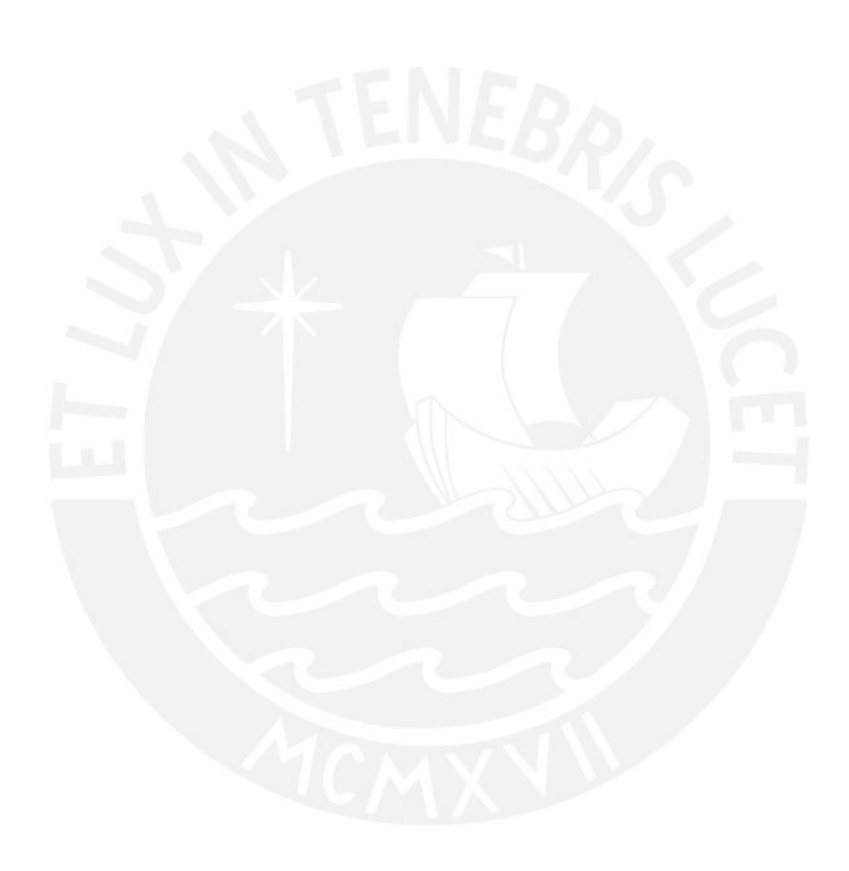

# **ÍNDICE DE FIGURAS**

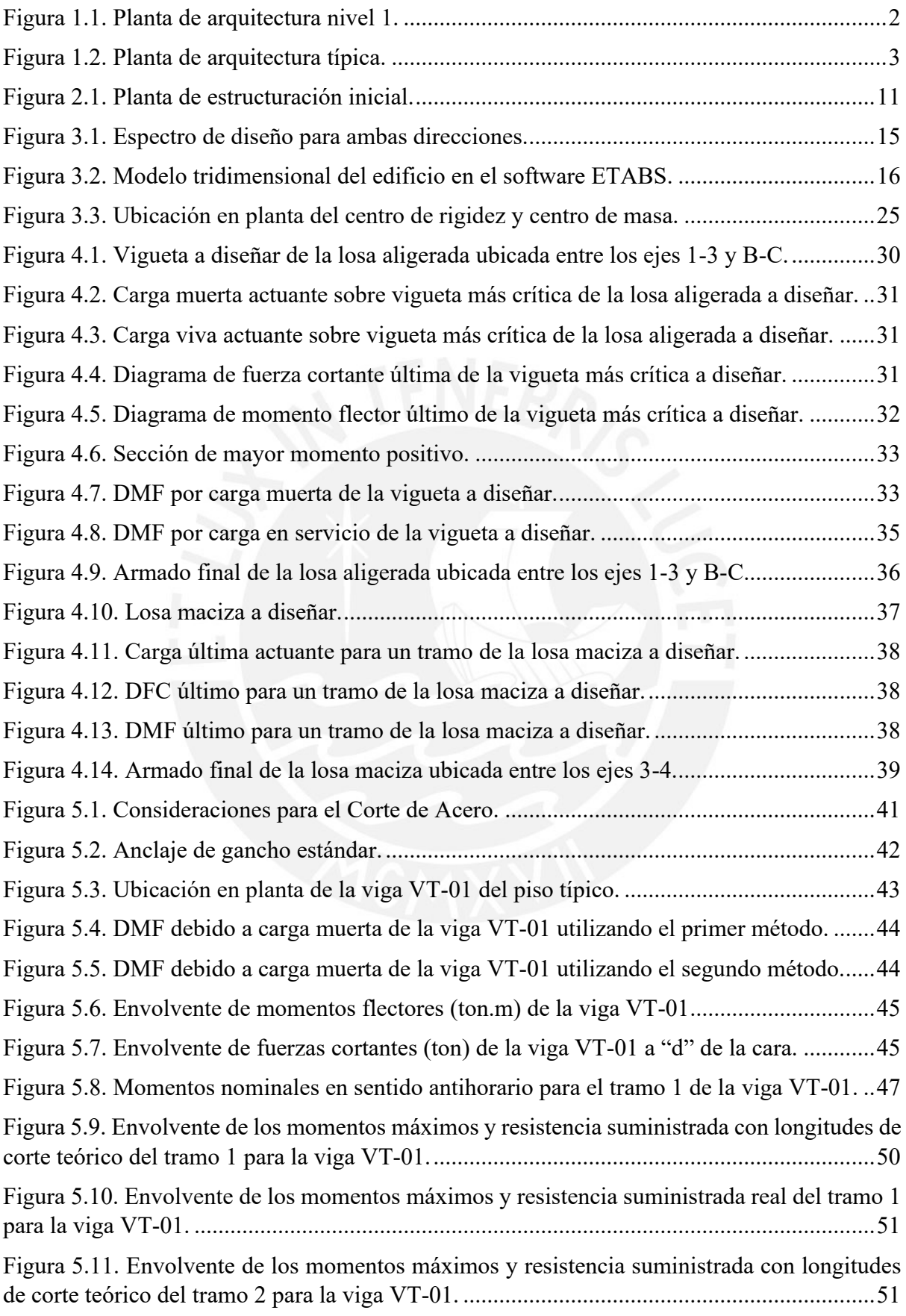

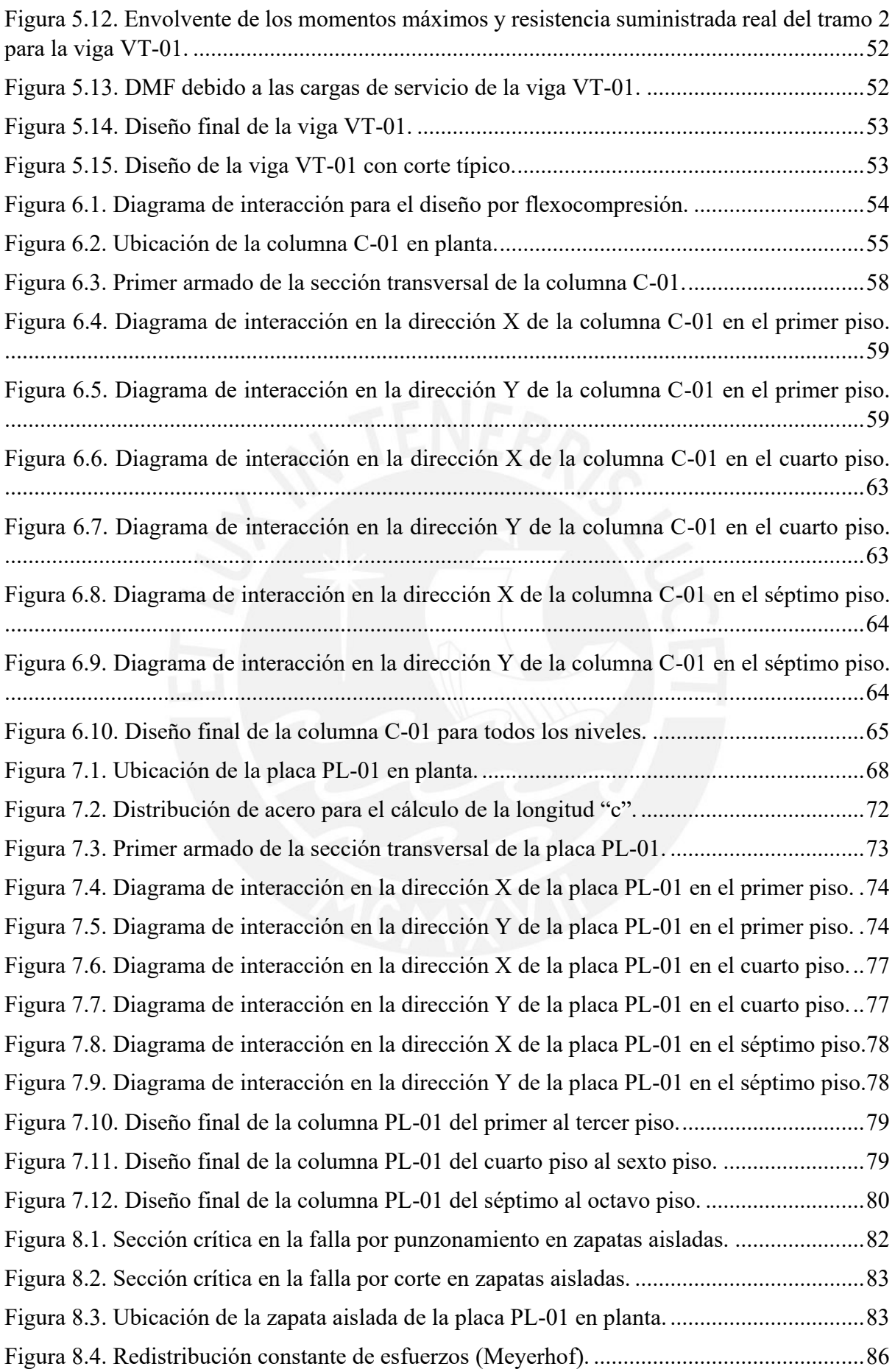

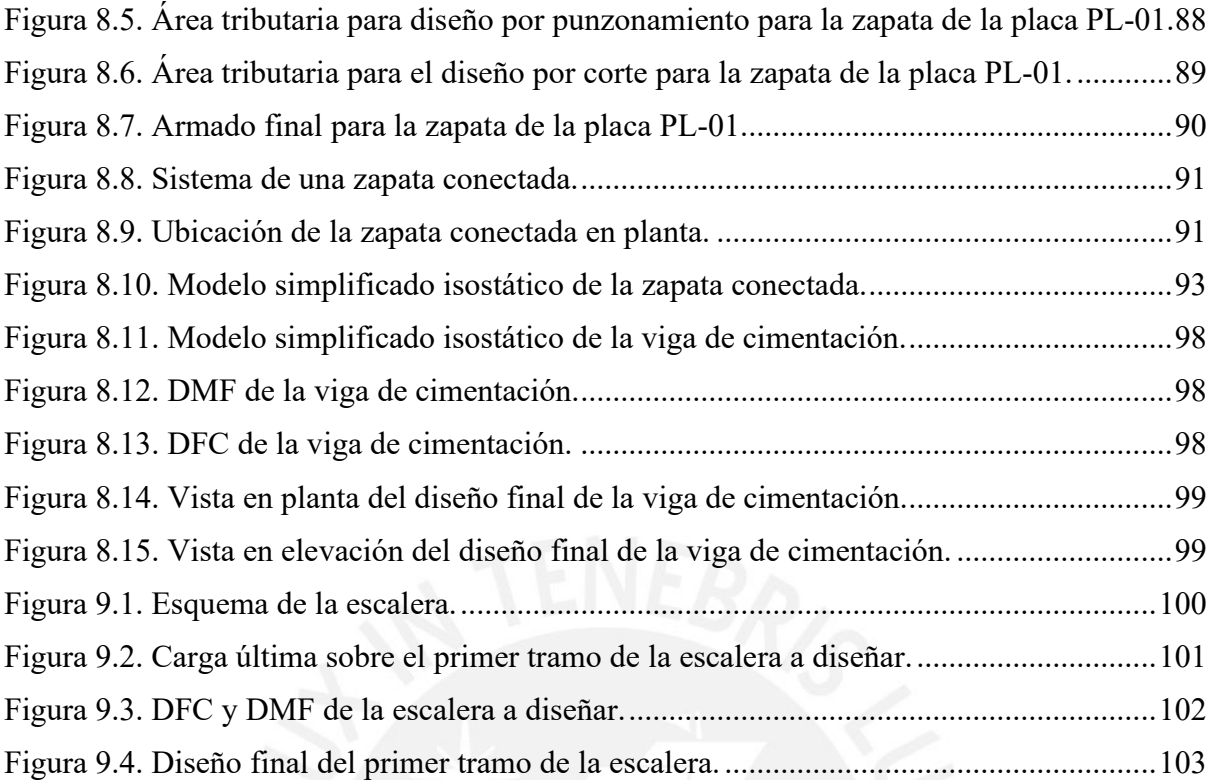

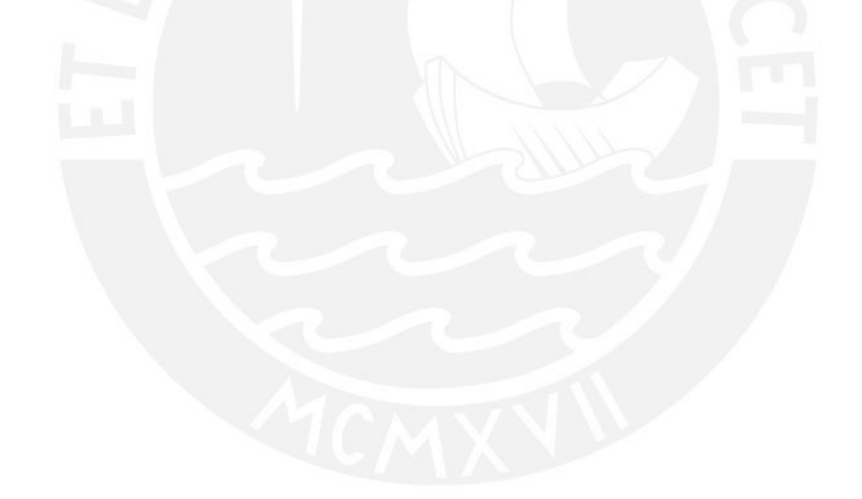

# **ÍNDICE DE TABLAS**

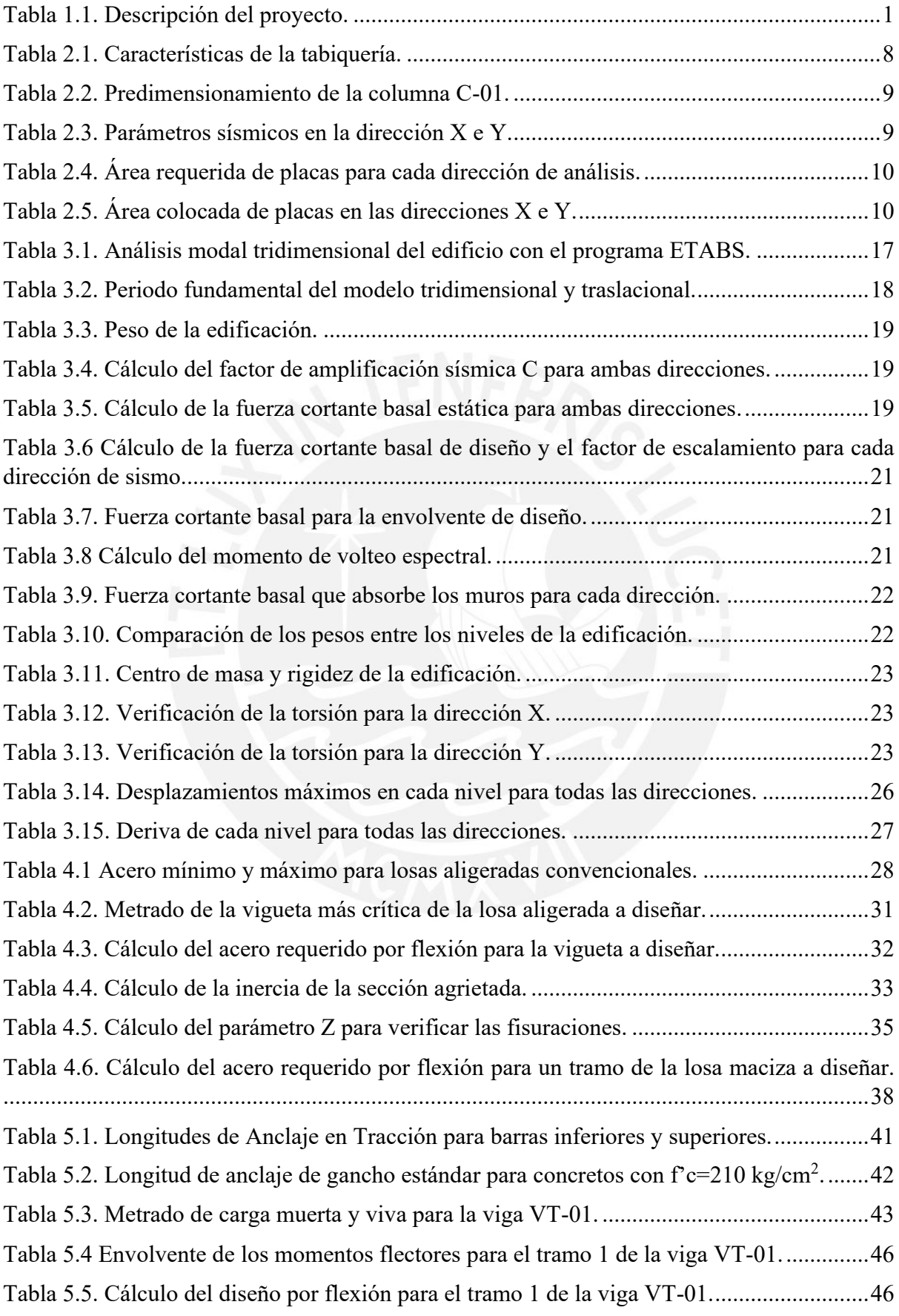

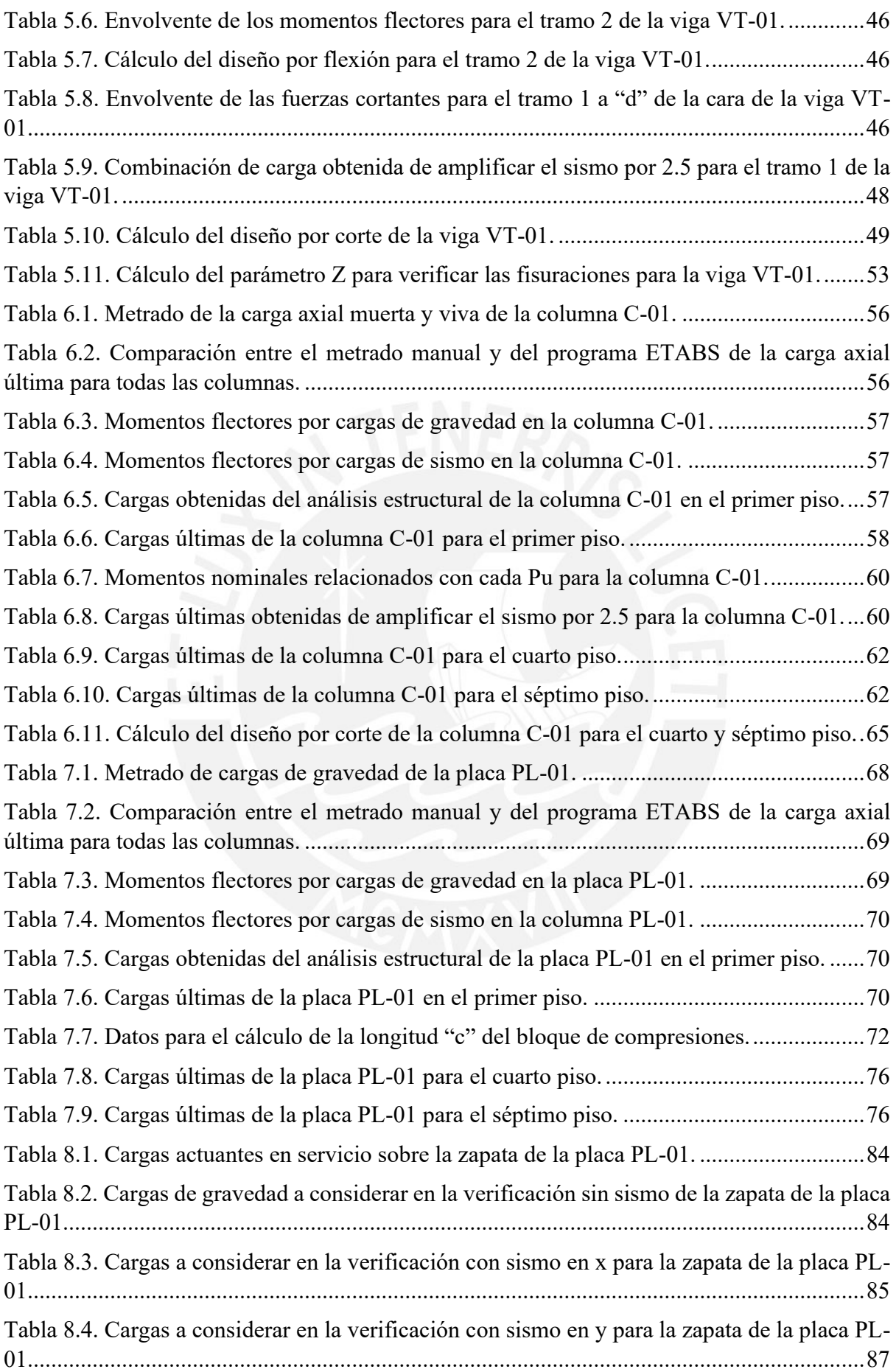

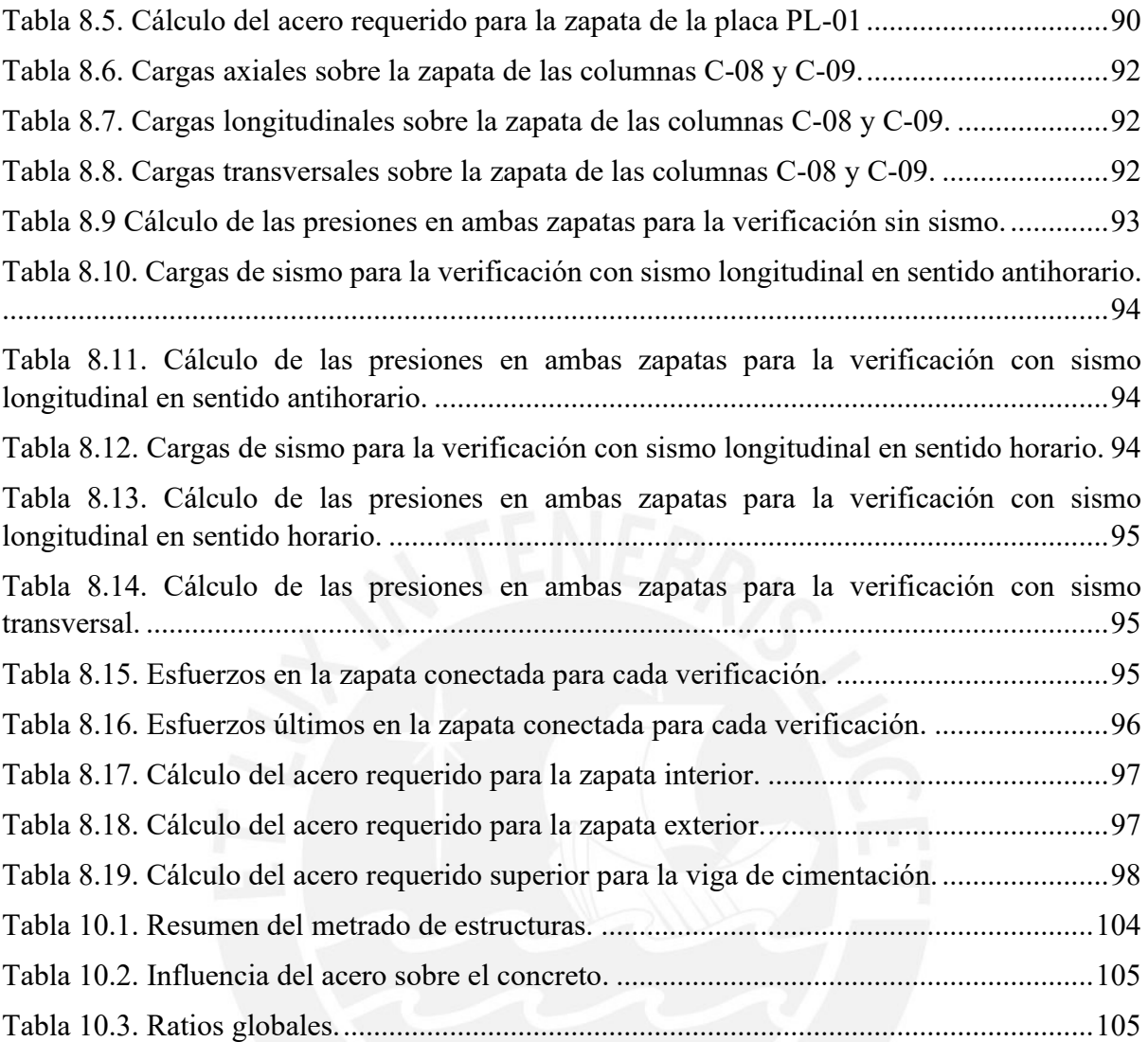

# <span id="page-13-0"></span>**CAPÍTULO I – INTRODUCCIÓN**

### <span id="page-13-1"></span>1.1. Descripción del proyecto

Abarca el análisis y diseño en concreto armado para uso familiar compuesto por 8 pisos, cada uno cuenta con 6 departamentos de hasta 3 dormitorios con sus respectivos servicios higiénicos, lavandería, cocina y sala. La azotea, cuyo acceso es a través del ascensor y de la escalera, está compuesta por áreas verdes sintéticas y en su perímetro se encuentra muros bajos de 1.10 m.

La superficie del terreno es 1550.00 m<sup>2</sup>, esta cuenta con una fachada de 13.80 m y una extensión hacia el interior de 35.70 m. Asimismo, la superficie libre es 960.00 m<sup>2</sup>, cumpliendo de esta manera con el 30% de área mínima libre requerida. Asimismo, el área techada del piso típico es 485.00 m<sup>2</sup> y el área techada total es  $3375.00$  m<sup>2.</sup>

El acceso a los niveles superiores se realiza mediante dos ascensores y también por medio de una escalera por cada nivel. Ambos elementos se encuentran juntos en el edificio. Por otro lado, el edificio se encuentra adyacente a una edificación existentes y los accesos tanto para flujo peatonal como vehicular se realizan por la Av. Universitaria.

Las características arquitectónicas del proyecto se aprecian más adelante. Finalmente, a pesar que muestren distinción en arquitectura, estos niveles permiten una estructuración continua que se explicará más adelante.

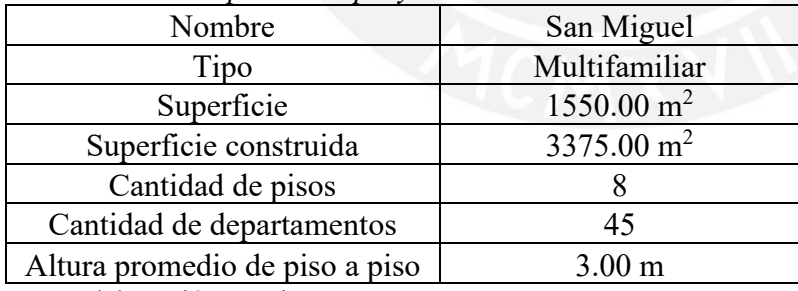

<span id="page-13-2"></span>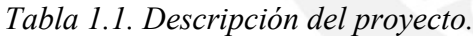

*Nota.* Elaboración propia.

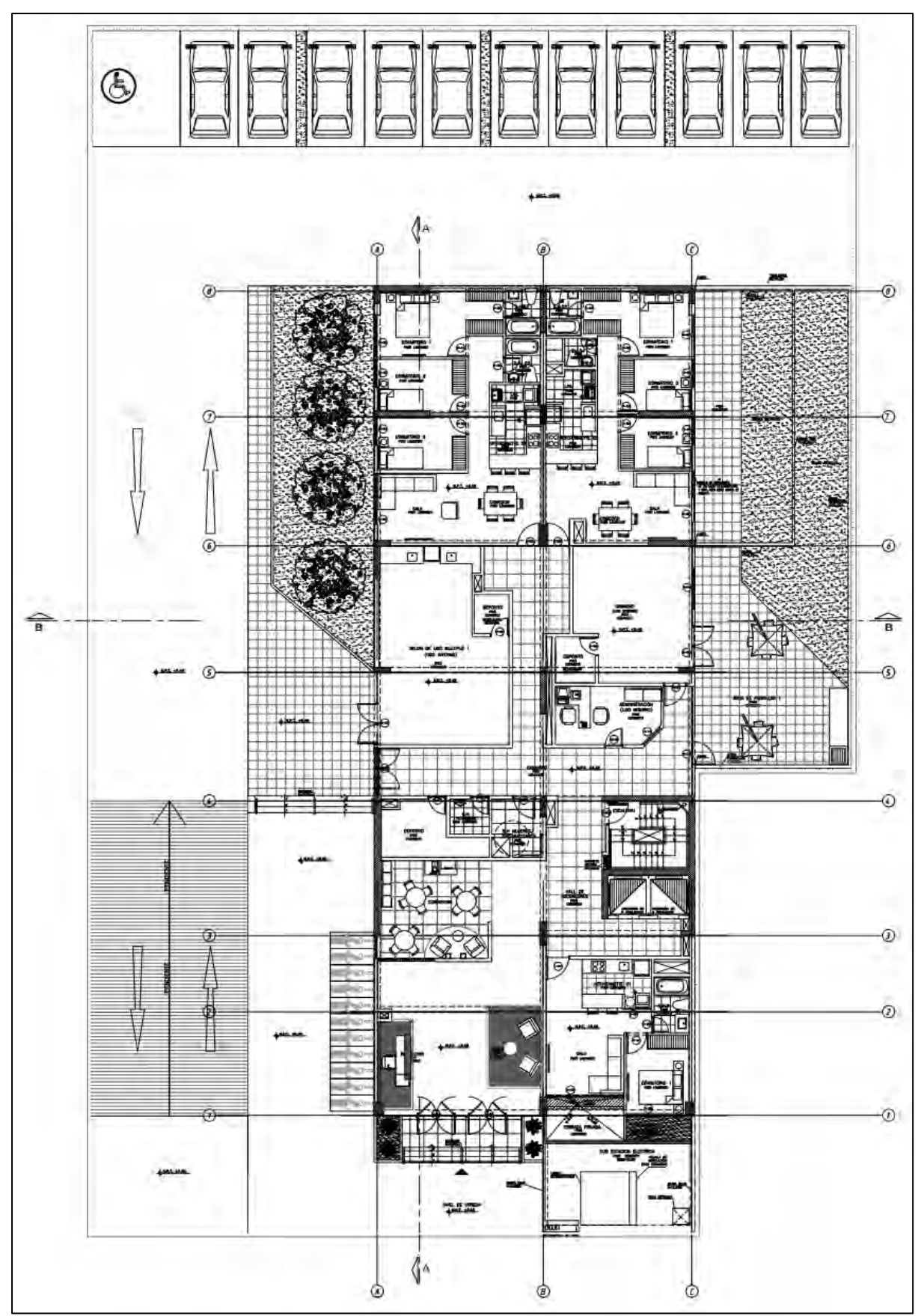

<span id="page-14-0"></span>*Figura 1.1. Planta de arquitectura nivel 1. Elaboración propia.*

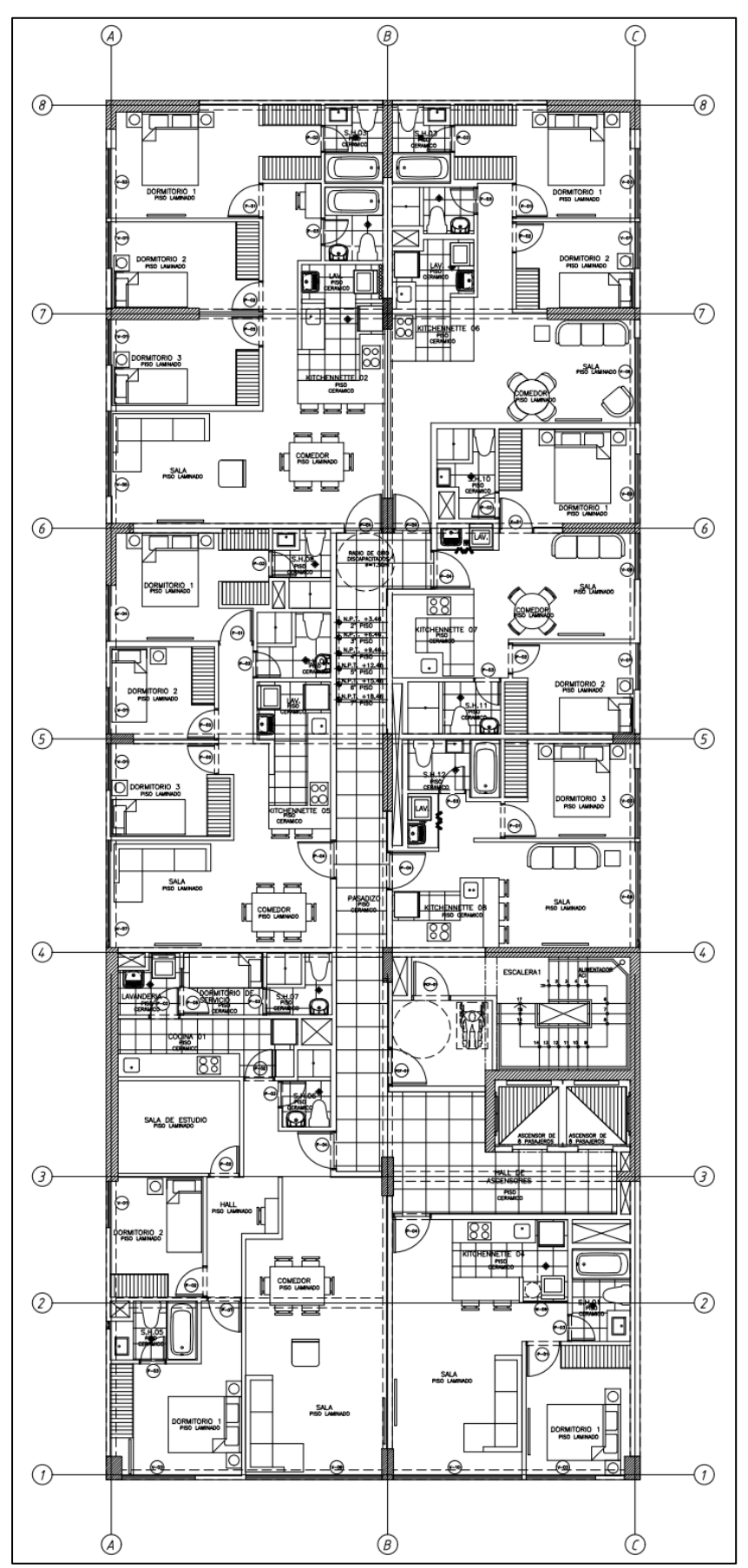

<span id="page-15-0"></span>*Figura 1.2. Planta de arquitectura típica. Elaboración propia.*

#### <span id="page-16-0"></span>1.2. Objetivos

#### <span id="page-16-1"></span>1.1.1. Objetivo principal

Realizar el análisis y diseño de los elementos verticales y horizontales en concreto armado de un proyecto.

#### 1.1.2. Objetivos específicos

- <span id="page-16-2"></span>➢ Elaborar la estructuración y predimensionamiento de los elementos estructurales.
- ➢ Elaborar el metrado de cargas de los elementos estructurales.
- ➢ Elaborar el análisis sísmico empleando métodos estáticos y dinámicos.
- ➢ Elaborar el diseño estructural.
- ➢ Elaborar el metrado del área estructural del proyecto (concreto, acero y encofrado).
- ➢ Elaborar los planos del área estructural.
- <span id="page-16-3"></span>1.3. Metodología

Está fundamentada en las normas del Reglamento Nacional de Edificaciones.

En primer lugar, se elabora la estructuración y predimensionamiento utilizando los criterios del libro "Estructuración y Diseño de Edificaciones de Concreto Armado" y de la Norma E.060.

En segundo lugar, se realiza el metrado de cargas utilizando las cantidades establecidas en la Norma E.020 para cada elemento estructural del edificio.

En tercer lugar, se modela el edificio en el programa ETABS y se le asigna las solicitaciones de gravedad (determinadas anteriormente) a los diafragmas de cada nivel.

En cuarto lugar, se elabora el análisis sísmico de acuerdo a la Norma E.030 que consiste en identificar las irregularidades, parámetros sísmicos y determinar el espectro de aceleración que se ingresa al modelo de ETABS. Una vez culminado el modelo, se verifica los resultados obtenidos como los modos de respuesta, fuerza basal, desplazamientos máximos y derivas.

En quinto lugar, como se indica en la Norma E.060, se procede con el diseño por resistencia. La resistencia de diseño está afectada por factores de amplificación y reducción. Estos factores se pueden obtener en los artículos 9.2 y 9.3 respectivamente de la Norma E.060.

Cabe acotar que además de ejecutar el diseño por resistencia debido a la flexión y cortante se debe realizar el diseño sísmico acatando lo indicado en el capítulo 21 de la Norma E.060.

Por último, con estos elementos diseñados se elaboran los planos estructurales y con ello, se realiza el metrado del área estructural de la edificación (concreto, acero y encofrado).

<span id="page-17-0"></span>1.4. Materiales

Las propiedades mecánicas y características de los materiales utilizados se detallan a continuación:

Concreto ciclópeo

- $\triangleright$  f'c = 175 kg/cm<sup>2</sup>
- ➢ Contiene 30% de piedra no mayor a 15''.

Concreto armado

- $\triangleright$  Elementos horizontales: f'c = 210 kg/cm<sup>2</sup>
- $\triangleright$  Elementos verticales: f'c = 210 kg/cm<sup>2</sup>
- $\triangleright E = 15000\sqrt{(fc)} = 217000 \text{ kg/cm}^2$
- $\triangleright$  v = 0.15

Acero

- ➢ Acero corrugado de grado 60.
- ➢ Longitud 9 m por varilla.
- $\triangleright$  f'y = 4200 kg/cm<sup>2</sup>
- $\triangleright$  Es = 2 000 000 kg/cm<sup>2</sup>

Albañilería

- ➢ Ladrillo pandereta 23x11x9 cm
- $\triangleright$  Resistencia a la flexo tracción mayor a 40 kg/cm<sup>2</sup>
- $\triangleright$  Em = 32500 kg/cm<sup>2</sup>
- $\epsilon$  Gm = 13000 kg/cm<sup>2</sup>

### <span id="page-18-0"></span>**CAPÍTULO II – ESTRUCTURACIÓN Y PREDIMENSIONAMIENTO**

#### <span id="page-18-1"></span>2.1. Estructuración

El Perú se ubica en una zona sísmica. Es por ello que se tiene presente los principios de estructuración, obtenidos del libro Estructuración y diseño de edificaciones de concreto armado del ingeniero Antonio Blanco Blasco (1994):

#### $\triangleright$  Simplicidad y simetría

En base a esta característica, nuestro plano presentará una forma rectangular; y se buscará la mayor simetría posible en dos direcciones. Esto con la finalidad de predecir con certeza los comportamientos sísmicos e idealizar los elementos estructurales con mayor facilidad y cercanía a la realidad.

#### ➢ Resistencia y ductilidad

Los elementos estructurales serán diseñados con resistencia sísmica en dos direcciones ortogonales. Asimismo, se garantizará adecuada continuidad de los elementos para el transporte de cargas hasta el punto final de resistencia. Con respecto a la ductilidad, posibilidad del evento sísmico permite diseñar la estructura con una resistencia inferior a la máxima permitida, de esta manera, se otorga a la estructura dicha característica. Finalmente, se tiene presente, la ubicación de rótulas plásticas en las vigas, empleando así la filosofía columna fuerte – viga débil.

➢ Hiperestaticidad y monolitismo

Tendrá una disposición hiperestática. Esta característica es fundamental para que las rótulas plásticas que se generen en eventos sísmicos liberen energía de una forma más eficiente. Además, de aumentar la capacidad resistente que se otorga a la estructura.

➢ Uniformidad y continuidad en la estructura

La continuidad en planta y elevación de la estructura es indispensable para evitar acumulaciones de esfuerzos. Es así que nuestros elementos estructurales presentarán dimensiones continuas, esencialmente las columnas y placas, ya que un cambio brusco en las dimensiones verticales de dichos elementos originaría el fenómeno "piso blando".

#### $\triangleright$  Rigidez lateral

El presente proyecto proporcionará elementos estructurales con mayor rigidez en los ejes principales, con el fin de que la estructura soporte considerablemente fuerzas horizontales y genere deformaciones reducidas, evitando así daños en elementos no estructurales. Asimismo, se incluirá muros de corte para generar un acoplamiento de elementos rígidos y flexibles, de esta manera disminuye deformaciones y genera hiperestaticidad.

#### $\triangleright$  Elementos no estructurales

En un sistema aporticado, los tabiques son relevantes, en cambio, en un sistema con muros (placas) no tiene mucha importancia. Por tal motivo, se colocará placas en ambas direcciones, de manera que los elementos no estructurales no influyan en gran medida por la poca rigidez que llegan a tener.

#### ➢ Cimentación

La estructura del proyecto tomará en cuenta en el diseño de cimentaciones la transmisión de la cortante basal hacia el suelo, así como evitar los momentos volcantes y movimientos diferenciales de los elementos en la cimentación.

#### <span id="page-19-0"></span>2.2. Predimensionamiento

Radica en asignar magnitudes geométricas momentáneas a los elementos estructurales. Para ello, se realiza un análisis cualitativo de cargas a través de las longitudes y áreas tributarias respetando las distintas especialidades del proyecto. Estas dimensiones permiten realizar un primer análisis estructural; sin embargo, no serán definitivas hasta que los elementos estructurales satisfacer con las condiciones de las normas.

#### <span id="page-19-1"></span>2.2.1. Predimensionamiento de losas aligeradas

En el proyecto se utilizarán elementos típicos. Las luces del proyecto libres oscilan desde 2.40 m hasta 6.85 m. Por ello, tomando como referencia la sección de aligerados del capítulo 3 del libro Estructuración y Diseño de Edificaciones de Concreto Armado del ingeniero Antonio Blanco (1994) se optó por elegir un peralte de 25 cm en paños del piso típico, ya que presentan luces mayores a 5 m y un espesor de 20 cm para los paños de la azotea.

#### 2.2.2. Predimensionamiento de losas macizas

<span id="page-19-2"></span>En el proyecto, se tiene un solo paño de losa maciza con forma irregular, pero con dimensiones que afirman su trabajo en una sola dirección. El ingeniero Antonio Blanco (1994) presenta recomendaciones para el peralte de losas macizas considerando 5 cm menos a lo indicado para losas aligeradas. De esta manera, se define un espesor de 20 cm para el paño del piso típico. Por otro lado, en esta edificación, la losa maciza posee un ancho de 2.40 m. Es importante recordar que no hará la comprobación de deflexiones por recomendaciones de la Norma E.060 aplicadas a este caso específico.

#### 2.2.3. Predimensionamiento de vigas peraltadas y chatas

<span id="page-20-0"></span>El ingeniero Antonio Blanco (1994) aproxima el peralte entre 10 o 12 de la luz libre. El ancho se aproxima entre el 30% y 50% del peralte estimado para la viga.

En el proyecto, la luz máxima entre las vigas de la dirección X es de 6.90 m, mientras que la luz máxima entre las vigas de la dirección Y es 6.95 m. Aplicando lo anterior, se decide colocar vigas de 25 x 60 para todos los pisos. Por otro lado, para las vigas chatas se conoce que el peralte es igual al espesor de las losas. Ahora se expone las características de tabiquería y viga chata:

| <b>Tabiquería</b>  | Viga chata |                            |      |
|--------------------|------------|----------------------------|------|
| 0.15<br>espesor(m) |            | ancho estimado (m)<br>0.25 |      |
| altura $(m)$       | 2.75       | longitud $(m)$             | 5.20 |
| longitud $(m)$     | 5.20       | peso (ton/m <sup>3</sup> ) | 2.40 |
| peso $(ton/m3)$    | 1.35       | f'c $(kg/cm^2)$            |      |

<span id="page-20-2"></span>*Tabla 2.1. Características de la tabiquería.* 

*Nota.* Elaboración propia.

A partir de la Tabla 2.1 y de las ecuaciones para diseño por cortante de la Norma E.060, se obtiene que la resistencia del concreto es mayor que la cortante última de la viga chata cuando el ancho es 25 cm. Por tanto, las dimensiones de la viga chata son de 25x25 cm.

#### 2.2.4. Predimensionamiento de columnas y placas

<span id="page-20-1"></span>Los pilares son del tipo flexocompresión, ya que reciben carga axial y momentos flectores; por ello, el ingeniero Antonio Blanco indica que se dimensiona considerando ambos efectos identificando cuál es el más importante. Por ejemplo, en edificios de poca altura y luces grandes, el efecto del momento puede llegar a ser crítico y se buscará una mayor dimensión en la dirección de este momento. Por otra parte, para edificios altos, la carga axial gobierna y se puede encontrar la superficie igualando el esfuerzo, bajo carga de compresión en servicio, a 0.45 f'c. El edificio de la presente tesis es de 8 pisos (edificio alto). De esta manera, el predimensionamiento para la columna C-01, es el siguiente:

| $# P$ isos     | A trib<br>(m <sup>2</sup> ) | Q<br>(ton/m <sup>2</sup> ) | Peso $(kg)$ | Peso<br>acumulado<br>(kg) | Area<br>mínima<br>$\text{ (cm}^2\text{)}$ | $b$ (cm) | $h$ (cm) | A colocada<br>$\text{ (cm}^2\text{)}$ |
|----------------|-----------------------------|----------------------------|-------------|---------------------------|-------------------------------------------|----------|----------|---------------------------------------|
|                | 21.17                       |                            | 21170       | 21170                     | 224                                       | 25       | 80       | 2000                                  |
| $\overline{2}$ | 21.17                       |                            | 21170       | 42340                     | 448                                       | 25       | 80       | 2000                                  |
| $\overline{3}$ | 21.17                       |                            | 21170       | 63510                     | 672                                       | 25       | 80       | 2000                                  |
| 4              | 21.17                       |                            | 21170       | 84680                     | 896                                       | 25       | 80       | 2000                                  |
| 5              | 21.17                       |                            | 21170       | 105850                    | 1120                                      | 25       | 80       | 2000                                  |
| 6              | 21.17                       |                            | 21170       | 127020                    | 1344                                      | 25       | 80       | 2000                                  |
| 7              | 21.17                       |                            | 21170       | 148190                    | 1568                                      | 25       | 80       | 2000                                  |
| 8              | 21.17                       |                            | 21170       | 169360                    | 1792                                      | 25       | 80       | 2000                                  |

<span id="page-21-0"></span>*Tabla 2.2. Predimensionamiento de la columna C-01.*

*Nota.* Elaboración propia.

Se observa que las dimensiones (25 cm x 80 cm) satisfacen lo requerido. Es importante mencionar la importancia del momento generado por las cargas de sismo. Sin embargo, como este edificio presenta gran cantidad de muros de corte, se puede asumir que la carga axial de compresión es el efecto que gobierna y, por tanto, el predimensionamiento anterior es correcto.

Se puede plantear un espesor de placa de 15 cm; sin embargo, como se poseen vigas de 25 cm de ancho, se opta por elegir un peralte de 25 cm para favorecer el anclaje en la construcción. La longitud de cada placa se puede estimar de acuerdo al área requerida de muros de corte que se necesite en un nivel. Esta estimación se realiza computando la cortante basal mediante la siguiente ecuación de la Norma E.030:

$$
Vu = \frac{Z.U.C.S}{R} * P
$$

Estos fueron definidos anteriormente. Mientras que P es el peso del edificio. Estos parámetros se indican:

|              | X    |      |
|--------------|------|------|
| Z            | 0.45 | 0.45 |
|              |      |      |
| $\mathsf{C}$ | 2.50 | 2.50 |
| S            |      |      |
|              |      |      |

<span id="page-21-1"></span>*Tabla 2.3. Parámetros sísmicos en la dirección X e Y.*

*Nota.* Elaboración propia.

En el cálculo del peso específico, se utilizó una carga unitaria de 1 ton/m<sup>2</sup> para un área en planta de 492.66 m<sup>2</sup> por piso típico, en una cantidad de 8 pisos. De esta manera, se obtuvo un peso específico igual a 3941.28 ton. Asimismo, reemplazando los datos en la ecuación se obtiene que Vu es 739.00 ton. Luego se calcula la resistencia del concreto a la cortante mediante las ecuaciones de la Norma E.060. Igualando ØVc a Vu se adquiere una superficie de placas requerida de  $11.32 \text{ m}^2$ . De esta forma, se opta por las siguientes áreas en las placas.

<span id="page-22-0"></span>*Tabla 2.4. Área requerida de placas para cada dirección de análisis.* 

| Area de placas requerida |  |  |  |  |  |
|--------------------------|--|--|--|--|--|
| Análisis en X<br>5.66    |  |  |  |  |  |
| Análisis en Y<br>5.66    |  |  |  |  |  |

*Nota.* Elaboración propia.

|                 | X    | Y    |                |
|-----------------|------|------|----------------|
| PL <sub>1</sub> | 0.54 | 1.18 | m <sup>2</sup> |
| PL <sub>2</sub> | 0.00 | 0.50 | $m^2$          |
| PL <sub>3</sub> | 0.54 | 1.18 | m <sup>2</sup> |
| PL <sub>4</sub> | 0.50 | 0.00 | m <sup>2</sup> |
| PL5             | 0.50 | 0.00 | m <sup>2</sup> |
| PL <sub>6</sub> | 0.00 | 0.50 | m <sup>2</sup> |
| PL7             | 0.00 | 0.84 | m <sup>2</sup> |
| PL8             | 1.74 | 2.04 | m <sup>2</sup> |
| Suma            | 3.82 | 6.24 | m              |

<span id="page-22-1"></span>*Tabla 2.5. Área colocada de placas en las direcciones X e Y.* 

*Nota.* Elaboración propia.

Se evidencia que el área colocada es mayor a la requerida en la dirección Y, en el caso de la dirección X se observa que el área colocada es menor a la requerida, sin embargo, debido a que se trata de un predimensionamiento donde se desprecia la influencia del acero a la resistencia al corte, se decide continuar. Asimismo, es preciso comentar, que estas dimensiones serán verificadas en el Capítulo 3 de análisis sísmico.

De esta manera, se obtuvo lo siguiente:

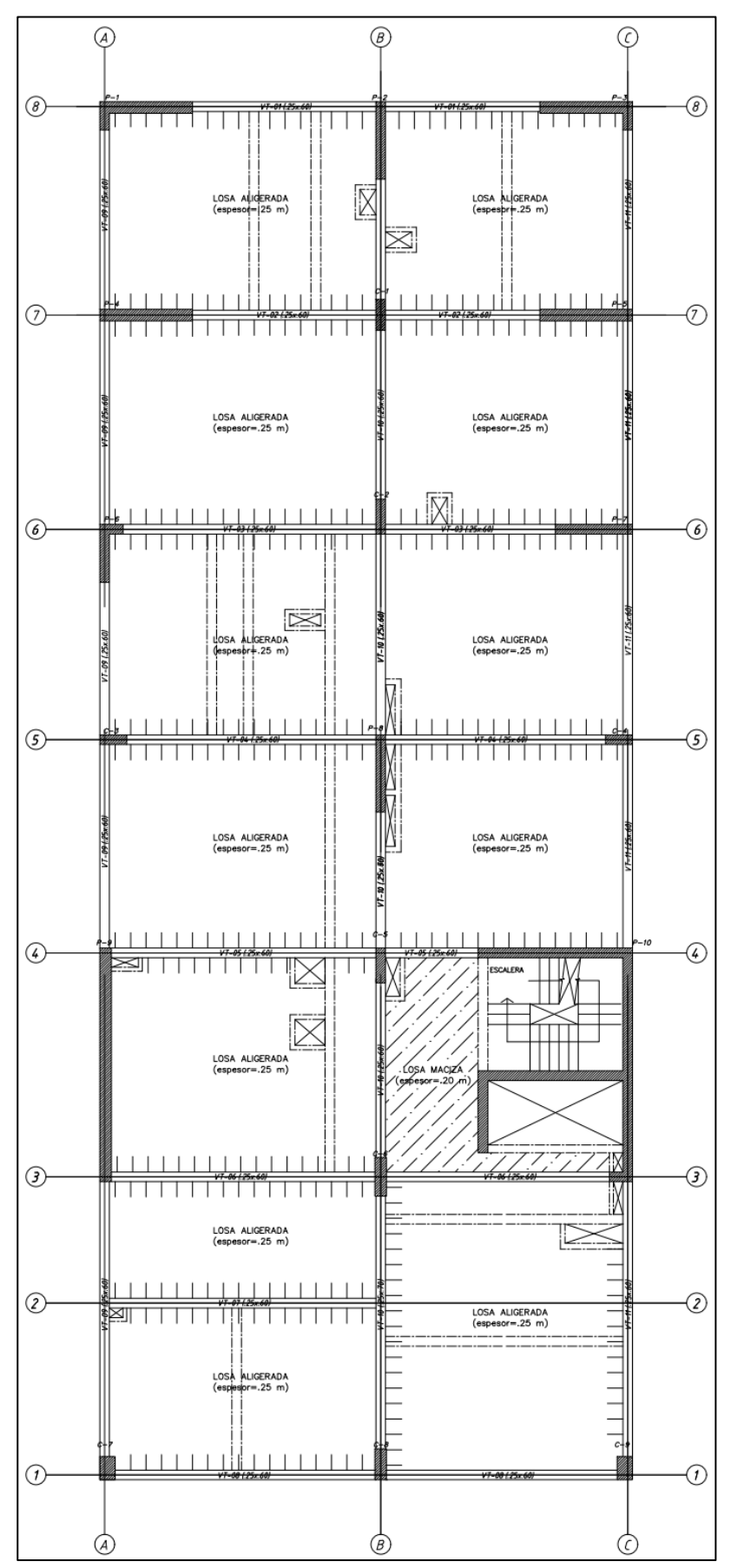

<span id="page-23-0"></span>*Figura 2.1. Planta de estructuración inicial. Elaboración propia.*

# <span id="page-24-0"></span>**CAPÍTULO III – ANÁLISIS SÍSMICO**

El comportamiento del edificio se determina de acuerdo a la Norma de Diseño Sismorresistente E.030, el cual pide dos tipos de análisis: estático y dinámico. En este capítulo se detallará el cumplimiento de los requisitos a través de procedimientos indicados por la Norma E.030 para ambos análisis.

#### <span id="page-24-1"></span>3.1. Parámetros sísmicos

Son importantes para definir el espectro de diseño, con lo cual se podrá analizar los resultados para los distintos casos de sismo. La Norma indica cómo determinar estos parámetros en base a la estructuración previamente realizada.

#### <span id="page-24-2"></span>3.1.1. Zonificación

La Norma E.030 en su Tabla N° 1 fracciona al país en 4 zonas sísmicas definidas por un factor Z. Asimismo, la Norma E.030 en su Figura N° 1 especifica el factor de zona correspondiente a cada provincia y distrito del Perú. En este caso al edificio le compete un valor de Z igual a 0.45 por encontrarse en la zona 4.

#### 3.1.2. Condiciones geotécnicas

<span id="page-24-3"></span>Es importante indicar que los daños que sufren las edificaciones durante un sismo se encuentran vinculados con las singularidades del suelo de la zona. Esto se debe a que, en un terremoto el foco recibe una historia de aceleraciones con un contenido de frecuencias que recorre toda la base rocosa y el perfil del suelo hasta desarrollar, en los cimientos de las edificaciones, una respuesta con una historia de aceleraciones y contenido de frecuencias que pueden llegar a estar en gran medida amplificados. En este caso, el perfil del suelo se constituye por estratos de grava que representa, según la Norma, al perfil de tipo S1.

#### 3.1.3. Parámetros de sitio (S, T<sub>P</sub>, T<sub>L</sub>)

<span id="page-24-4"></span>Según la Norma E.030, el valor de la amplificación de suelo está dado por S, este valor permitirá obtener la aceleración del suelo amplificada. En este caso, le compete al factor de suelo S el valor de 1. Por otro lado, se tiene que  $T_P$  es de 0.4 s y  $T_L$  es de 2.5 s.

#### 3.1.4. Factor de amplificación sísmica

<span id="page-24-5"></span>Este factor se denomina C y amplifica la aceleración recibida en la base de la estructura para obtener como respuesta la aceleración en la azotea. El valor de C se determina, según el artículo 14 de la Norma E.030.

#### 3.1.5. Factor de uso

<span id="page-25-0"></span>Este permite dotar a la estructura de mayor resistencia según la importancia que tenga. En este caso, el edificio está destinado a viviendas que se encuentra en la clase de comunes y, por tanto, le compete el factor de uso igual a 1.

3.1.6. Sistema estructural

<span id="page-25-1"></span>La importancia de definir el sistema estructural se debe a que, la Norma en su Tabla N°7, permite determinar el coeficiente básico de reducción sísmica R<sub>0</sub> utilizando el modelo de sistema estructural que se tiene.  $R_0$  es un factor que se coloca con el objetivo de que la edificación, en los sismos frecuentes, no incursione en el rango elástico y mantenga su total operatividad.

En este caso, se ha supuesto que la edificación es de muros, por tanto, le corresponde un R<sub>0</sub> igual a 6. Este valor se confirmará o modificará más adelante.

#### 3.1.7. Irregularidad estructural

<span id="page-25-2"></span>Una edificación irregular presenta mayor grado de complejidad e incertidumbre, ya que el análisis estructural, con los métodos numéricos que se tienen actualmente, tienen deficiencias al momento de obtener el desempeño real de la estructura, lo que no ocurre cuando se trata de una edificación regular. Por ello, se castiga a R0, cuando se tienen irregularidades, de la siguiente manera:

$$
R = R_0 * I_a * I_p
$$

Donde: I<sub>a</sub> es el factor debido a la irregularidad en altura e I<sub>P</sub> es el factor debido a la irregularidad en planta. En el presente edificio, se analizará los valores correspondientes a cada irregularidad según la Tabla N°8 y N°9 de la Norma E.030.

➢ Irregularidad en altura

• Irregularidad de Rigidez

El edificio tiene elementos estructurales continuos en altura y además la altura entrepiso es típica para los 8 niveles.

• Irregularidad de Masa o Peso

En este caso, los 8 niveles destinados a viviendas son típicos; por consiguiente, no muestra esta característica.

• Irregularidad de Geometría Vertical

Es continuo en altura; por ende, no muestra esta irregularidad.

• Discontinuidad de los sistemas resistentes

Todos los elementos verticales (placas o columnas) son continuas en altura y mantienen sus dimensiones.

# $\triangleright$  Irregularidad en planta

• Irregularidad Torsional

Se asumirá en este caso que no existe esta irregularidad; sin embargo, junto con el sistema estructural, es de los índices más importantes que se debe verificar.

• Esquina Entrante

Para este caso no se tiene esta irregularidad, ya que la planta del edificio es bastante rectangular.

- Discontinuidad de Diafragma En este caso, solo se presentan pequeños ductos, por tanto, no existe esta anomalía.
- Sistemas no paralelos

En este caso no existe esta característica.

Finalmente, para este primer análisis, se obtiene R igual a 6 para las dos direcciones, ya que no existe ninguna irregularidad. Cabe acotar que todos los valores asumidos serán verificados en el ítem 3.6 de la presente tesis.

<span id="page-26-0"></span>3.2. Modelo del edificio

El modelo tridimensional (Figura 3.2) se ejecutó en el programa ETABS v18.1.1 que permitió obtener el análisis modal y dinámico de la estructura.

En primer lugar, se definieron los materiales según lo indicado en el ítem 1.4 y con ello, se definieron las secciones según la estructuración para las losas, vigas, columnas y placas. Asimismo, se asignó manualmente a cada losa la carga distribuida y a las vigas las cargas distribuidas y puntuales debido a la tabiquería.

En segundo lugar, en las uniones de vigas que no garanticen un correcto anclaje, se aplicó la articulación y liberación de momentos.

En tercer lugar, se ingresó el siguiente espectro de diseño:

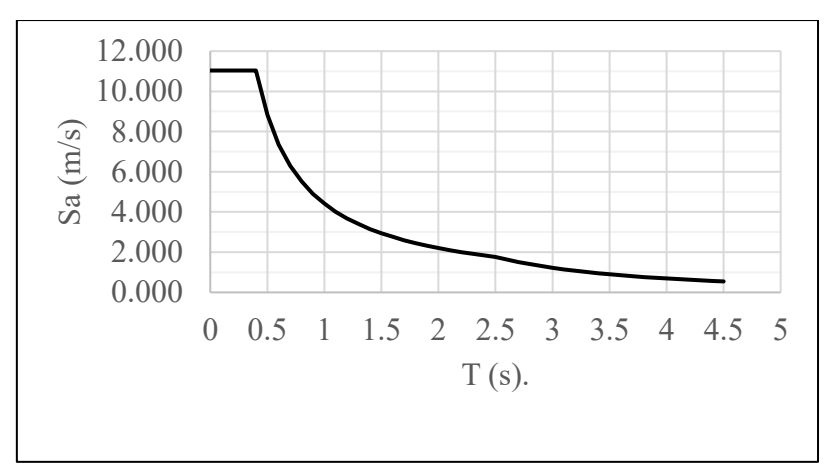

<span id="page-27-0"></span>*Figura 3.1. Espectro de diseño para ambas direcciones. Elaboración propia.* 

Donde Sa es la pseudo aceleración, para cada periodo de 0 a 4.5 segundos, y se calcula, según la Norma E.030 de la siguiente manera:

$$
Sa = \frac{Z * U * C * S * g}{R}
$$

En cuarto lugar, se crearon los casos de sismo, en ambas direcciones para ambos sentidos, con la excentricidad accidental de masa de 5% que indica la Norma para cada caso correspondiente. Asimismo, se consideró en cada caso de masa el 100% de carga muerta y el 25% de carga viva como indica para inmuebles de vivienda. Además, en los casos modales se consideró 3 modos por cada nivel, esto significa un número máximo de 24 modos.

En quinto lugar, se creó una combinación de carga que multiplica a los resultados de cada caso de sismo por el 75% de R, en este caso, este factor es 4.5. Esto con el objetivo, de poder determinar las derivas máximas para cada dirección y cumplir con 0.7% que exige la Norma.

Finalmente, se le asignó a cada nivel un diafragma rígido, a las vigas se le estableció nudos rígidos y a la base se le colocó como empotrada, terminado ello, se obtuvieron los resultados que se comentarán en el análisis modal y dinámico.

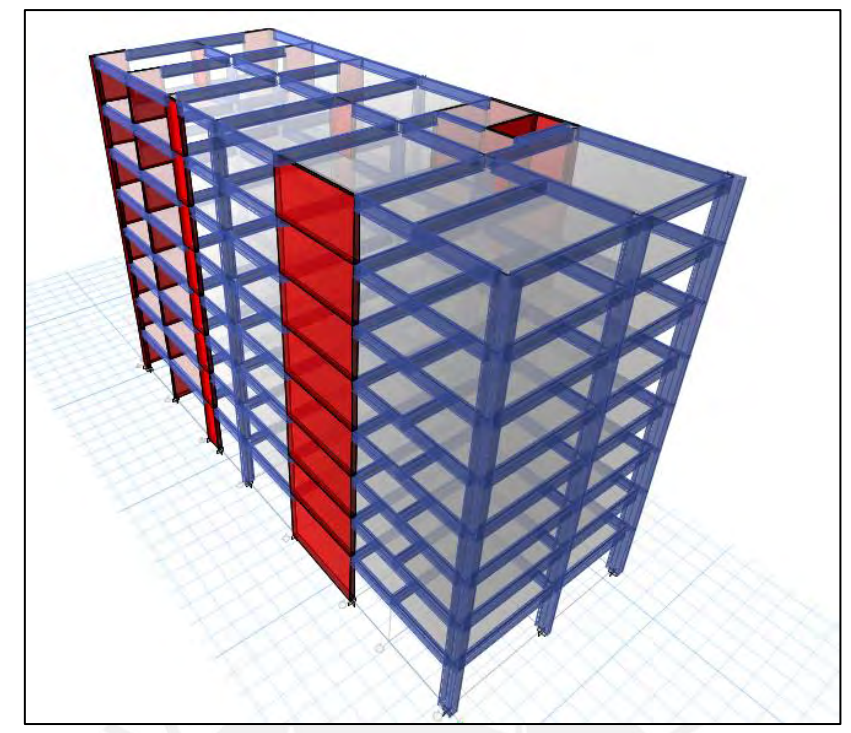

*Figura 3.2. Modelo tridimensional del edificio en el software ETABS.*  Obtenido del programa ETABS.

<span id="page-28-1"></span><span id="page-28-0"></span>3.3. Análisis modal

Una estructura de masas distribuidas concentradas, como es el caso del presente edificio, frente a solicitaciones de sismos genera una respuesta utilizando una combinación de todos los modos de vibrar que experimenta en el tiempo.

Además, se debe considerar aquellos modos cuyas masas efectivas sumen al menos el 90% de la masa total, pero debe ser como mínimo 3 modos. Por ello, para el análisis tridimensional se consideró 3 modos como mínimo y 24 en total.

| Modo           | T(s)  | % MP UX  | % MP UY  | % MP RZ  | Acumulado<br><b>UX</b> | Acumulado<br><b>UY</b> | Acumulado<br>RZ |
|----------------|-------|----------|----------|----------|------------------------|------------------------|-----------------|
| $\mathbf{1}$   | 0.796 | 65.79%   | 1.60%    | 3.47%    | 65.79%                 | 1.60%                  | 3.47%           |
| $\overline{2}$ | 0.749 | 4.56%    | 5.18%    | 61.43%   | 70.35%                 | 6.78%                  | 64.90%          |
| $\mathbf{3}$   | 0.583 | 0.47%    | 65.19%   | 6.33%    | 70.81%                 | 71.97%                 | 71.23%          |
| $\overline{4}$ | 0.183 | 15.07%   | 0.58%    | 2.16%    | 85.88%                 | 72.55%                 | 73.39%          |
| 5              | 0.174 | $3.55\%$ | 1.01%    | 14.16%   | 89.43%                 | 73.56%                 | 87.55%          |
| 6              | 0.142 | $0.07\%$ | 16.66%   | 1.69%    | 89.50%                 | 90.22%                 | 89.24%          |
| 7              | 0.079 | 5.35%    | $0.00\%$ | 0.47%    | 94.85%                 | 90.22%                 | 89.71%          |
| 8              | 0.075 | 0.50%    | 0.50%    | 5.11%    | 95.35%                 | 90.72%                 | 94.82%          |
| 9              | 0.065 | 0.04%    | 5.13%    | 0.31%    | 95.38%                 | 95.85%                 | 95.12%          |
| 10             | 0.049 | 1.78%    | $0.00\%$ | 0.55%    | 97.16%                 | 95.85%                 | 95.67%          |
| 11             | 0.042 | 0.67%    | 0.23%    | 1.95%    | 97.83%                 | 96.09%                 | 97.62%          |
| 12             | 0.041 | 0.04%    | 2.08%    | 0.15%    | 97.87%                 | 98.17%                 | 97.77%          |
| 13             | 0.036 | 0.73%    | $0.00\%$ | 0.25%    | 98.60%                 | 98.17%                 | 98.02%          |
| 14             | 0.03  | $0.00\%$ | 1.02%    | $0.00\%$ | 98.60%                 | 99.19%                 | 98.02%          |
| 15             | 0.029 | 0.19%    | 0.01%    | 0.25%    | 98.79%                 | 99.20%                 | 98.28%          |
| 16             | 0.028 | 0.58%    | 0.01%    | 0.87%    | 99.37%                 | 99.21%                 | 99.14%          |
| 17             | 0.024 | 0.11%    | $0.00\%$ | 0.06%    | 99.48%                 | 99.21%                 | 99.20%          |
| 18             | 0.023 | $0.00\%$ | 0.49%    | $0.00\%$ | 99.49%                 | 99.70%                 | 99.20%          |
| 19             | 0.022 | 0.03%    | $0.00\%$ | 0.02%    | 99.52%                 | 99.70%                 | 99.22%          |
| 20             | 0.02  | 0.29%    | 0.01%    | 0.49%    | 99.81%                 | 99.70%                 | 99.71%          |
| 21             | 0.02  | $0.00\%$ | 0.22%    | $0.00\%$ | 99.81%                 | 99.93%                 | 99.71%          |
| 22             | 0.017 | $0.00\%$ | 0.07%    | $0.00\%$ | 99.81%                 | 100.00%                | 99.71%          |
| 23             | 0.016 | 0.14%    | $0.00\%$ | 0.23%    | 99.96%                 | 100.00%                | 99.94%          |
| 24             | 0.014 | 0.04%    | $0.00\%$ | 0.06%    | 100.00%                | 100.00%                | 100.00%         |

<span id="page-29-0"></span>*Tabla 3.1. Análisis modal tridimensional del edificio con el programa ETABS.* 

*Nota.* Datos obtenidos del software ETABS.

De la Tabla 3.1 se puede inferir que los modos fundamentales para cada dirección son los siguientes:

- ➢ El primer modo es traslacional en X, ya que representa 66 % de la masa participativa en la dirección X.
- ➢ El segundo modo es traslacional en Y, ya que representa el 65 % de la masa participativa en la dirección Y.
- ➢ El tercer modo es rotacional, ya que representa el 61 % de la masa participativa en la dirección Z.

La dirección X es la más flexible lo que guarda relación con la estructuración, pues en esta dirección se tiene menor concentración de muros estructurales (ver Figura 3.3).

#### <span id="page-30-0"></span>3.4. Análisis estático

Consiste en imponer a la estructura a solicitaciones sísmicas mediante un conjunto de fuerzas actuantes sobre el centro de masa de cada nivel. A continuación, se definirán conceptos importantes que señala la Norma para el correcto desarrollo del análisis estático y su influencia en el presente edificio.

#### <span id="page-30-1"></span>3.4.1. Periodo fundamental de vibración

Como se indicó, este periodo, manejando un análisis tridimensional, es 0.80 s para la dirección X y de 0.59 s para la dirección Y. Sin embargo, es posible determinar estos periodos utilizando análisis traslacionales en cada dirección. Estos análisis se realizan de manera comparativa a fin de obtener resultados similares a los realizados por el modelo tridimensional, con ello se puede complementar la verificación de que la estructura no se encuentre perjudicado por la torsión. A modo de resumen se muestra:

<span id="page-30-3"></span>*Tabla 3.2. Periodo fundamental del modelo tridimensional y traslacional.*

| Dirección X              |                     | Dirección Y                                                        |                     |  |  |
|--------------------------|---------------------|--------------------------------------------------------------------|---------------------|--|--|
| Modelo<br>Tridimensional | Modelo Traslacional | Modelo<br>Tridimensional                                           | Modelo Traslacional |  |  |
| Periodo Fundamental,     |                     | Periodo Fundamental,   Periodo Fundamental,   Periodo Fundamental, |                     |  |  |
| T(s)                     | T(s)                | T(s)                                                               | T(s)                |  |  |
| 0.796                    | 0.788               | 0.583                                                              | 0.588               |  |  |
| $\%MP = 65.79\%$         | $\%MP = 70.66\%$    | $\%MP = 65.19\%$                                                   | $\%MP = 72.03\%$    |  |  |

*Nota.* Datos obtenidos del programa ETABS.

#### 3.4.2. Fuerza cortante basal estática

<span id="page-30-2"></span>La fuerza cortante basal se determina:

$$
V = \frac{Z * U * C * S}{R} * P
$$

El peso del edificio, como se mencionó al inicio del capítulo, se puede calcular mediante el programa ETABS. En la Tabla 3.3 se observa el peso total y el correspondiente para cada nivel.

| Piso  | Masa (ton- $s^2/m$ ) | Peso (ton) | Peso (ton/m <sup>2</sup> ) |
|-------|----------------------|------------|----------------------------|
|       | 55.74                | 546.76     | 1.11                       |
| 2     | 54.65                | 536.10     | 1.09                       |
| 3     | 54.65                | 536.10     | 1.09                       |
| 4     | 54.65                | 536.10     | 1.09                       |
| 5     | 54.65                | 536.10     | 1.09                       |
| 6     | 54.65                | 536.10     | 1.09                       |
| 7     | 54.65                | 536.10     | 1.09                       |
| 8     | 37.57                | 368.55     | 0.75                       |
| total | 421.20               | 4131.94    |                            |

<span id="page-31-0"></span>*Tabla 3.3. Peso de la edificación.*

*Nota.* Datos obtenidos del programa ETABS.

El factor de amplificación sísmica C debe determinarse según lo explicado en el acápite 3.1.4.

En la Tabla 3.4 se muestra el valor de C para ambas direcciones.

<span id="page-31-1"></span>*Tabla 3.4. Cálculo del factor de amplificación sísmica C para ambas direcciones.* 

| Análisis estático X                              |       | Análisis estático Y |       |  |  |
|--------------------------------------------------|-------|---------------------|-------|--|--|
| TP                                               | 7.4   | TP                  | 0.4   |  |  |
|                                                  | 2.5   | TI.                 | 2.5   |  |  |
|                                                  | 0.788 |                     | 0.588 |  |  |
|                                                  | 1.27  |                     | 1.70  |  |  |
| ---<br>$\sim$ $\sim$<br>$\overline{\phantom{a}}$ |       |                     |       |  |  |

*Nota.* Fuente: Elaboración propia.

Donde T es el periodo fundamental determinado mediante los análisis traslacionales. Asimismo, con los factores Z, U, S y R ya determinados en el acápite 3.1 se obtiene la Tabla 3.5.

| Análisis estático X |         | Análisis estático Y |         |  |
|---------------------|---------|---------------------|---------|--|
| Parámetro           | Factor  | Parámetro           | Factor  |  |
| T(s)                | 0.79    | T(s)                | 0.59    |  |
| Z                   | 0.45    | Z                   | 0.45    |  |
| U                   | 1.00    | U                   | 1.00    |  |
| $\mathcal{C}$       | 1.27    | $\mathcal{C}$       | 1.70    |  |
| S                   | 1.00    | S                   | 1.00    |  |
| R                   | 6.00    | R                   | 6.00    |  |
| Peso (ton)          | 4131.94 | Peso (ton)          | 4131.94 |  |
| $Vx$ (ton)          | 393.27  | $Vy$ (ton)          | 527.03  |  |

<span id="page-31-2"></span>*Tabla 3.5. Cálculo de la fuerza cortante basal estática para ambas direcciones.* 

*Nota.* Fuente: Elaboración propia.

Además, la Norma limita el valor de C/R a un mínimo de 0.11. Esto con el fin de no permitir valores muy bajos de fuerza cortante basal en el diseño. Para este caso, se tiene que C/R es de 0.21 para el análisis en X y 0.28 para el análisis en Y; por tanto, cumple con lo estipulado.

#### <span id="page-32-0"></span>3.5. Análisis dinámico

La Norma E.030 presenta el análisis dinámico modal espectral y el análisis dinámico tiempo – historia, este último se puede usar para fines complementarios; no obstante, solo se detallará el análisis dinámico modal espectral por tener mayor precisión con respecto al análisis estático. Para el correcto desarrollo y tratamiento de resultados de este tipo de análisis es necesario acotar lo siguiente:

En primer lugar, se debe trabajar con el espectro de pseudo – aceleraciones inelástico que ya se definido anteriormente. En segundo lugar, se debe considerar la incertidumbre de la posición del centro de masa que es de 5% en la dirección perpendicular al sismo. En tercer lugar, todos los resultados obtenidos deben realizarse mediante una combinación modal de todos o por lo menos aquellos modos cuyo porcentaje de masa participativa sea al menos el 90%. Para el presente edificio, esta combinación la realiza directamente el programa computacional ETABS, cabe acotar, que esta combinación es la cuadrática completa (CQC).

Esta metodología es el criterio de combinación más difundido y utilizado, ya que se encuentra en la mayoría de los softwares computacionales de análisis sísmico. El método CQC calcula respuestas espectrales, es decir, se puede calcular diversas variables espectrales en función a la respuesta de cada uno de los modos, mediante la siguiente expresión (Muñoz, 2021):

$$
r = \sqrt{\sum \sum r_i \rho_{ij} r_j}
$$

Donde:

r: Respuesta espectral;  $r_i$  es la respuesta de los modos;  $\rho_{ij}$ : factor de correlación

Asimismo, el factor de correlación  $\rho_{ij}$  se calcula mediante la expresión:

$$
\rho_{ij} = \frac{\xi^2 (1 + \beta_{ij})^2}{(1 - \beta_{ij})^2 + 4\xi^2 {\beta_{ij}}^2}
$$

#### Donde:  $\xi$ : Razón de amortiguamiento;  $\beta_{ij}$ : relación de frecuencias

De esta manera, se determinará V y momento de volteo haciendo uso del ETABS. Asimismo, se indica que se limita la fuerza cortante basal dinámica del primer entrepiso a, por lo menos, el 80 % y 90% de la fuerza cortante basal estática en estructuras regulares e irregulares respectivamente. Si la fuerza cortante basal dinámica sea menor a lo indicado, se debe realizar el escalamiento de todas las fuerzas obtenidas para fines de diseño. En la Tabla 3.6 se observa:

| un ceción de sismo. |                |          |                |          |              |
|---------------------|----------------|----------|----------------|----------|--------------|
| Caso de sismo       | estática       | dinámica | 80% V estático | V diseño | factor de    |
|                     | $(\text{ton})$ | (ton)    | (ton)          | (ton)    | escalamiento |
| $Sismo XX +$        | 393.27         | 256.33   | 314.61         | 314.61   | 1.227        |
| Sismo XX -          | 393.27         | 274.31   | 314.61         | 314.61   | 1.147        |
| $Sismo YY +$        | 527.03         | 396.64   | 421.63         | 421.63   | 1.063        |
| $Sismo YY -$        | 527.03         | 361.31   | 421.63         | 421.63   | 1.167        |
|                     |                |          |                |          |              |

<span id="page-33-2"></span>*Tabla 3.6 Cálculo de la fuerza cortante basal de diseño y el factor de escalamiento para cada dirección de sismo.* 

*Nota.* Fuente: Elaboración propia.

Se observa que existe factores de escalamiento para los casos de sismo, por tanto, este factor se ingresará al programa para generar una envolvente de diseño. Finalmente, se muestran los valores de la cortante basal del entrepiso 1 para cada dirección de sismo obtenido por el programa, se puede observar que los valores son acordes con la fuerza cortante de diseño indicada. Asimismo, se contempla los cálculos obtenidos del momento de volteo espectral realizado por el programa ETABS.

<span id="page-33-3"></span>*Tabla 3.7. Fuerza cortante basal para la envolvente de diseño.*

| Piso                                                                                                    | Caso de sismo  | $V$ (ton) |  |
|----------------------------------------------------------------------------------------------------|----------------|-----------|--|
|                                                                                                    | Sismo Diseño X | 314.63    |  |
|                                                                                                    | Sismo Diseño Y | 421.65    |  |
| $N_{\text{obs}}$ Detected to $\frac{1}{2}$ and $\frac{1}{2}$ and $\frac{1}{2}$ Detected by $\frac{1}{2}$ |                |           |  |

*Nota.* Datos obtenidos del programa ETABS.

| Caso de sismo | $Mx$ (ton.m) | My (ton.m) |
|---------------|--------------|------------|
| $Sismo XX +$  | 945.76       | 4075.02    |
| $Sismo XX -$  | 1160.39      | 4327.98    |
| $Sismo YY +$  | 6610.76      | 727.34     |
| Sismo YY -    | 6039.49      | 729.30     |

<span id="page-33-4"></span>*Tabla 3.8 Cálculo del momento de volteo espectral.*

*Nota.* Fuente: Elaboración propia.

#### <span id="page-33-0"></span>3.6. Verificación de los resultados

Se realiza con el fin de comprobar las suposiciones realizadas al inicio del capítulo sobre el sistema estructural y la regularidad del inmueble.

#### <span id="page-33-1"></span>3.6.1. Sistema estructural

Se planteó trabajar con un sistema de muros para ambas direcciones, lo que generó que R sea 6. Esto, de no comprobarse, debería ser cambiado por el verdadero factor lo que originaría un espectro de diseño distinto y resultados totalmente diferentes. Es así, que se muestra:

| Piso<br>Caso de sismo                   |                |        |        | $\vert$ V total (ton) $\vert$ V muros (ton) $\vert$ % Fuerza cortante actuante sobre muros |  |  |  |
|-----------------------------------------|----------------|--------|--------|--------------------------------------------------------------------------------------------|--|--|--|
|                                         | Sismo Diseño X | 314.63 | 307.68 | 97.8%                                                                                      |  |  |  |
|                                         | Sismo Diseño Y | 421.65 | 403.32 | $95.7\%$                                                                                   |  |  |  |
| Nota Detes obtanidas del programo ETADS |                |        |        |                                                                                            |  |  |  |

<span id="page-34-1"></span>*Tabla 3.9. Fuerza cortante basal que absorbe los muros para cada dirección.* 

*Nota.* Datos obtenidos del programa ETABS.

Se confirma que el sistema es de muros. Asimismo, se evidencia que la dirección Y es quien presenta mayor fuerza cortante basal, lo que significa que presenta mayor rigidez, esto confirma el periodo fundamental obtenido en el análisis modal.

### 3.6.2. Irregularidad Estructural

<span id="page-34-0"></span>Para realizar la comprobación de la irregularidad, solo es necesario el análisis de los siguientes 2 casos:

El primer caso a confirmar es el de masa o peso. Se puede observar la comparación entre los pesos de los niveles de la edificación. Asimismo, se confirma que el ratio (relación de pesos entre niveles adyacentes) está por debajo del 1.5 que indica la Norma, por tanto, se confirma que no existe esta irregularidad.

| Piso | Peso (ton) | Peso (ton/m <sup>2</sup> ) | Ratio $< 1.5$ | Ratio $< 1.5$ |
|------|------------|----------------------------|---------------|---------------|
|      | 546.76     | 1.11                       |               | 1.02          |
| 2    | 536.10     | 1.09                       | 0.98          | 1.00          |
| 3    | 536.10     | 1.09                       | 1.00          | 1.00          |
| 4    | 536.10     | 1.09                       | 1.00          | 1.00          |
|      | 536.10     | 1.09                       | 1.00          | 1.00          |
| 6    | 536.10     | 1.09                       | 1.00          | 1.00          |
|      | 536.10     | 1.09                       | 1.00          | 1.45          |
|      | 368.55     | 0.75                       | 0.69          |               |

<span id="page-34-2"></span>*Tabla 3.10. Comparación de los pesos entre los niveles de la edificación.* 

*Nota.* Fuente: Elaboración propia.

El segundo caso es sobre el efecto de la torsión. Es preciso comentar, que para la dirección X, se tuvo mayor problema de torsión; es así que se hicieron cambios en la estructuración previo a los resultados ya desarrollados hasta ahora. Estos cambios se basaron en aumentar el espesor a 30 cm de las placas ubicadas en la dirección X de la mitad superior de la planta del edificio y colocar mayor densidad de muros estructurales en el eje A, con el fin de mover el centro de rigidez lo más cerca posible al centro de masa. De esta manera, se obtuvieron las siguientes tablas y la nueva estructuración del edificio (ver Figura 3.3):

| Piso | Centro de masa |       | Centro de rigidez |       |  |
|------|----------------|-------|-------------------|-------|--|
|      | X(m)           | Y(m)  | X(m)              | Y(m)  |  |
|      | 6.86           | 21.35 | 7.09              | 23.69 |  |
| 2    | 6.85           | 21.34 | 7.73              | 21.55 |  |
| 3    | 6.85           | 21.34 | 8.07              | 20.93 |  |
| 4    | 6.85           | 21.34 | 8.22              | 20.78 |  |
| 5    | 6.85           | 21.34 | 8.28              | 20.80 |  |
| 6    | 6.85           | 21.34 | 8.28              | 20.89 |  |
|      | 6.85           | 21.34 | 8.27              | 20.98 |  |
| 8    | 6.88           | 20.68 | 8.26              | 21.03 |  |

<span id="page-35-0"></span>*Tabla 3.11. Centro de masa y rigidez de la edificación.* 

*Nota.* Datos obtenidos del programa ETABS.

<span id="page-35-1"></span>*Tabla 3.12. Verificación de la torsión para la dirección X.* 

| Piso           | Desplazamiento máximo<br>relativo de entrepiso (cm) |      | Desplazamiento promedio<br>relativo de entrepiso (cm) |      | Ratio $< 1.3$ |       |
|----------------|-----------------------------------------------------|------|-------------------------------------------------------|------|---------------|-------|
|                | $X^+$                                               | $X-$ | $X^+$                                                 | $X-$ | $X+$          | $X-$  |
| 8              | 1.78                                                | 1.86 | 1.43                                                  | 1.46 | 1.244         | 1.268 |
| 7              | 1.87                                                | 1.93 | 1.49                                                  | 1.52 | 1.248         | 1.265 |
| 6              | 1.93                                                | 1.95 | 1.54                                                  | 1.55 | 1.257         | 1.255 |
| 5              | 1.94                                                | 1.90 | 1.53                                                  | 1.53 | 1.269         | 1.245 |
| $\overline{4}$ | 1.86                                                | 1.78 | 1.45                                                  | 1.44 | 1.279         | 1.238 |
| 3              | 1.65                                                | 1.55 | 1.28                                                  | 1.26 | 1.288         | 1.234 |
| 2              | 1.28                                                | 1.21 | 0.99                                                  | 0.98 | 1.288         | 1.237 |
|                | 0.68                                                | 0.74 | 0.55                                                  | 0.57 | 1.244         | 1.289 |

*Nota.* Datos obtenidos del programa ETABS.

<span id="page-35-2"></span>*Tabla 3.13. Verificación de la torsión para la dirección Y.*

| Piso           | Desplazamiento máximo<br>relativo de entrepiso (cm) |      | Desplazamiento promedio<br>relativo de entrepiso (cm) |      | Ratio $< 1.3$ |       |
|----------------|-----------------------------------------------------|------|-------------------------------------------------------|------|---------------|-------|
|                | $Y_{+}$                                             | Y-   | $Y+$                                                  | Y-   | $Y+$          | Y-    |
| 8              | 1.02                                                | 1.02 | 0.96                                                  | 0.90 | 1.072         | 1.124 |
| 7              | 1.09                                                | 1.08 | 1.01                                                  | 0.96 | 1.072         | 1.123 |
| 6              | 1.12                                                | 1.11 | 1.05                                                  | 0.99 | 1.070         | 1.121 |
| 5              | 1.12                                                | 1.11 | 1.05                                                  | 0.99 | 1.068         | 1.119 |
| $\overline{4}$ | 1.07                                                | 1.06 | 1.01                                                  | 0.95 | 1.067         | 1.117 |
| 3              | 0.96                                                | 0.95 | 0.90                                                  | 0.85 | 1.068         | 1.117 |
| $\overline{2}$ | 0.76                                                | 0.75 | 0.71                                                  | 0.67 | 1.072         | 1.121 |
|                | 0.47                                                | 0.46 | 0.43                                                  | 0.41 | 1.081         | 1.132 |

*Nota.* Datos obtenidos del programa ETABS.
Se evidencia que el centro de rigidez se encuentra más cercano al centro de masa en el eje Y, que es lo que se buscó; ya que, la arquitectura y vigas no permitían un cambio mayor en la dirección X. En la Tabla 3.12 se presentan los ratios más críticos; sin embargo, ninguno de ellos sobrepasa el valor de 1.3. Las siguientes tablas no tienen mayor problema. De esta manera, se comprueba que no existe irregularidad por torsión.

Finalmente, se muestra la Figura 3.3 con la finalidad de visualizar gráficamente la cercanía obtenida entre el centro de rigidez y centro de masa.

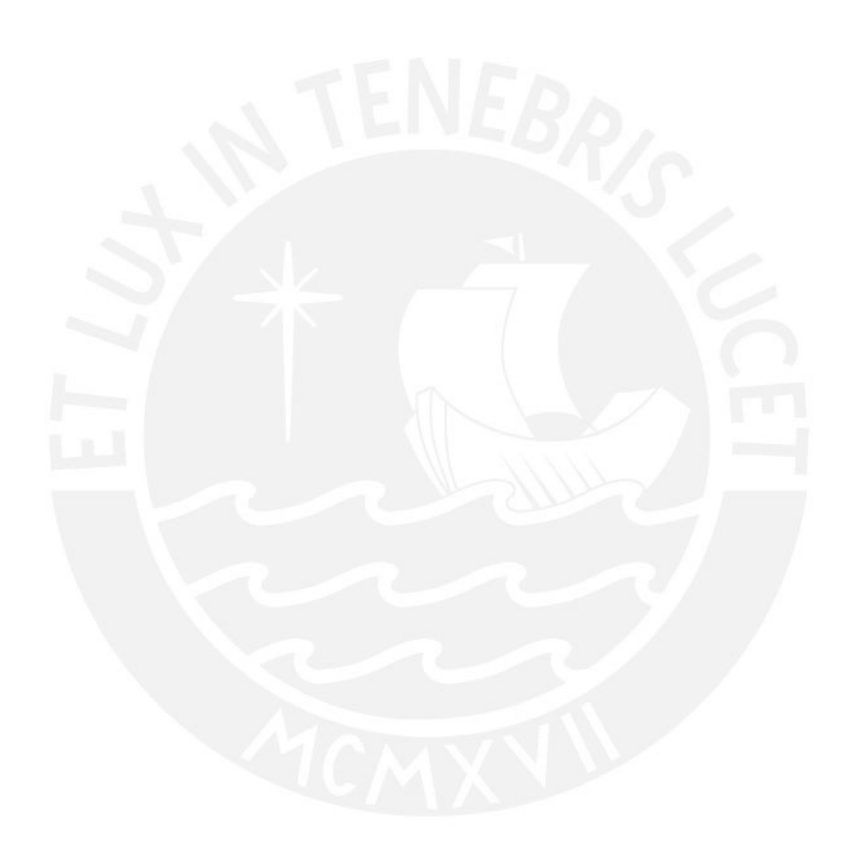

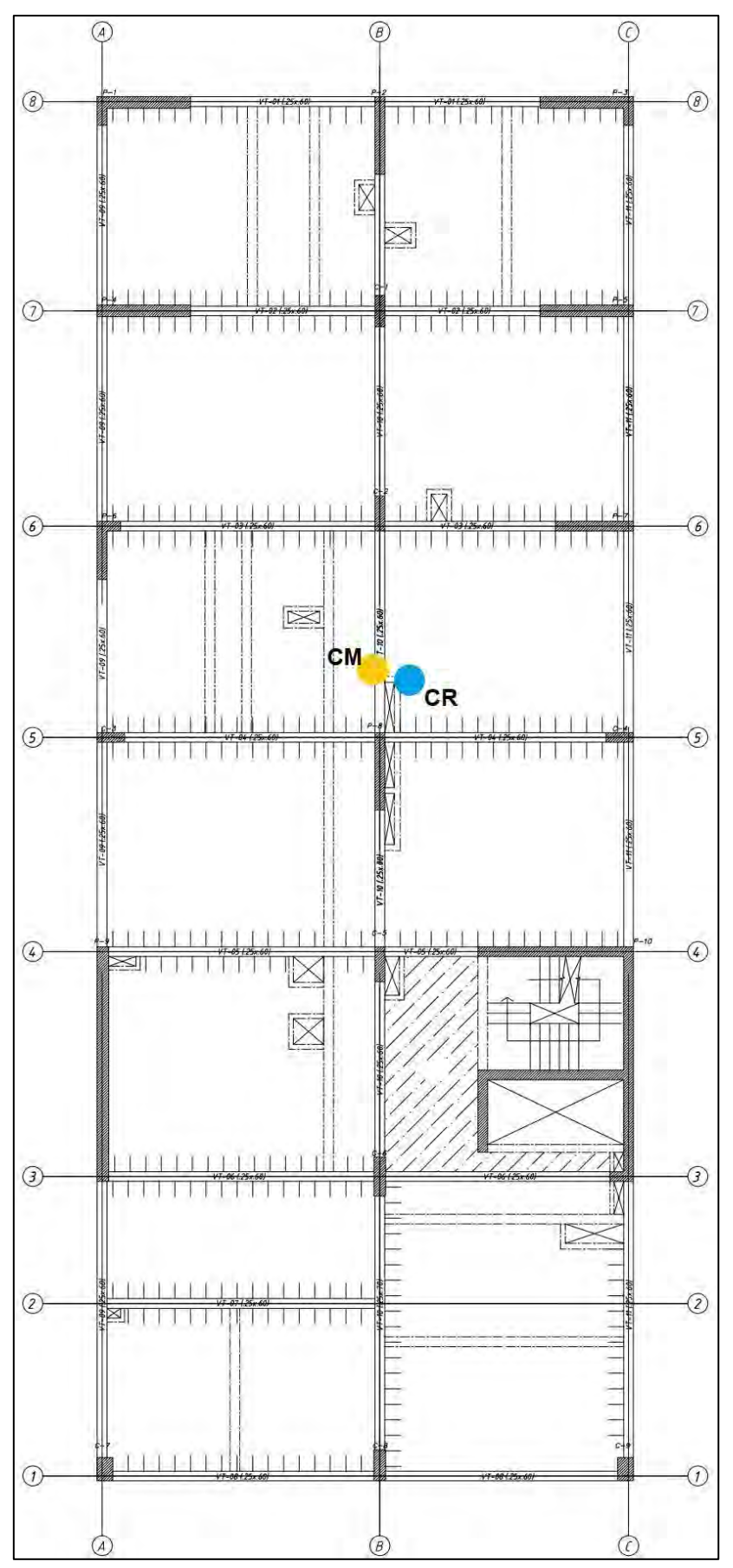

*Figura 3.3. Ubicación en planta del centro de rigidez y centro de masa. Elaboración propia.*

#### 3.7. Determinación de los desplazamientos laterales

Es importante conocer los desplazamientos laterales que experimenta una estructura durante un sismo, ya que se usan para determinar los efectos de la torsión como en el acápite anterior y las derivas que son el índice para medir el daño estructural. Por ello, en su cálculo debe considerarse la situación más desfavorable; la Norma indica realizar lo siguiente:

En primer lugar, se debe considerar que existe, adicional a la fuerza actuante, un momento torsor accidental que es resultado de una excentricidad accidental. Esta última se colocará en el peor de los casos para cada dirección, es decir, se estima como 0.05 veces la dimensión del edificio en la dirección perpendicular a la dirección del análisis.

En segundo lugar, la Norma E.030 en su artículo 31 señala que los desplazamientos, para estructuras regulares (nuestro caso), se valoran incrementando por 0.75R los productos obtenidos del análisis lineal con las solicitaciones disminuidas. Cabe acotar que en este modelo se optó por crear una combinación de carga para cada dirección donde se pueda ingresar el factor de 4.5 que es el resultado de 0.75R. Por último, con todo lo realizado se obtiene:

| Piso | Máximo Desplazamiento (cm) |       |      |      |  |  |
|------|----------------------------|-------|------|------|--|--|
|      | $X^+$                      | $X-$  | $Y+$ | Y-   |  |  |
| 8    | 12.84                      | 12.77 | 7.56 | 7.49 |  |  |
|      | 11.09                      | 10.93 | 6.55 | 6.48 |  |  |
| 6    | 9.27                       | 9.04  | 5.48 | 5.42 |  |  |
|      | 7.37                       | 7.12  | 4.36 | 4.31 |  |  |
| 4    | 5.45                       | 5.24  | 3.25 | 3.21 |  |  |
| 3    | 3.61                       | 3.48  | 2.18 | 2.16 |  |  |
| າ    | 1.96                       | 1.94  | 1.23 | 1.21 |  |  |
|      | 0.68                       | 0.74  | 0.47 | 0.46 |  |  |

*Tabla 3.14. Desplazamientos máximos en cada nivel para todas las direcciones.* 

*Nota.* Datos obtenidos del programa ETABS.

#### 3.8. Desplazamientos laterales relativos admisibles

Los desplazamientos laterales relativos de entrepiso o también llamados derivas son trascendentes en el análisis sísmico, ya que de no ser controladas originarían que una edificación, durante un sismo severo, requiera de mayor ductilidad de la cual dispone y se genere daño estructural. Asimismo, deben ser controladas para evitar que durante sismos pequeños no se generen daños en elementos no estructurales. En nuestro caso, y siguiendo lo señalado en la Tabla N°11 de la Norma, la deriva máxima es 7 ‰. Asimismo, se calculan:

| Piso                    |        |        | Deriva |        |
|-------------------------|--------|--------|--------|--------|
|                         | $X+$   | $X-$   | $Y+$   | $Y -$  |
| 8                       | 0.0059 | 0.0062 | 0.0034 | 0.0034 |
| 7                       | 0.0062 | 0.0064 | 0.0036 | 0.0036 |
| 6                       | 0.0064 | 0.0065 | 0.0037 | 0.0037 |
| 5                       | 0.0065 | 0.0063 | 0.0037 | 0.0037 |
| 4                       | 0.0062 | 0.0059 | 0.0036 | 0.0035 |
| 3                       | 0.0055 | 0.0052 | 0.0032 | 0.0032 |
| $\overline{2}$          | 0.0043 | 0.0040 | 0.0025 | 0.0025 |
|                         | 0.0018 | 0.0020 | 0.0013 | 0.0012 |
| <b>Máxima</b><br>deriva | 0.0065 | 0.0065 | 0.0037 | 0.0037 |

*Tabla 3.15. Deriva de cada nivel para todas las direcciones.*

*Nota.* Datos obtenidos del programa ETABS.

Las derivas máximas se encuentran por debajo del límite máximo. Asimismo, las derivas son mayores al 50% de la máxima permitida, por ende, se concluye que la verificación por torsión es válida para todos los análisis.

## 3.9. Separación entre edificios

En este caso, según la Norma E.030, como no se posee información de los desplazamientos de la edificación adyacente, se utilizará lo siguiente:

$$
s = 0.006 \, x \, 24 \, m = 14.40 \, cm
$$

La dirección en la cual se tiene una edificación adyacente viene a ser la dirección X-X. Por otro lado, en la Tabla 3.14 se evidencia que el desplazamiento máximo en dicha dirección  $(\Delta_1)$ es 12.84 cm. Con estos resultados es posible determinar la distancia para el retiro de la siguiente manera:

- $≥$  Retiro  $≥$  2/3 x Δ1 = 2/3 x 12.84 = 8.56 cm
- $▶$  Retiro  $≥$  s/2 = 14.40/2 = 7.20 cm

Entonces es óptimo trabajar con un retiro de 10 cm.

# **CAPÍTULO IV – DISEÑO DE LOSAS ALIGERADAS Y MACIZAS**

Estas serán diseñadas y analizadas solo por cargas de gravedad, ya que no presentan comportamiento sísmico. Por ende, todo su diseño se realizará en base al diseño por resistencia que indica la Norma E.060.

#### 4.1. Diseño de losas aligeradas

La geometría es en forma de "T" espaciadas cada 40 cm que serán diseñadas por flexión y corte.

#### 4.1.1. Diseño por flexión

La Norma E.060 indica cómo calcular el acero mínimo, máximo y requerido que debe respetarse para cumplir los requerimientos. Es así que se indica los límites de acero mínimo y máximo según los peraltes que usaremos:

*Tabla 4.1 Acero mínimo y máximo para losas aligeradas convencionales.*

| Peralte<br>(cm) | Peralte efectivo, d<br>$\rm cm)$ | As min<br>$\rm (cm^2)$ | As $min+$<br>$\rm(cm^2)$ | As max<br>$\rm (cm^2)$ | As $max+$<br>$\rm \ (cm^{2} )$ |
|-----------------|----------------------------------|------------------------|--------------------------|------------------------|--------------------------------|
| 20              |                                  | $1.01\,$               | 0.41                     | 2.71                   | 7.49                           |
|                 |                                  |                        | 0.53                     | 3.50                   | 820                            |

*Nota.* Tomado de "*Apuntes del curso Concreto Armado I",* por Ottazzi, 2015.

Con ello se calcula el acero requerido por la sección:

$$
\Phi Mn = Mu
$$

La expresión anterior, puede desarrollarse mejor de la siguiente manera:

As requiredo = 
$$
\frac{Mu}{\Phi * f'y * (d - \frac{a}{2})}
$$

Donde a es la profundidad del bloque de compresiones reducido por β (para nuestro caso β es 0.85); Φ, el factor de reducción igual a 0.9 para flexión; Mu, el momento último de la sección y b es el ancho de la sección que, para este caso, será de 10 cm o 40 cm.

#### 4.1.2. Diseño por corte

La capacidad de corte (Vn) de una sección está otorgada por la contribución del concreto (Vc) y del refuerzo (Vs). Asimismo, la Norma E.060 indica que las losas aligeradas que cumplan lo dispuesto en el artículo 8.11 pueden diseñarse de la siguiente manera:

$$
Vc = 1.1 * 0.53 * \sqrt{f'c} * b * d
$$

Aplicando el criterio del diseño por resistencia y sabiendo que en una losa el concreto tiene que tolerar toda la fuerza cortante, tenemos:  $\Phi Vc = Vu$ 

Donde Vu es la fuerza cortante última de la sección.

# 4.1.3. Control de fisuraciones

La Norma E.060 en su artículo 9.9 dispone clausulas para la asignación de refuerzo por flexión con la finalidad de limitar el agrietamiento en vigas y losas armadas en una dirección. Con esta asignación Z debe ser menor o igual que 26 KN/mm. Este valor de Z se evaluará a través de las ecuaciones expuestas en el acápite 9.9.3 de la Norma E.060.

#### 4.1.4. Control de deflexiones

Existen peraltes mínimo indicados por la Norma E.060 en su Tabla 9.1 para no verificar deflexiones. Sin embargo, cuando no se cumplan dichos espesores, se deben de calcular deflexiones inmediatas y diferidas con el fin de compararlas con las deflexiones límites señaladas por la Norma en su Tabla 9.2.

 $\triangleright$  Deflexiones inmediatas

Según Ottazzi (2019) para el cálculo de las deflexiones se emplea lo siguiente:

Para vigas simplemente apoyadas

$$
\Delta = \frac{5 * w * L^4}{384 * Ec * lef} = \frac{5 * Mpos * L^2}{48 * Ec * lef}
$$

• Para tramos interiores de vigas continuas con carga repartida w

$$
\Delta = \frac{5 * L^2}{48 * Ec * lef} * [M_{cl}^+ - 0.1 * (M_i + M_d)]
$$

Donde, L es la luz de la viga simplemente apoyada; w, la carga en servicio; Ec, el módulo de elasticidad del concreto; Ief, la inercia efectiva de la sección;  $M_{cl}^{+}$ , el momento a la mitad del tramo;  $M_i$ , el momento en el apoyo izquierdo y  $M_d$ , el momento en el apoyo derecho

### ➢ Deflexiones diferidas

El ACI y la Norma E.060 simplifican la determinación de las deflexiones diferidas mediante las siguientes expresiones:

$$
Deflexión\ diferida = \lambda (Deflexión inmediata)
$$

$$
\lambda = \frac{\zeta}{1 + 50 \,\rho'}
$$

Donde,  $\rho'$  es la cuantía de acero en compresión colocada en el centro de las vigas simples y continuas. La Norma E.060 en su acápite 9.6.2.5 permite calcular el valor de  $\zeta$  para las cargas sostenidas en el tiempo.

### 4.1.5. Ejemplo de aplicación

Se realizará la losa aligerada situada entre los ejes 1-3 y B-C. Se muestra la vigueta más crítica con la cual se realizará el diseño.

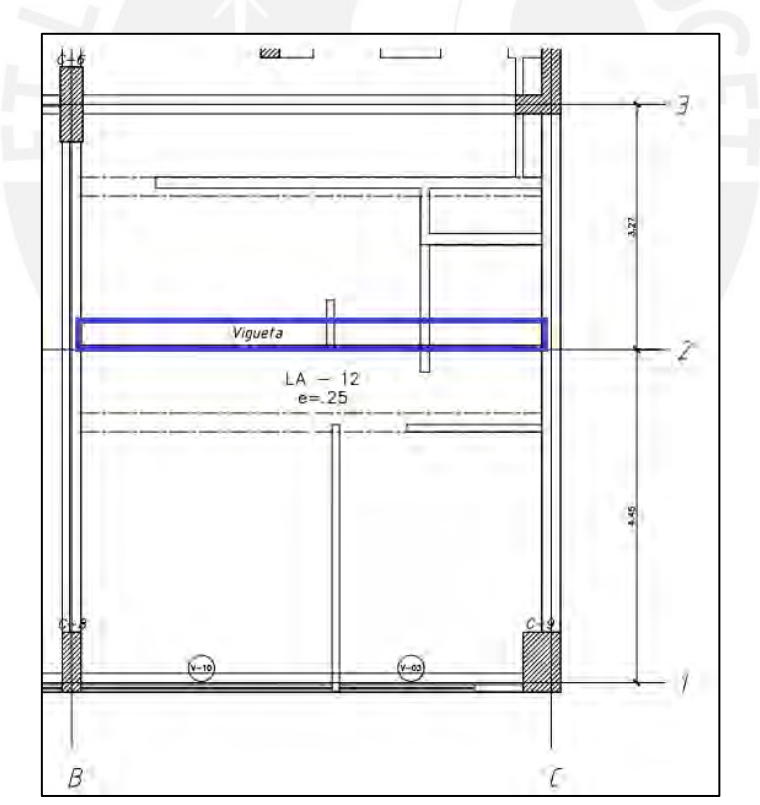

*Figura 4.1. Vigueta a diseñar de la losa aligerada ubicada entre los ejes 1-3 y B-C. Elaboración propia.*

# ➢ Metrado de cargas

Se considera el peso propio de la losa (espesor de 25 cm), el piso terminado, las cargas puntuales que se presenta en la vigueta más crítica (Figura 4.1) y la carga viva.

Carga Muerta Peso propio  $0.35 \times 0.40$  0.14 ton/m Piso terminado  $0.10 \times 0.40$   $0.04 \text{ ton/m}$ Tabiquería distribuida 0 0 ton/m Tabiquería puntual  $\begin{array}{|l|l|} 1.35 \times 0.10 \times 2.75 \times 0.40 & 0.15 \text{ ton} \end{array}$  $\Sigma$  Carga Muerta W cm = 0.18 ton/m Carga Viva Sobrecarga  $0.20 \times 0.40$  0.08 ton/m  $\Sigma$  Carga Viva W cv = 0.08 ton/m

*Tabla 4.2. Metrado de la vigueta más crítica de la losa aligerada a diseñar.* 

*Nota.* Fuente: Elaboración propia.

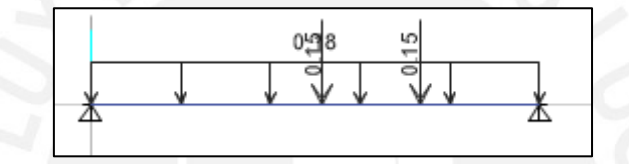

*Figura 4.2. Carga muerta actuante sobre vigueta más crítica de la losa aligerada a diseñar. Elaboración propia.*

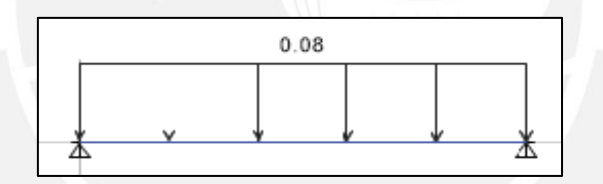

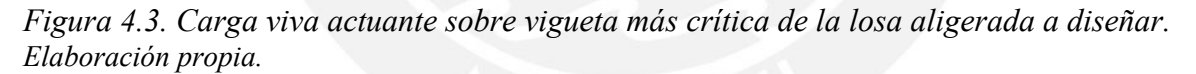

➢ Análisis estructural

Se utiliza el estado último de carga por gravedad de 1.4 CM + 1.7CV.

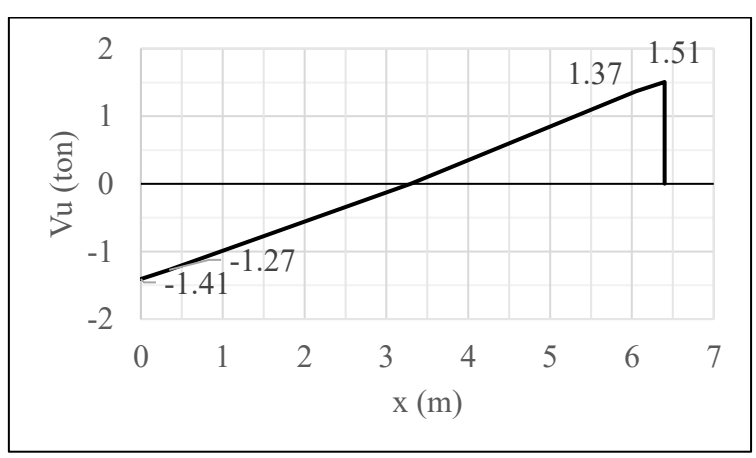

*Figura 4.4. Diagrama de fuerza cortante última de la vigueta más crítica a diseñar. Elaboración propia.*

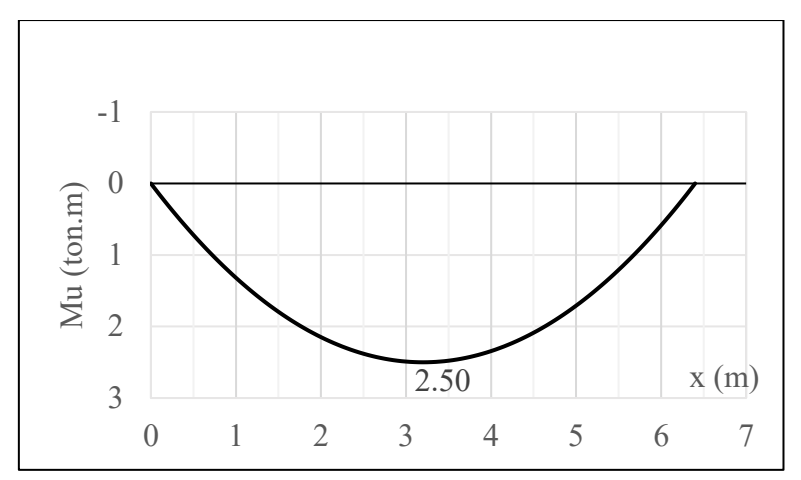

*Figura 4.5. Diagrama de momento flector último de la vigueta más crítica a diseñar. Elaboración propia.*

#### ➢ Diseño por flexión

*Tabla 4.3. Cálculo del acero requerido por flexión para la vigueta a diseñar.* 

| Mu<br>(ton.m) | $a$ (cm) | As requerido<br>$\mathsf{cm}^2$ | As colocado $(cm2)$                                               | As mínimo<br>$\mathsf{cm}^2$ | As máximo<br>.cm $\tilde{}$ | $\Phi$ Mn<br>(ton.m` |
|---------------|----------|---------------------------------|-------------------------------------------------------------------|------------------------------|-----------------------------|----------------------|
| 2.50          | 85.،     | 3.14                            | $\frac{1}{2}$ $\phi$ 1/2"+1 $\phi$ 5/8" =<br>3.25 cm <sup>2</sup> | ok                           | ok                          | 2.58                 |

*Nota.* Fuente: Elaboración propia.

Se verifica ΦMn es mayor al momento último, por ende, el diseño por flexión es correcto.

#### ➢ Diseño por corte

$$
\Phi Vc = \frac{0.85 * 1.1 * 0.53 * \sqrt{210} * 10 * 22}{1000} = 1.58 \text{ ton}
$$

En la Figura 4.4 se observa que la mayor fuerza cortante última a "d" de la cara es 1.37 ton, menor a 1.58 ton; por tanto, cumple con el diseño por corte y no necesita de ensanches.

## ➢ Control de deflexiones

Primero, se calcula la inercia efectiva; para ello, si el momento actuante bajo cargas de servicio es menor al momento de agrietamiento (Mcr) de la sección, entonces la inercia efectiva (Ief) es igual a la inercia de la sección bruta, en caso contrario, Ief es igual a la inercia de la sección agrietada (Icr). En este caso, se tiene que el mayor momento bajo cargas de servicio es 1.70 ton.m. Como el Mcr de una vigueta típica de 25 cm de peralte es igual a 0.405 ton.m, entonces:

$$
Mcr < Ma \rightarrow lef = Icr
$$

Analizando la sección que controla las deflexiones, es decir la de mayor momento positivo; y realizando los cálculos según la geometría y el refuerzo instalado en la sección se tiene:

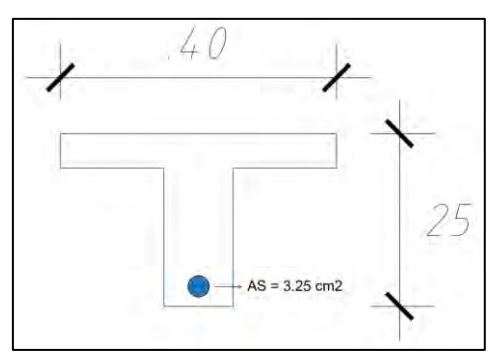

*Figura 4.6. Sección de mayor momento positivo. Elaboración propia.*

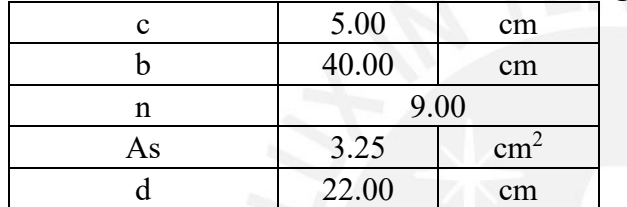

**Icr** (+) **10120 cm<sup>4</sup>** 

*Tabla 4.4. Cálculo de la inercia de la sección agrietada.* 

*Nota.* Fuente: Elaboración propia.

- Deflexiones inmediatas
	- Debida a carga muerta

La carga muerta actuante sobre nuestra vigueta está representada por una carga distribuida y dos cargas puntuales.

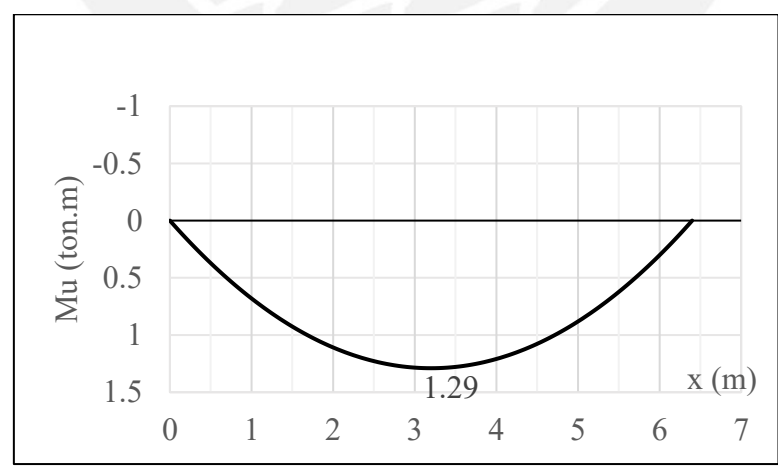

*Figura 4.7. DMF por carga muerta de la vigueta a diseñar. Elaboración propia.*

Si bien es cierto, nuestra vigueta no solo presenta carga distribuida; sin embargo, para simplificar cálculos se realizará una equivalencia y se empleará lo siguiente:

$$
\Delta \text{cm} = \frac{5 \times w \times L^4}{384 \times Ec \times lef} = \frac{5 \times Mpos \times L^2}{48 \times Ec \times lef} = \frac{5 \times (1.29 \times 10^5) \times 640^2}{48 \times 217371 \times 10120} = 2.50 \text{ cm}
$$

Debida al 100% de la carga viva

La carga distribuida viva en la vigueta es de 0.08 ton/m, entonces:

$$
\Delta \text{cv} = \frac{5 \times w \times L^4}{384 \times Ec \times lef} = \frac{5 \times 0.08 \times 10^{-2} \times 640^4}{384 \times 217371 \times 10120} = 0.80 \text{ cm}
$$

Debida al 30% de la carga viva.

Según Otazzi, el 30% de la carga viva actúa de manera permanente:

$$
30\% \Delta \text{cv} = 0.3 * 0.8 = 0.24 \text{ cm}
$$

Deflexiones diferidas

Con el valor de  $\zeta$  igual a 2 para 5 años a más y  $\rho'$  igual a cero, ya que no se tiene cuantía

de acero en compresión, se calcula:

$$
\lambda = \frac{\zeta}{1 + 50 \rho'} = \frac{2}{1 + 0} = 2
$$

Debida a carga muerta

$$
\Delta d \text{ cm} = 2 \times 2.5 = 5 \text{ cm}
$$

Debida al 30% de la carga viva

$$
\Delta d \, 30\% \text{ cv} = 2 * 0.24 = 0.48 \text{ cm}
$$

Finalmente, se coteja los resultados conseguidos con los márgenes indicado por la Norma E.060 en su Tabla 9.2 en su cuarta fila. De esta manera, se obtiene que la deflexión considerada es 5.88 cm y el límite de deflexión es 2.67 cm. Así se evidencia que la deflexión calculada es mayor al límite establecido. Para ello, la Norma E.060 permite el uso de contraflechas a manera que la diferencia entre la deflexión obtenida y la contraflecha colocada no exceda del límite. Sin embargo, en nuestra losa, no es posible solucionar este exceso, ya que se tiene una deflexión diferida de 5 cm por carga muerta.

En estos casos, se tiene que optar por otro tipo de soluciones como incrementar la resistencia del concreto, aumentar el peralte de la losa, colocar cuantía de acero en compresión, aumentar la cuantía del acero en tracción o usar viguetas de distribución. En nuestro diseño, se optará por una vigueta de distribución al centro de la losa con el fin de aumentar la inercia de la sección. Así, bastaría colocar una contraflecha de 1.60 cm para controlar las deflexiones inmediatas.

# ➢ Control de fisuraciones

En primer lugar, se muestra el DMF bajo condiciones de servicio:

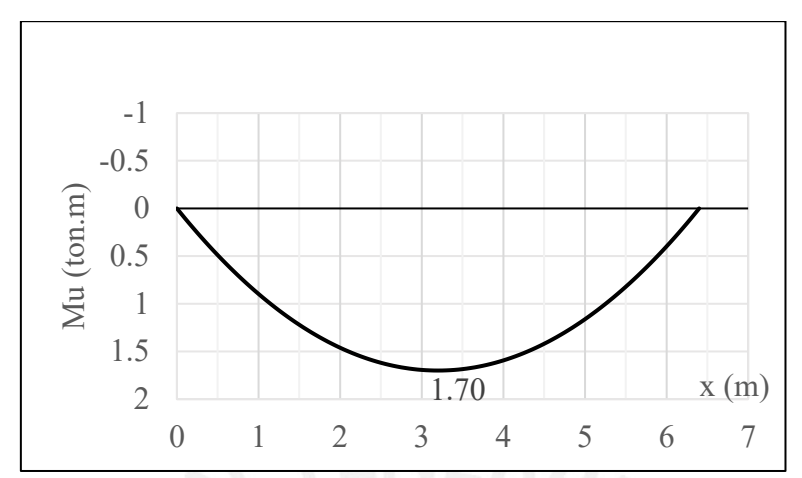

*Figura 4.8. DMF por carga en servicio de la vigueta a diseñar. Elaboración propia*

Aplicando las ecuaciones descritas en el acápite 4.1.3, se obtiene:

| Parámetros                | $Ms=+1.70 \text{ ton.m}$ |  |
|---------------------------|--------------------------|--|
| $Ys$ (cm)                 | 3                        |  |
| $b$ (cm)                  | 10                       |  |
| N° barras                 | 2                        |  |
| Act $(cm2)$               | 30                       |  |
| Ms (kg.cm)                | 170,000                  |  |
| $d$ (cm)                  | 22                       |  |
| As $\text{(cm}^2\text{)}$ | 3.25                     |  |
| fs $(kg/cm2)$             | 2641.80                  |  |
| $dc$ $(cm)$               |                          |  |
| $Z$ (kg/cm)               | 11,839                   |  |

*Tabla 4.5. Cálculo del parámetro Z para verificar las fisuraciones.*

*Nota.* Fuente: Elaboración propia.

Se observa que Z está por debajo de 26, 000 kg/cm<sup>2</sup> (límite que establece la Norma E.060 para controlar fisuraciones), por ende, se concluye que la fisuración se encuentra controlada.

## ➢ Corte de fierro

En este caso, se tiene que el punto teórico está relacionado con una resistencia de 1.47 ton.m. en la Figura 4.5, dicho punto se encuentra a 1.3 m; este debe ser reducido en la longitud de anclaje del bastón de 1/2" que es 35 cm; por tanto, se obtiene que el punto de corte es 95 cm que resulta similar al obtenido en base a la experiencia.

# $\triangleright$  Esquema final

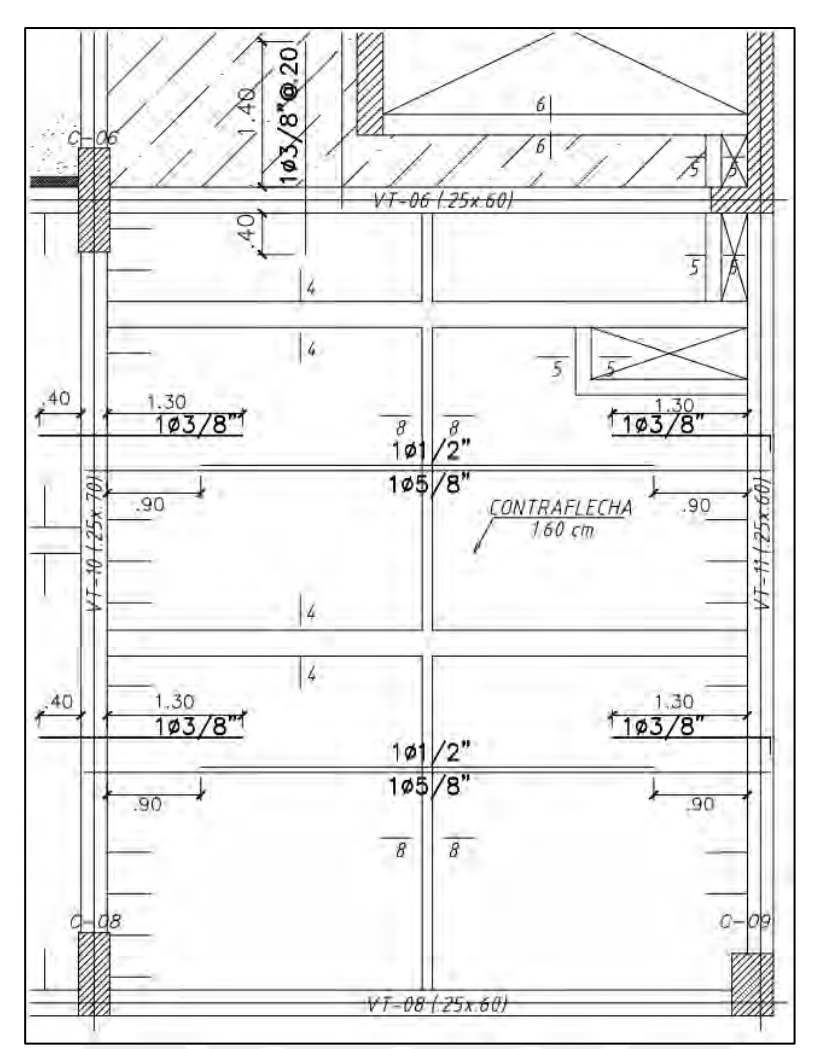

*Figura 4.9. Armado final de la losa aligerada ubicada entre los ejes 1-3 y B-C. Elaboración propia.*

4.2. Diseño de losas macizas

## 4.2.1. Diseño por flexión

Se analiza un tramo de 1 m de ancho. Asimismo, se instaura el acero mínimo por temperatura equivalente a 0.0018. Por lo general, en las losas macizas el refuerzo se distribuye en las dos caras de la losa, es decir, se coloca una doble malla con bastones donde solicite mayor refuerzo por flexión.

## 4.2.2. Diseño por corte

Los esfuerzos de corte son asumidos por el concreto. Es así que se establece la resistencia al corte como:

$$
\emptyset Vc = \emptyset * 0.53 * \sqrt{f'c} * b * d
$$

De no cumplir que la cortante ultima sea mayor que ØVc se incrementará el peralte de la losa maciza, ya que se estaría aumentando concreto que asume el esfuerzo cortante.

4.2.3. Control de deflexiones

La Norma E.060 en su Tabla 9.1 aconseja valores de peralte mínimo en losas macizas de una dirección para que no sea ineludible el cálculo de las deflexiones, esta depende de las condiciones de apoyo.

# 4.2.4. Ejemplo de aplicación

Se realizará la losa maciza de 20 cm situada entre los ejes 4 y 3 (Figura 4.10).

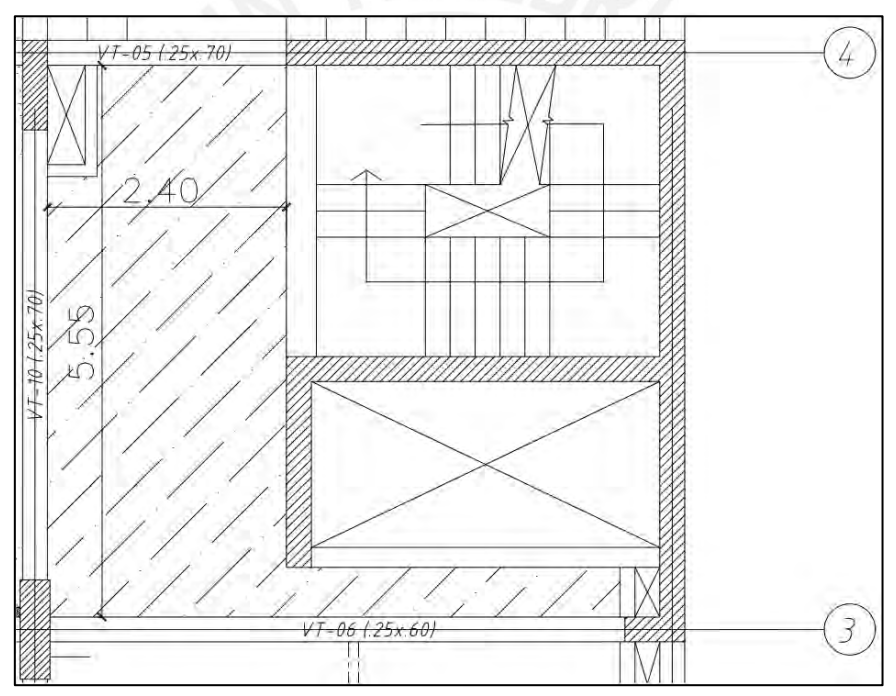

*Figura 4.10. Losa maciza a diseñar. Elaboración propia.*

Se observa que se tiene una losa en forma de "L"; por ello, de manera conservadora, se analizará la losa considerando el tramo más crítico cuya relación de lados resulta mayor a 2.

#### ➢ Metrado de cargas

Esta losa maciza soporta su peso propio, el piso terminado, tabiquería y la sobrecarga:

$$
W u = W cm + W cv = 1.147 * 1.4 + 0.20 * 1.7 = 1.95 \tan/m
$$

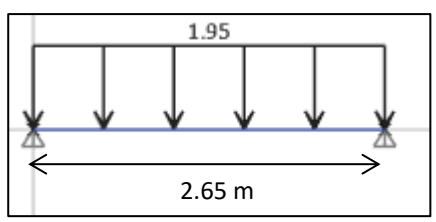

*Figura 4.11. Carga última actuante para un tramo de la losa maciza a diseñar. Elaboración propia.*

➢ Análisis estructural

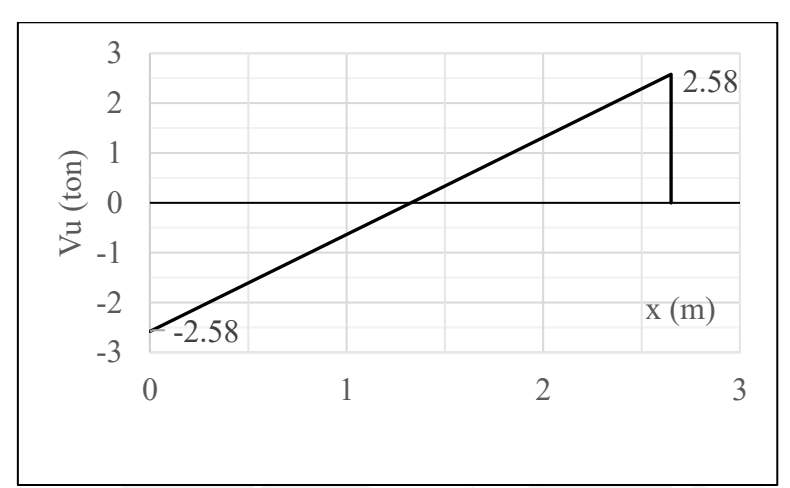

*Figura 4.12. DFC último para un tramo de la losa maciza a diseñar. Elaboración propia.*

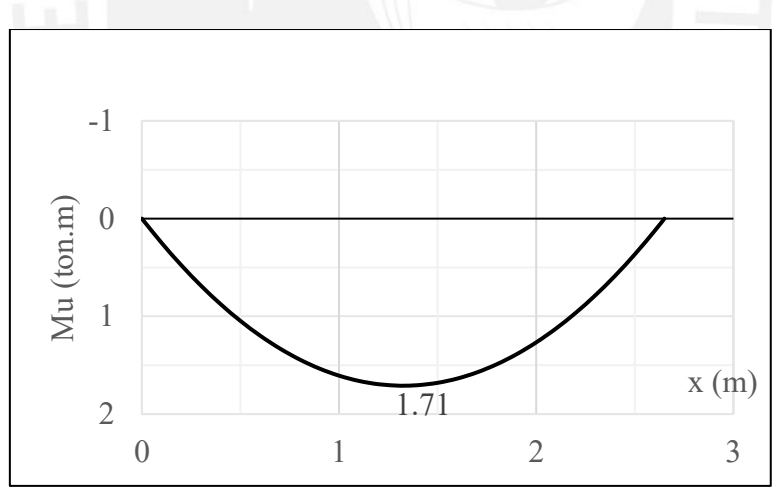

*Figura 4.13. DMF último para un tramo de la losa maciza a diseñar. Elaboración propia.*

➢ Diseño por flexión

*Tabla 4.6. Cálculo del acero requerido por flexión para un tramo de la losa maciza a diseñar.* 

| $Mu$ (ton.m)   | $b$ (cm) | d (cm) | a (cm | As requerido $\text{cm}^2$ |
|----------------|----------|--------|-------|----------------------------|
|                | 00       |        | -64   | ـ ـ                        |
| $\mathbf{r}$ . |          |        |       |                            |

*Nota.* Fuente: Elaboración propia.

Ahora, calculando el acero mínimo:  $As min = 0.0018 * 100 * 20 = 3.60 cm<sup>2</sup>$ 

Bastará entonces colocar el acero mínimo. Por tanto, se decide por una doble malla inferior de 3/8" @ 20 cm. Con respecto al acero superior, como no se tienen momentos negativos importantes, se decide colocar bastones de 3/8" @ 20 cm.

➢ Diseño por corte

$$
\Phi Vc = \frac{0.85 * 0.53 * \sqrt{210} * 100 * 17}{1000} = 11.10 \text{ ton}
$$

Donde,  $\Phi Vc$  es mayor a la cortante última (Vu = 2.58 ton), por tanto, cumple con el diseño.

 $\triangleright$  Control de deflexiones

El peralte para no calcular deflexiones es 13 cm  $(L/20=2.65/20)$ . Como nuestro peralte (h=20 cm) es mayor, no será necesario calcular deflexiones.

➢ Esquema final

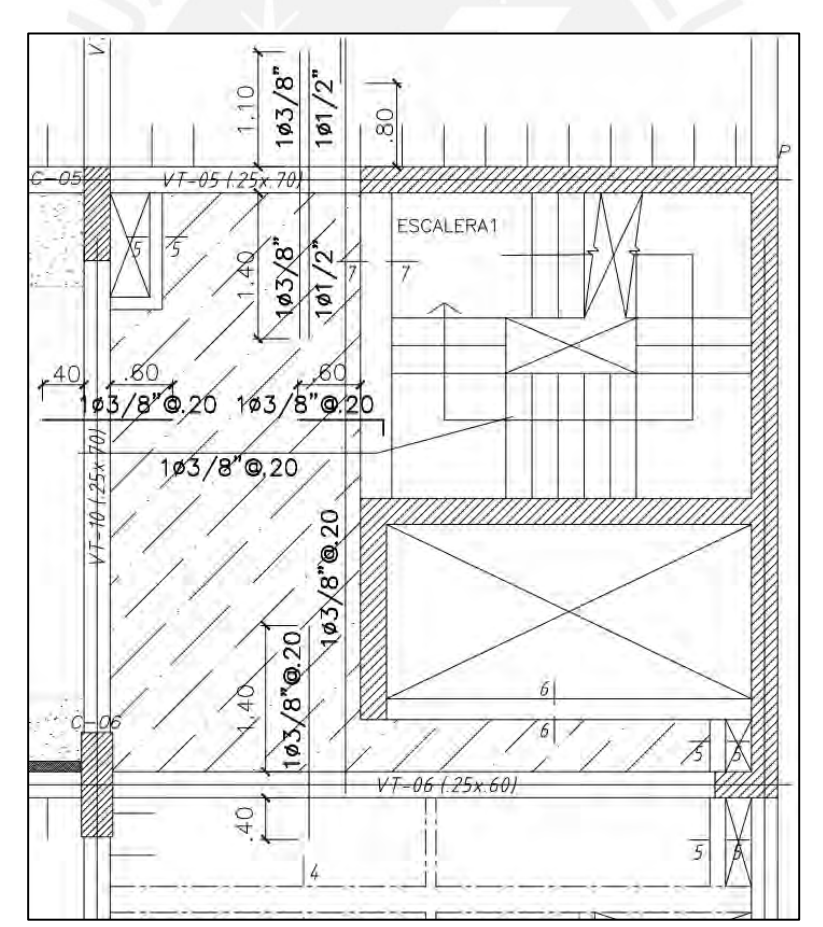

*Figura 4.14. Armado final de la losa maciza ubicada entre los ejes 3-4. Elaboración propia.*

# **CAPÍTULO V – DISEÑO DE VIGAS PERALTADAS**

Estas son parte de los pórticos sísmicos y transmitirán los esfuerzos de las losas hacia los elementos verticales. Su diseño se realizará en base a la Norma E.060:

5.1. Diseño por flexión

En primer lugar, se debe calcular la densidad de acero máximo y mínimo mediante las siguientes ecuaciones para secciones rectangulares:

As 
$$
min = \frac{0.7 * \sqrt{f'c} * b * d}{f'y}
$$
  
As  $max = 0.75 * Asb$ 

Donde Asb es el acero requerido para una falla balanceada; b, el ancho de la viga y d es el peralte efectivo.

En segundo lugar, se calcula el acero requerido de la sección. Para ello, se hace uso de las expresiones:

$$
a = d - \sqrt{\frac{d^2 - 2 * Mu}{\Phi * 0.85 * f'c * b}}
$$
  
As required 
$$
a = \frac{Mu}{\Phi * f'v * (d - \frac{a}{2})}
$$

## 5.2. Corte de fierro

La armadura negativa estará compuesta por bastones cuyo corte va a depender de lo siguiente:

- ➢ La longitud medida hasta el punto teórico de corte se extiende más allá la medida máxima entre d, 12 db, ni ln/16.
- ➢ Por lo menos 1/3 del acero requerido en el apoyo debe pasar por el punto de inflexión y extenderse la distancia acotada en el punto anterior.
- ➢ Ningún bastón debe tener una longitud inferior a la longitud de anclaje (Ld) para barras superiores en tracción (Tabla 5.1).

Por otro lado, la armadura positiva estará compuesta por una barra corrida y, si fuera requerido, de bastones adicionales. Asimismo, se cumplirá lo siguiente:

➢ El bastón debe extenderse, desde su punto teórico de corte, hasta una distancia no menor que d o 12 db.

- ➢ Por lo menos 1/3 del acero requerido debe prolongarse hasta el apoyo.
- ➢ Ningún bastón debe tener una longitud menor, medida desde el centro de la luz de la viga, que su longitud de anclaje (Ld) para barras inferiores en tracción (Tabla 5.1).

|       |            | <b>Barras</b> inferiores   | Barras superiores          |
|-------|------------|----------------------------|----------------------------|
| Barra | db<br>(cm) | $fc = 210 \text{ kg/cm}^2$ | $fc = 210 \text{ kg/cm}^2$ |
|       |            | $Ld$ (cm)                  | $Ld$ (cm)                  |
| 8 mm  | 0.8        | 30                         | 37                         |
| 3/8"  | 0.95       | 34                         | 44                         |
| 1/2"  | 1.27       | 45                         | 58                         |
| 5/8"  | 1.59       | 56                         | 73                         |
| 3/4"  | 1.91       | 67                         | 88                         |
| 1"    | 2.54       | 112                        | 145                        |

*Tabla 5.1. Longitudes de Anclaje en Tracción para barras inferiores y superiores.*

*Nota.* Tomado de "*Apuntes del curso Concreto Armado I",* por Ottazzi, 2015.

Se presenta la Figura 5.1 con el fin de graficar lo anteriormente acotado:

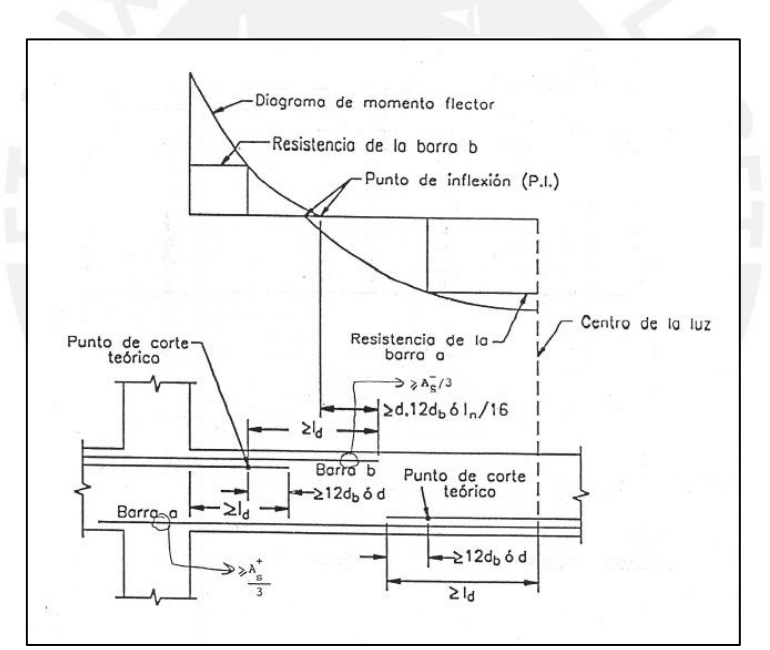

*Figura 5.1. Consideraciones para el Corte de Acero.* Tomado de "*Apuntes del curso Concreto Armado I",* por Ottazzi, 2015.

## 5.3. Ganchos estándar

En algunas ocasiones será imposible satisfacer con la longitud de anclaje descrita en la Tabla 5.1. Por tanto, el anclaje se realiza con un gancho estándar para que la viga se pueda considerar como continua y evitar analizarla como simplemente apoyada.

| Barra          | $db$ (cm) | $Ldg$ (cm) |
|----------------|-----------|------------|
| $8 \text{ mm}$ | 0.8       | 18         |
| 3/8"           | 0.95      | 21         |
| 1/2"           | 1.27      | 28         |
| 5/8"           | 1.59      | 35         |
| 3/4"           | 1.91      | 42         |
| 1 11           | 2.54      | 56         |

*Tabla 5.2. Longitud de anclaje de gancho estándar para concretos con f'c=210 kg/cm<sup>2</sup> .* 

*Nota.* Tomado de "*Apuntes del curso Concreto Armado I",* por Ottazzi, 2015.

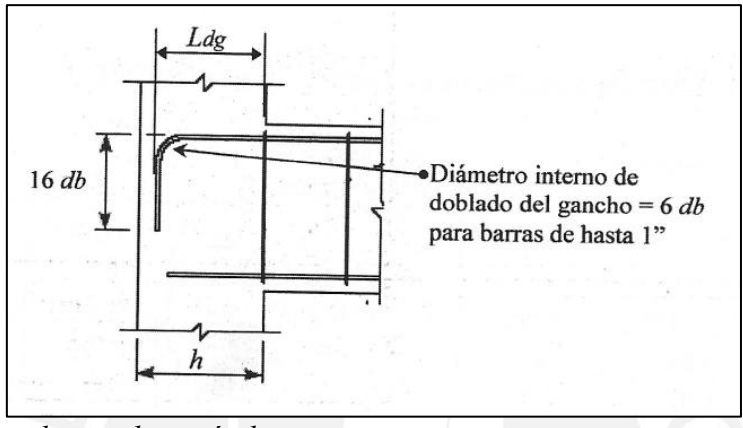

*Figura 5.2. Anclaje de gancho estándar.*  Tomado de "*Apuntes del curso Concreto Armado I",* por Ottazzi, 2015.

### 5.4. Diseño por corte

Nos basaremos en el capítulo 11 (diseño por resistencia) y capítulo 21 (diseño por capacidad) de la Norma E.060. Para el diseño por resistencia, se debe calcular:

$$
\emptyset Vc = 0.53 * \sqrt{f'c} * b * d
$$

La resistencia al corte (ϕVc) debe ser mayor que la cortante última (Vu) obtenida del análisis estructural mediante una envolvente de cargas amplificadas. Si ϕVc es menor que Vu, entonces se necesitará del aporte del acero (Vs) que se calcula de la siguiente manera:

$$
Vs = \frac{Vu - \phi Vc}{\phi}
$$

Asimismo, Vs se debe de verificar:

$$
Vs \le 2.1 * \sqrt{f'c} * b * d
$$

Si se cumple con la condición anterior, entonces se puede calcular el espaciamiento de estribos:

$$
s = \frac{Av * f'y * d}{Vs}
$$

Es importante realizar el diseño por capacidad de un sistema sismorresistente como el de nuestro edificio. Este diseño tiene el fin de garantizar que la falla por flexión ocurra antes que la falla por corte asegurando que se formen rótulas en los extremos.

- 5.5. Control de fisuraciones
- El procedimiento se detalló el acápite 4.1.3.
	- 5.6. Control de deflexiones

El procedimiento se detalló el acápite 4.1.4.

5.7. Ejemplo de aplicación

Se diseñará la viga peraltada VT-01 ubicada en el eje 8 de 25 cm x 60 cm (Figura 5.3).

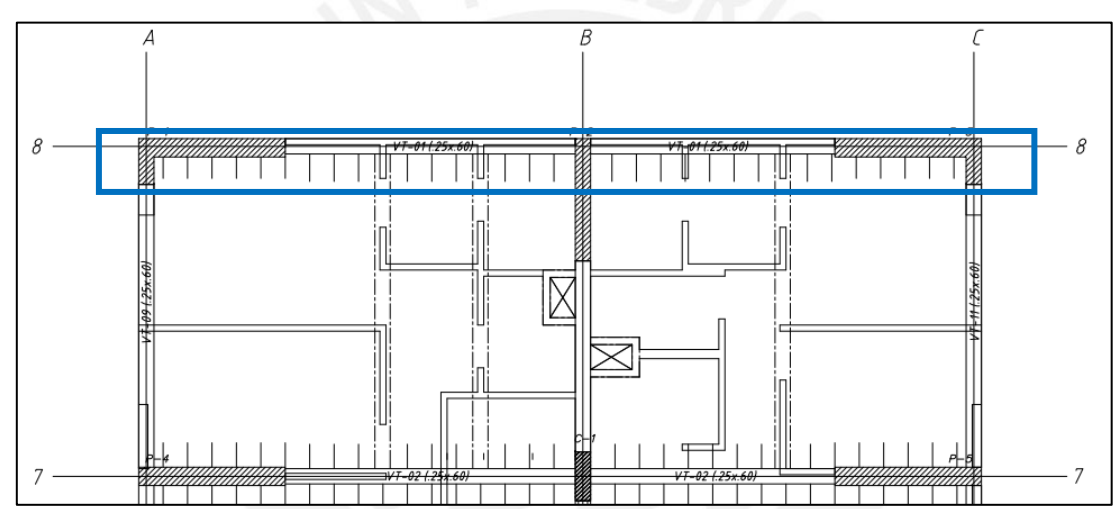

*Figura 5.3. Ubicación en planta de la viga VT-01 del piso típico. Elaboración propia.* 

➢ Metrado de cargas

Se observa que la viga se encuentra dispuesta de manera perpendicular al sentido de las viguetas y recibe la carga puntual de 3 vigas chatas. Con ello se muestra la Tabla 5.4 con el metrado calculado:

| Tubia 5.5. Then and ac car gu macria y viva para ia viga v 1-01.                                                                                                    |                                                     |                                                  |  |  |  |
|----------------------------------------------------------------------------------------------------|-----------------------------------------------------|--------------------------------------------------|--|--|--|
| Carga Muerta                                                                                                    |                                                     |                                                  |  |  |  |
| Peso propio                                                                                                    | $0.60 \times 0.25 \times 2.40$                      | $0.360$ ton/m                                    |  |  |  |
| Carga distribuida por losa                                                                                                    | tramo 1: $0.63 \times 2.53$<br>tramo 2: 0.70 x 2.53 | tramo 1: $1.590$ ton/m<br>tramo 2: $1.771$ ton/m |  |  |  |
| Carga distribuida por tabiquería                                                                                                    | $2.40 \times 0.15 \times 1.35$                      | $0.486$ ton/m                                    |  |  |  |
| Carga puntual por viga chata                                                                                                    | $0.320$ ton                                         |                                                  |  |  |  |
|                                                                                                    | Carga Viva                                          |                                                  |  |  |  |
| Carga distribuida por losa                                                                                                    | $0.20 \times 2.53$                                  | $0.506$ ton/m                                    |  |  |  |
| $\mathbf{M}$ $\mathbf{R}$ $\mathbf{R}$ $\mathbf{R}$ $\mathbf{R}$ $\mathbf{R}$ $\mathbf{R}$ $\mathbf{R}$ $\mathbf{R}$ $\mathbf{R}$ $\mathbf{R}$ $\mathbf{R}$ $\mathbf{R}$ $\mathbf{R}$ $\mathbf{R}$ $\mathbf{R}$ $\mathbf{R}$ $\mathbf{R}$ $\mathbf{R}$ $\mathbf{R}$ $\mathbf{R}$ $\mathbf{R}$ $\mathbf{R}$ $\mathbf{R}$ $\mathbf{$ |                                                     |                                                  |  |  |  |

*Tabla 5.3. Metrado de carga muerta y viva para la viga VT-01.*

*Nota.* Fuente: Elaboración propia.

Cabe precisar que este último metrado se realizó con fines prácticos repartiendo la tabiquería de manera uniforme sobre toda la losa debido a que se presentaba una alta densidad de tabiques. Con este primer método se obtuvo el siguiente DMF:

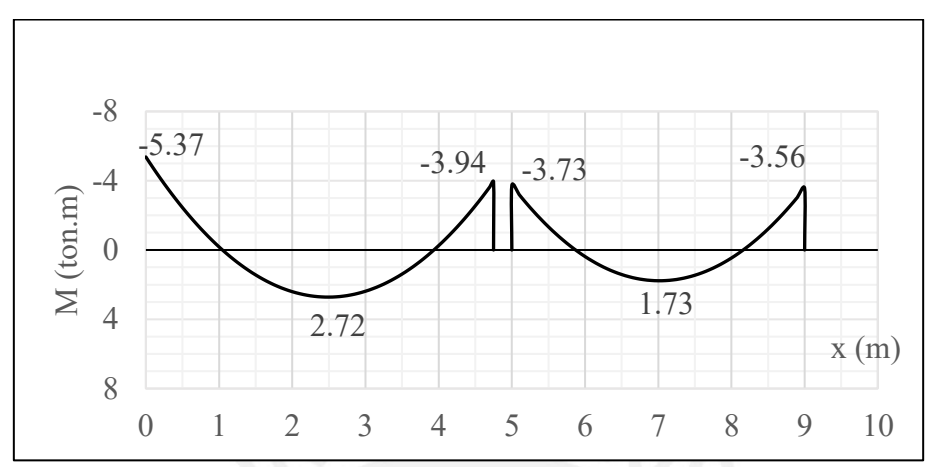

*Figura 5.4. DMF debido a carga muerta de la viga VT-01 utilizando el primer método. Datos obtenidos del programa ETABS.*

Sin embargo, solo con propósitos comparativos se presenta la Figura 5.5 donde se observa el DMF obtenido de un metrado más detallado, es decir, llevando cada tabique a la viga:

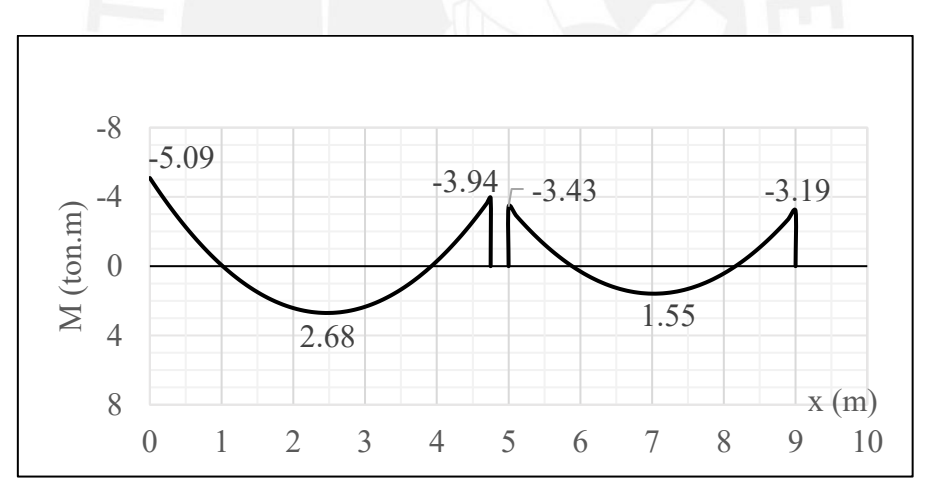

*Figura 5.5. DMF debido a carga muerta de la viga VT-01 utilizando el segundo método. Datos obtenidos del programa ETABS.*

En las Figuras 5.4 y 5.5 observamos que los valores son muy similares e incluso para el metrado práctico se obtiene momentos ligeramente mayores con respecto al obtenido de un metrado minucioso. Esto permite afirmar que es óptimo realizar el diseño con el metrado práctico, pues la variación de resultados de análisis es mínima y, por tanto, el diseño no se vería afectado.

## ➢ Análisis estructural

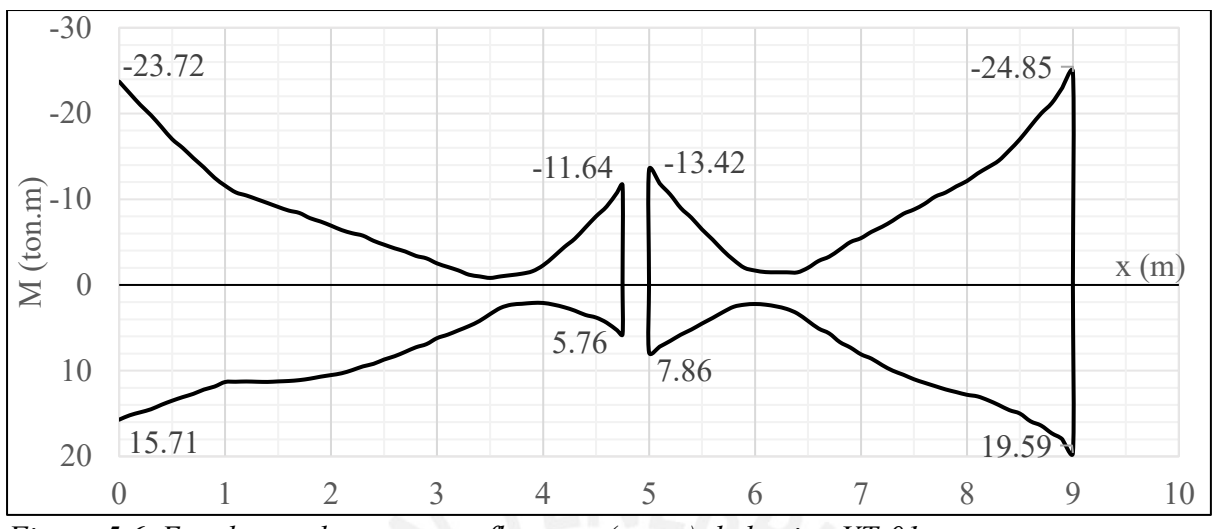

*Figura 5.6. Envolvente de momentos flectores (ton.m) de la viga VT-01 Obtenido del programa ETABS.*

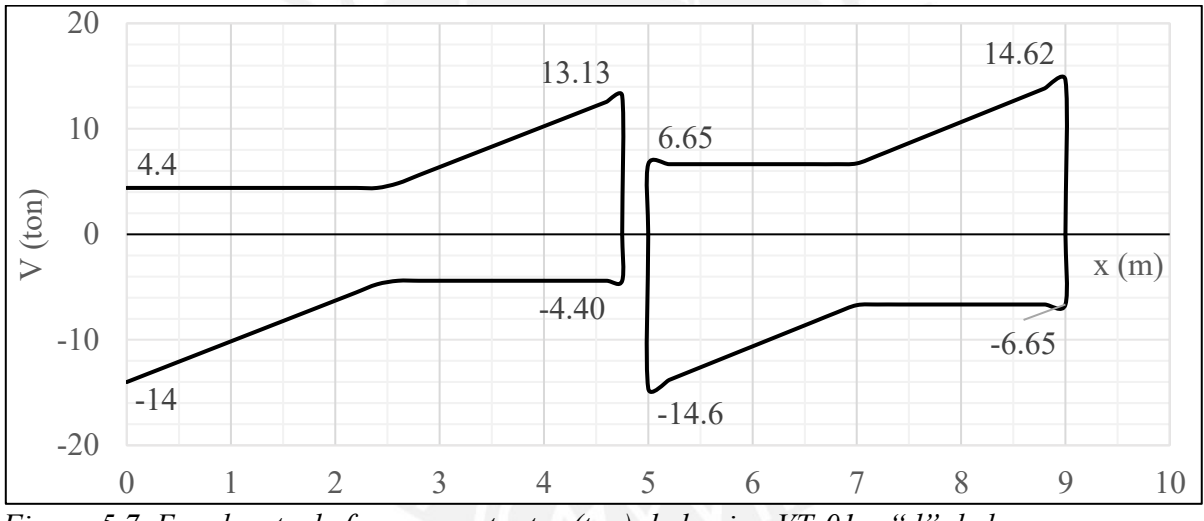

*Figura 5.7. Envolvente de fuerzas cortantes (ton) de la viga VT-01 a "d" de la cara. Obtenido del programa ETABS.*

# ➢ Diseño por flexión

Se calcula el acero mínimo y máximo para conocer los límites de refuerzo:

$$
As\ min = \frac{0.7 * \sqrt{210} * 25 * 52}{4200} = 3\ cm^2
$$

$$
As\ max = \frac{0.75 * 0.85 * 210 * 650}{4200} = 21\ cm^2
$$

• Tramo 1:

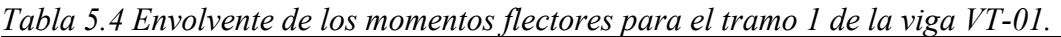

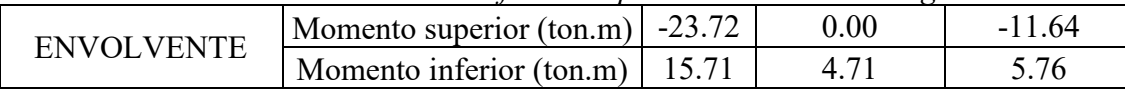

*Nota. Fuente: Elaboración propia.* 

*Tabla 5.5. Cálculo del diseño por flexión para el tramo 1 de la viga VT-01.*

| Tramo 1   |          | Mu       | As requerido $\text{cm}^2$ ) | As colocado $\text{ (cm}^2\text{)}$ | $\omega$ Mn | Mn    |
|-----------|----------|----------|------------------------------|-------------------------------------|-------------|-------|
|           | (ton.m)  |          |                              | (ton.m)                             | (ton.m)     |       |
|           | superior | $-23.72$ | 13.70                        | $305/8" + 303/4" = 14.55$           | 24.83       | 27.59 |
| izquierda | inferior | 15.71    | 8.67                         | $305/8" + 103/4" = 8.85$            | 16.00       | 17.78 |
|           | superior | 0.00     | 0.00                         | $305/8" = 6.00$                     | 11.15       | 12.39 |
| centro    | inferior | 4.71     | 2.45                         | $305/8" = 6.00$                     | 11.15       | 12.39 |
| derecha   | superior | $-11.64$ | 6.28                         | $405/8" = 8.00$                     | 14.59       | 16.21 |
|           | inferior | 5.76     | 3.01                         | $305/8" = 6.00$                     | 11.15       | 12.39 |

*Nota. Fuente: Elaboración propia.*

• Tramo 2:

*Tabla 5.6. Envolvente de los momentos flectores para el tramo 2 de la viga VT-01.*

| <b>FNVOI VENTE</b> | Momento superior $(\text{ton.m})$ -13.42 |      | 0.00         | $-24.85$ |
|--------------------|------------------------------------------|------|--------------|----------|
|                    | Momento inferior (ton.m)                 | 7.86 | $\lambda$ or |          |
| . .                |                                          |      |              |          |

*Nota. Fuente: Elaboración propia.* 

*Tabla 5.7. Cálculo del diseño por flexión para el tramo 2 de la viga VT-01.*

| Tramo 2   |          | Mu       | As requerido $\text{cm}^2$ ) | As colocado $(cm2)$       | $\phi$ Mn | Mn               |
|-----------|----------|----------|------------------------------|---------------------------|-----------|------------------|
|           |          | (ton.m)  |                              |                           | (ton.m)   | $(\text{ton.m})$ |
| izquierda | superior | $-13.42$ | 7.31                         | $405/8" = 8.00$           | 14.59     | 16.21            |
|           | inferior | 7.86     | 4.16                         | $305/8" = 6.00$           | 11.15     | 12.39            |
|           | superior | 0.00     | 0.00                         | $305/8" = 6.00$           | 11.15     | 12.39            |
| centro    | inferior | 2.97     | 1.53                         | $305/8" = 6.00$           | 11.15     | 12.39            |
| derecha   | superior | $-24.85$ | 14.55                        | $305/8" + 303/4" = 14.55$ | 24.83     | 27.59            |
|           | inferior | 19.59    | 11.08                        | $305/8" + 203/4" = 11.70$ | 20.56     | 22.85            |

*Nota. Fuente: Elaboración propia.* 

Evidenciamos que se verifica el diseño por flexión. Asimismo, es preciso comentar que, las 2 grandes placas ocasionan que en los extremos (tanto superior como inferior) se originen momentos importantes y, por consiguiente, alta densidad de acero. Por ello, en estas zonas se puede observar que se tienen bastones de 3/4".

➢ Diseño por corte

$$
\emptyset Vc = 0.85 * 0.53 * \sqrt{210} * 25 * 52 = 8.50 \text{ ton}
$$

*Tabla 5.8. Envolvente de las fuerzas cortantes para el tramo 1 a "d" de la cara de la viga VT-01.*

| <b>ENVOLVENTE</b> | Cortante superior (ton) | 4.40 |       |
|-------------------|-------------------------|------|-------|
|                   | Cortante inferior (ton) |      | -4.40 |
| --                |                         |      |       |

*Nota. Fuente: Elaboración propia.* 

Se evidencia que la fuerza cortante más crítica del tramo 1 es 12.09 ton. Por tanto, como Vu  $=12.09$  >  $\phi$ Vc, es necesario el aporte del acero (Vs).

$$
Vs = \frac{12.09 - 8.50}{0.85} = 4.24 \text{ ton}
$$

Verificamos:

$$
Vs \text{ m\'aximo} = \frac{2.1 * \sqrt{210} * 25 * 52}{1000} = 39.56 \text{ ton}
$$

Como Vs máximo es mayor a Vs, entonces podemos computar la distribución de estribos de 3/8" mediante la siguiente ecuación:

$$
s = \frac{2 * 0.71 * 4200 * 52}{4.24 * 1000} = 73 \, \text{cm}
$$

Para el cálculo del espaciamiento máximo en el diseño tradicional, se tiene:

$$
Vs\ limite = \frac{1.1 * \sqrt{210} * 25 * 52}{1000} = 20.72\ ton
$$

Como Vs < Vs limite, entonces:

$$
s \max = \min \{ \frac{52}{2} = 26 \, \text{cm} \, ; \, 60 \, \text{cm} \}
$$

Continuando con el diseño por capacidad, lo primero a realizar es identificar los momentos nominales más crítico y el sentido en el cual se encuentran. Por ejemplo, para nuestro primer tramo, obtenemos estos momentos de la Tabla 5.5:

$$
Mni = 27.59 \text{ ton} \cdot m \text{ y } Mnd = 12.39 \text{ ton} \cdot m
$$

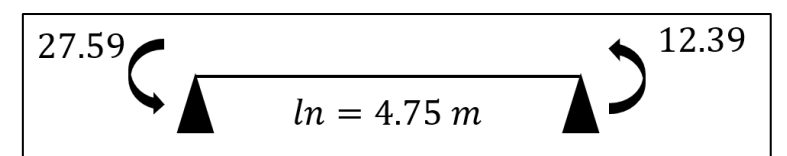

*Figura 5.8. Momentos nominales en sentido antihorario para el tramo 1 de la viga VT-01. Nota. Fuente: Elaboración propia.* 

En el cálculo de la cortante por capacidad emplearemos la ecuación que resulta del esquema brindado en el acápite 21.5.4.1 de la Norma E.060:

$$
Vu\;capacidad = \frac{Mnd + Mni}{ln} + Vu\;isostático
$$

El cortante isostático debido de amplificar la carga muerta y viva por 1.25 es 9.37 ton. Con estos valores se determina:

*Vu capacidad* = 
$$
\frac{27.59 + 12.39}{4.75} + 9.37 = 17.79 \text{ ton}
$$

Ahora bien, limitando por 2.5, se tiene para Vu:

*Tabla 5.9. Combinación de carga obtenida de amplificar el sismo por 2.5 para el tramo 1 de la viga VT-01.*

| <b>TRAMO 1</b>          |          | <b>LADO IZQUIERDO</b> | <b>LADO DERECHO</b> |
|-------------------------|----------|-----------------------|---------------------|
| CM (ton)                | superior |                       | 4.53                |
|                         | inferior | $-5.15$               |                     |
| CV (ton)                | superior |                       | 0.88                |
|                         | inferior | $-1$                  |                     |
| $CS$ (ton)              | superior | 4.40                  | 4.40                |
|                         | inferior | $-4.40$               | $-4.40$             |
| $1.25$ (CM+CV) + 2.5CSX | superior | 11.00                 | 17.76               |
| ton)                    | inferior | $-18.69$              | $-11.00$            |
| $1.25$ (CM+CV)-2.5CSX   | superior | $-11.00$              | $-4.24$             |
| (ton)                   | inferior | 3.31                  | 11.00               |

*Nota.* Fuente: Elaboración propia.

Se visualiza que la cortante es 18.69 ton, la cual es mayor a la obtenida por capacidad; por tanto, escogemos  $Vu = 17.79$  ton.

Haciendo los cálculos pertinentes de espaciamiento de estribos para un Vu de 17.79 ton, obtenemos un espaciamiento de 25 cm. De esta manera, se tiene que el espaciamiento de estribos, tanto por resistencia como por capacidad, es 25 cm. Sin embargo, también se debe cumplir los siguientes requerimientos mínimos para la distribución de estribos:

■ La longitud de zona de confinamiento:

$$
Lo = 2 * h = 2 * 0.60 = 1.20 m
$$

El espaciamiento en la zona de confinamiento es el menor de:

$$
\frac{d}{4} = \frac{54}{4} = 13 \text{ cm}
$$
  
10 \* db = 10 \* 1.6 = 16 cm  
24 \* de = 24 \* 0.95 = 23 cm  
30 cm

Entonces el espaciamiento es 13 cm; sin embargo, la Norma permite considerar un mínimo de 15 cm.

■ El espaciamiento en la zona de desarrollo es:

$$
\frac{52}{2} = 26 \text{ cm}
$$

Finalmente, como el espaciamiento de 15 cm es menor que los calculados para resistencia y capacidad, optamos por utilizar lo siguiente: 1 @ 0.05, 8 @ 15, rto @ 25 cm

A manera de síntesis, se presenta:

| Tubia 5.10. Calculo actuascilo por corte ac la viga r 1-01. |                               |         |  |  |
|-------------------------------------------------------------|-------------------------------|---------|--|--|
| Fuerza Cortante                                             | Tramo 1                       | Tramo 2 |  |  |
| $Vu$ (ton)                                                  | 12.09                         | 12.56   |  |  |
| Vu capacidad (ton)                                          | 17.79                         | 18.37   |  |  |
| $Vux2.5$ (ton)                                              | 18.69                         | 22.54   |  |  |
| Vu escogido                                                 | 17.79                         | 18.37   |  |  |
| $s$ (cm)                                                    | 25.00                         | 25.00   |  |  |
| s escogido                                                  | 1 @ 0.05, 8 @ 15, rto @ 25 cm |         |  |  |

*Tabla 5.10. Cálculo del diseño por corte de la viga VT-01.*

*Nota.* Fuente: Elaboración propia.

Como se había comentado en el diseño por flexión, la viga VT-01 está afectada por cargas de sismo importantes que causa que la cortante por capacidad sea la más crítica (ver Tabla 5.10). Sin embargo, gracias a que ambos tramos de nuestra viga presentan luces libres mayores a 4 m, la magnitud de la cortante por capacidad se vio disminuida haciendo que se coloque los requisitos mínimos indicados por la Norma.

# ➢ Corte de fierro

Con el objetivo de optimizar la distribución de acero, se plantea el uso de bastones:

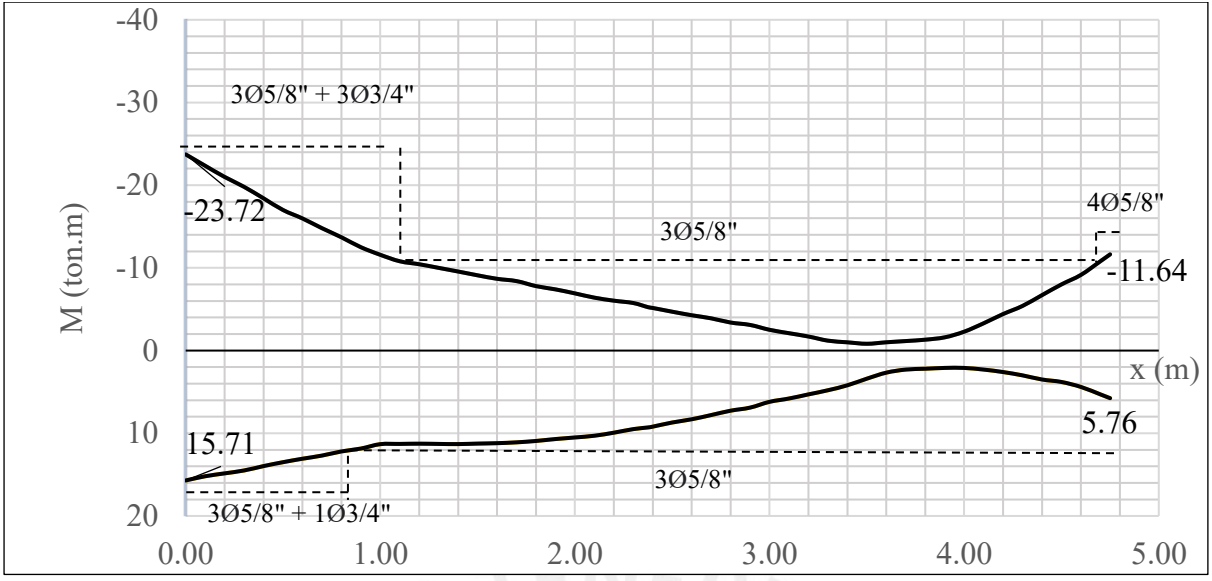

*Figura 5.9. Envolvente de los momentos máximos y resistencia suministrada con longitudes de corte teórico del tramo 1 para la viga VT-01. Elaboración propia.*

Asimismo, la Norma E.060 indica que estas longitudes teóricas deben extenderse con el fin de brindar holgura y que la resistencia suministrada (línea punteada) no corte al DMF último. Para este caso, tomando como ejemplo el extremo izquierdo superior, la longitud a extenderse es:

= á {12 = 23 ; = 52 } = 52

Se sabe que el punto teórico de corte es 1.10 m, por tanto, el punto de corte real será de 1.65 cm. Asimismo, se debe verificar que el corte real sea mayor o igual a la longitud de anclaje, para barras superiores en tracción de 3/4" la longitud de anclaje es 90 cm (ver Tabla 5.1), por tanto, el corte real cumple. Finalmente, se realiza este procedimiento para cada zona de la viga y se logra obtener la holgura que se buscaba entre la resistencia suministrada y los momentos últimos que podemos observar en la Figura 5.10:

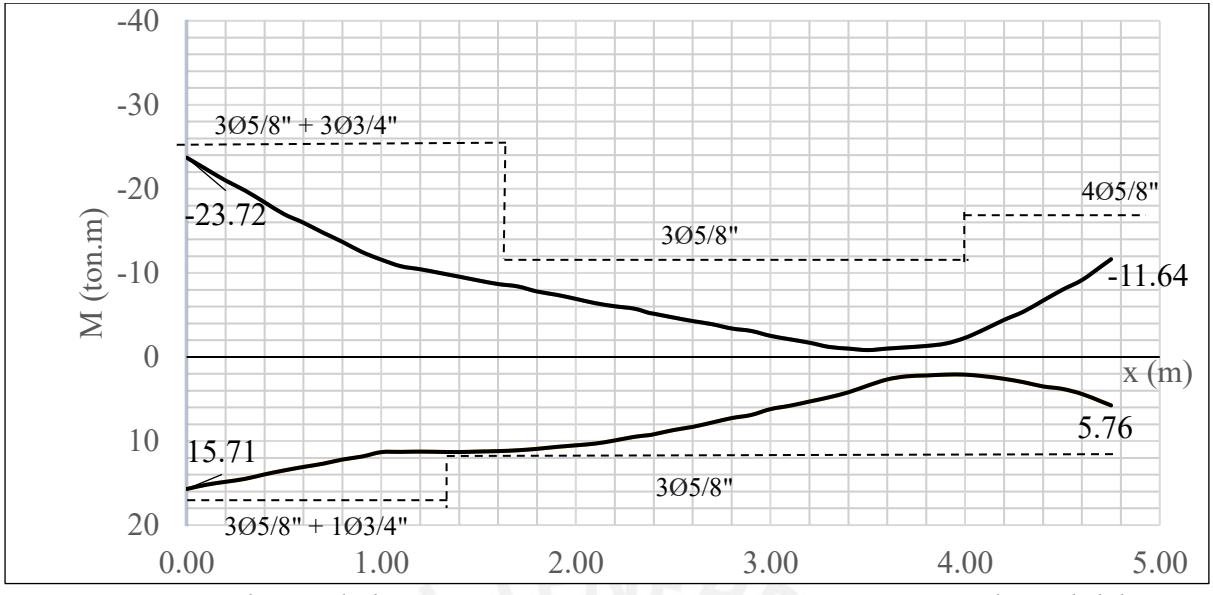

*Figura 5.10. Envolvente de los momentos máximos y resistencia suministrada real del tramo 1 para la viga VT-01. Elaboración propia.*

Siguiendo el mismo mecanismo, para el segundo tramo, obtenemos:

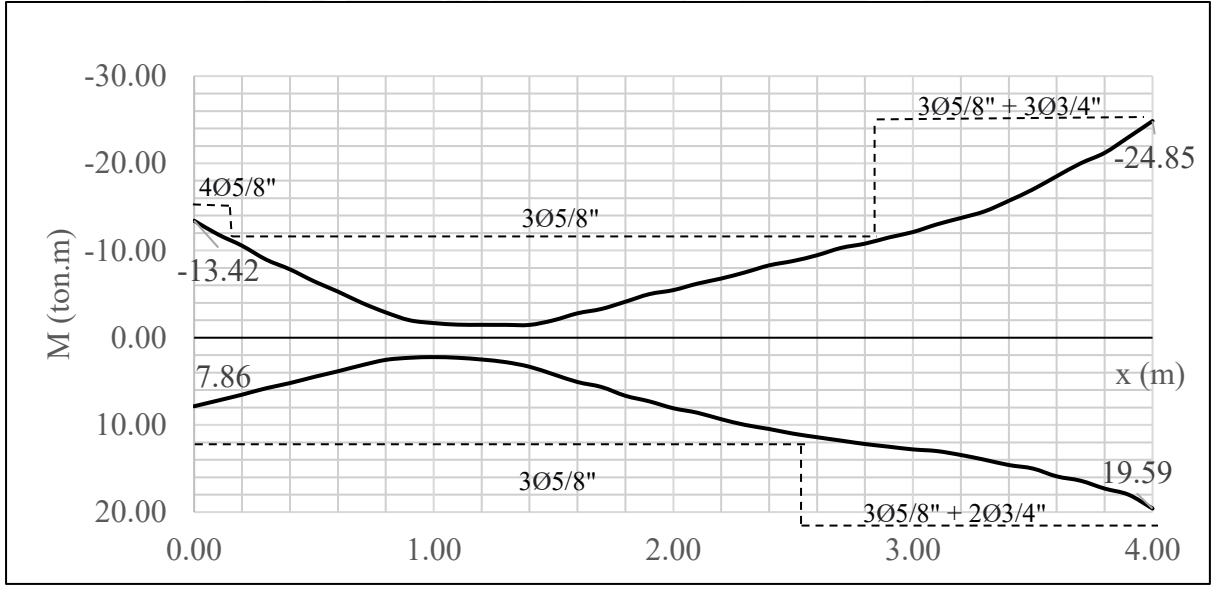

*Figura 5.11. Envolvente de los momentos máximos y resistencia suministrada con longitudes de corte teórico del tramo 2 para la viga VT-01. Elaboración propia.*

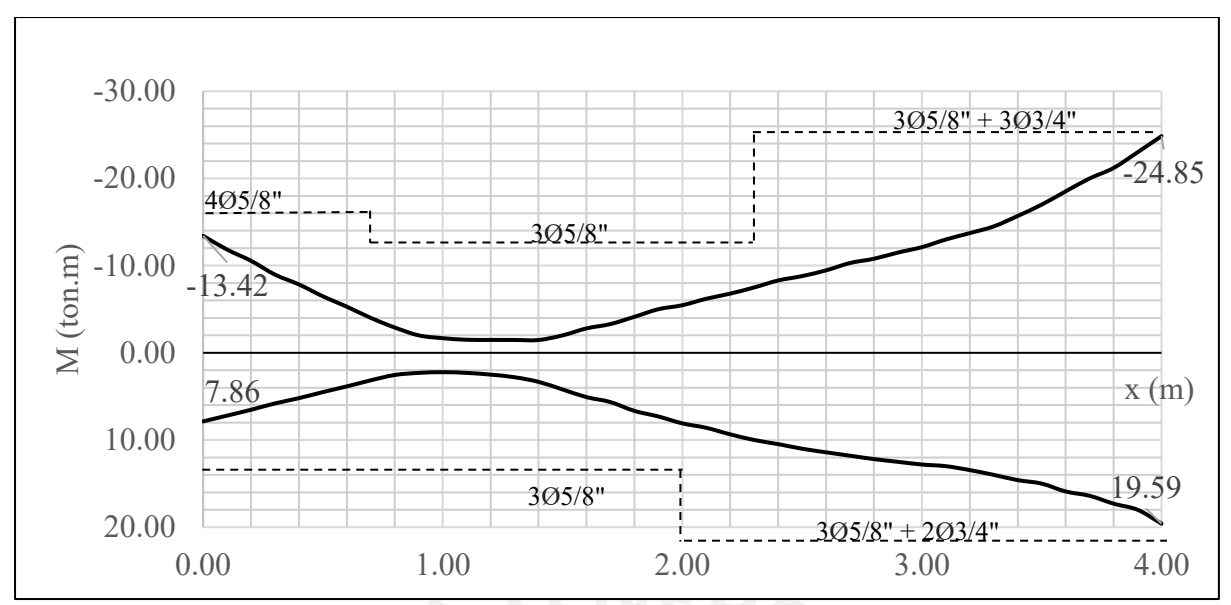

*Figura 5.12. Envolvente de los momentos máximos y resistencia suministrada real del tramo 2 para la viga VT-01. Elaboración propia.*

➢ Control de fisuraciones

Para esta verificación se requiriere conocer el estado de servicio de la viga.

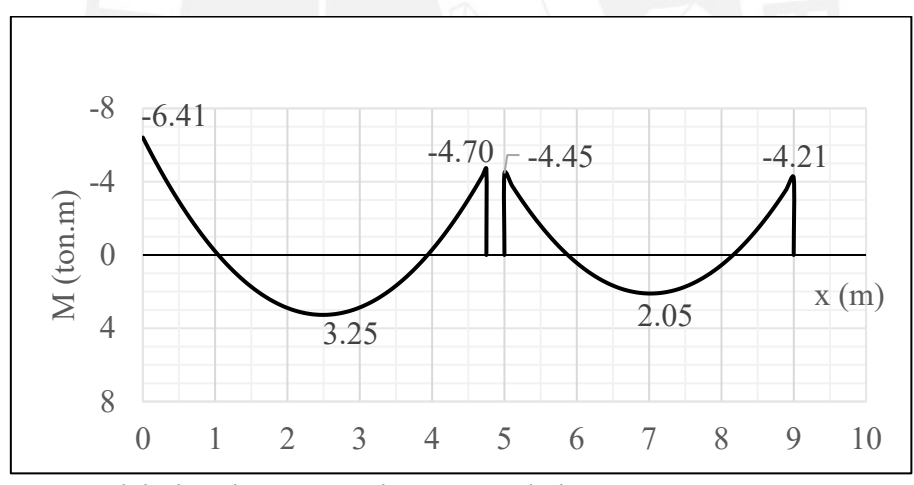

*Figura 5.13. DMF debido a las cargas de servicio de la viga VT-01. Elaboración propia.*

Con los momentos conocidos (Figura 5.13) procedemos a analizar las fisuraciones en cada sección:

| Parámetros                        | $Ms = -6.41$   | $Ms = 3.25$    | $Ms = -4.70$   | $Ms = -4.45$   | $Ms = 2.05$ | $Ms = -4.21$ |
|-----------------------------------|----------------|----------------|----------------|----------------|-------------|--------------|
|                                   | ton.m          | ton.m          | ton.m          | ton.m          | ton.m       | ton.m        |
| $Ys$ (cm)                         | 8              | 6              | 8              | 8              | 8           | 8            |
| $b$ (cm)                          | 25             | 25             | 25             | 25             | 25          | 25           |
| $N^{\circ}$ barras<br>equivalente | 5.1            | 3.0            | 4.0            | 4.0            | 3.0         | 5.1          |
| Act $(cm2)$                       | 78.35          | 100.00         | 100.00         | 100.00         | 133.33      | 78.35        |
| Ms<br>(kg.cm)                     | 641000         | 325000         | 470000         | 445000         | 205000      | 421000       |
| $d$ (cm)                          | 52             | 54             | 52             | 52             | 52          | 52           |
| As $(cm2)$                        | 14.55          | 6              | 8              | 8              | 6           | 14.55        |
| fs $\text{kg/cm}^2$               | 941.35         | 1114.54        | 1255.34        | 1188.57        | 730.06      | 618.26       |
| $dc$ (cm)                         | $\overline{4}$ | $\overline{4}$ | $\overline{4}$ | $\overline{4}$ | 4           | 4            |
| $Z$ (kg/cm)                       | 6,394.15       | 8,212.00       | 9,249.44       | 8,757.45       | 5,920.47    | 4,199.59     |

*Tabla 5.11. Cálculo del parámetro Z para verificar las fisuraciones para la viga VT-01.*

*Nota.* Fuente: Elaboración propia.

Se tiene que  $Z \le Z$  máximo = 26000 kg/cm en todas las secciones, por tanto, las fisuraciones

se encuentran controladas en ambos tramos.

 $\triangleright$  Esquema final

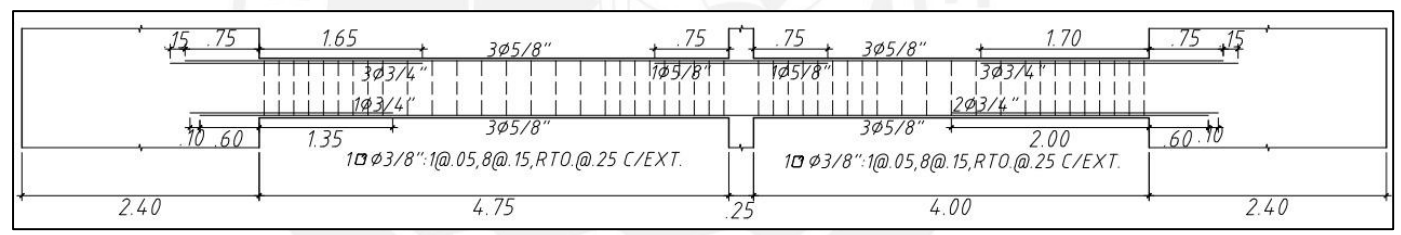

*Figura 5.14. Diseño final de la viga VT-01. Elaboración propia.*

Solo con fines comparativos, se realizó el armado con el corte típico detallado en la Figura 4.9.

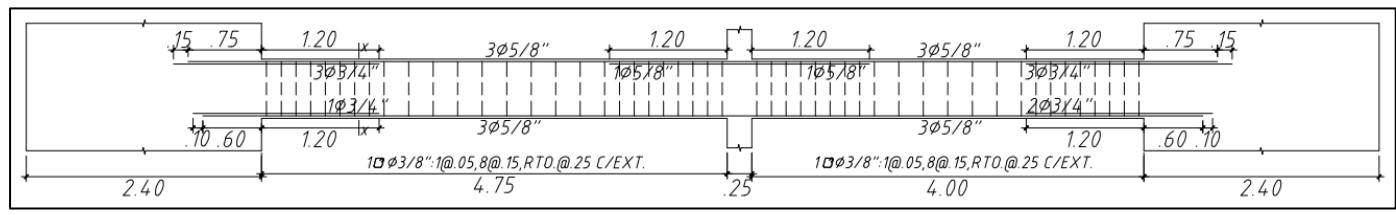

*Figura 5.15. Diseño de la viga VT-01 con corte típico. Elaboración propia.*

Se observa que el corte realizado aplicando la teoría es más conservador en los extremos que el típico, a pesar de que ambos tramos de la viga presentan luces parecidas. Esto puede deberse a la presencia de cargas de sismo altas en los extremos y a que las cargas no son totalmente uniformes pues se tienen puntuales debido a la viga chata.

## **CAPÍTULO VI – DISEÑO DE COLUMNAS**

El análisis y diseño debe realizarse considerando dos variables (momento flector y carga axial). En este proyecto las placas absorben casi el total de las cargas sísmicas. Por ello, se utilizará un metrado a mano para la evaluación de cargas gravitatorias y para las de sismo del modelo sísmico desarrollado en el programa ETABS.

El diseño de estos elementos se explicará a continuación.

#### 6.1. Diseño por flexocompresión

Se coteja si el elemento vertical recibe la carga axial suficiente para que su comportamiento sea considerado como el de una columna. Esta verificación se realiza mediante la expresión:

$$
Pu < 0.1 * f'c * Ag
$$

Esto es, si la carga axial última Pu es menor a lo señalado, el elemento debe diseñarse solo a flexión, es decir, como una viga. Una vez verificado lo anterior, se realiza el diseño por flexocompresión que consiste en lo siguiente:

En primer lugar, se define la armadura de la sección de la columna que debe respetar los límites de cuantía. En segundo lugar, la construcción del diagrama de interacción se realizará permutando la posición del eje neutro para aplicar equilibrio en la sección y obtener Pn y Mn. A continuación, se presentan algunos puntos notables del diagrama:

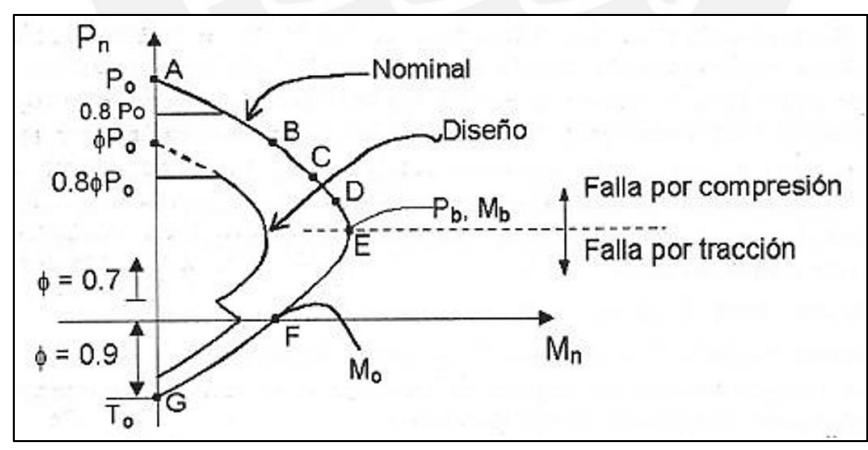

*Figura 6.1. Diagrama de interacción para el diseño por flexocompresión. Tomado de "Apuntes delcurso Concreto Armado 1", por Otazzi, 2015.*

En la Figura 6.1. se puede observar que existe una curva influenciada por factores de reducción. En esta curva se verifica si las cargas obtenidas de las distintas combinaciones (Pu y Mu) se encuentran dentro del lugar geométrico. En caso, al menos, un punto no cumpla con tal requisito se incrementa la cuantía de refuerzo de la columna.

#### 6.2. Diseño por corte

Se calcula mediante:

$$
\emptyset Vc = 0.53 * \sqrt{f'c} * \left(1 + \frac{Pu}{140 * Ag}\right) * b * d
$$

En caso se tenga que ϕVc sea menor que Vu, entonces se necesitará del aporte del acero (Vs).

$$
Vs = \frac{Vu - \phi Vc}{\phi}
$$

$$
s = \frac{Av * f'y * d}{Vs}
$$

Es importante realizar el diseño por capacidad para columnas de un sistema de muros como se explicará en el ejemplo a continuación.

#### 6.3. Ejemplo de aplicación

Se diseñará la columna C-01 (0.25x0.90 m) ubicado en la intersección de los ejes B y 7.

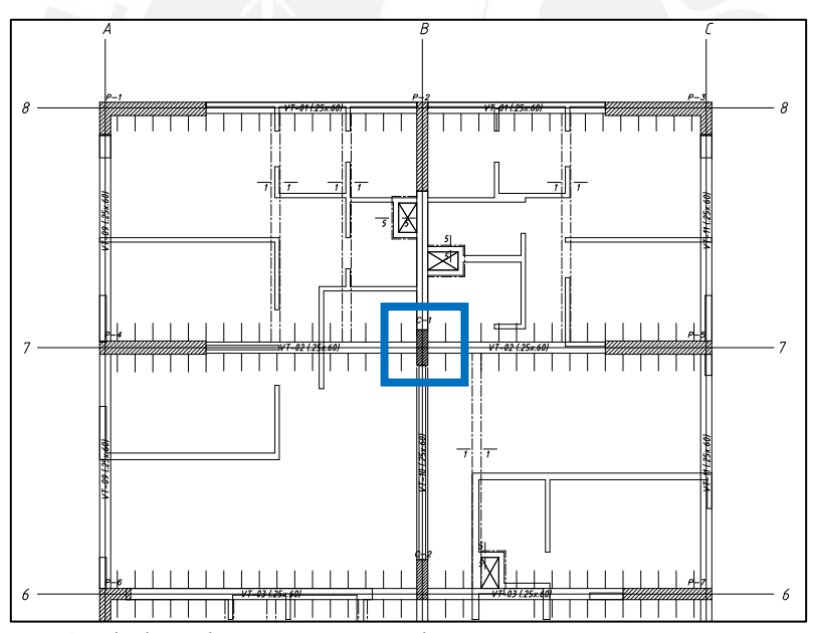

*Figura 6.2. Ubicación de la columna C-01 en planta. Elaboración propia.*

#### ➢ Metrado de cargas

Se obtiene el metrado por estado muerto y vivo mediante simples ecuaciones. Para la carga muerta bastará con determinar el área tributaria y la influencia que los elementos tienen sobre la columna. El metrado de carga viva se desarrollará aplicando el artículo 10 de la Norma E.020. De esta manera, se presenta la Tabla 6.1:

| Nivel          | P muerta<br>(ton) | At $(m^2)$ | k              | Ai $(m^2)$ | <b>CV</b><br>(ton/m <sup>2</sup> ) | Lo<br>(ton) | Factor de<br>reducción | P viva<br>(ton) |
|----------------|-------------------|------------|----------------|------------|------------------------------------|-------------|------------------------|-----------------|
| 8              | 14.91             | 21.71      | 2              | 43.42      | 0.2                                | 4.342       | 0.95                   | 4.12            |
| 7              | 37.00             | 43.42      | 2              | 86.84      | 0.2                                | 8.684       | 0.74                   | 6.46            |
| 6              | 59.09             | 65.13      | 2              | 130.26     | 0.2                                | 13.026      | 0.65                   | 8.51            |
| 5              | 81.18             | 86.84      | 2              | 173.68     | 0.2                                | 17.368      | 0.60                   | 10.40           |
| $\overline{4}$ | 103.27            | 108.55     | 2              | 217.11     | 0.2                                | 21.711      | 0.56                   | 12.21           |
| 3              | 125.36            | 130.26     | $\overline{2}$ | 260.53     | 0.2                                | 26.053      | 0.53                   | 13.94           |
| $\overline{2}$ | 147.45            | 151.97     | $\overline{2}$ | 303.95     | 0.2                                | 30.395      | 0.51                   | 15.62           |
|                | 169.54            | 173.68     | $\overline{2}$ | 347.37     | 0.2                                | 34.737      | 0.50                   | 17.37           |

*Tabla 6.1. Metrado de la carga axial muerta y viva de la columna C-01.*

*Nota.* Fuente: Elaboración propia.

Solo con fines de comparación se tiene en la Tabla 6.2 las variaciones en los resultados de la carga última obtenida del programa ETABS con respecto al calculado manualmente.

*Tabla 6.2. Comparación entre el metrado manual y del programa ETABS de la carga axial última para todas las columnas.* 

|         | <b>ETABS</b> | <b>Metrado Manual</b> |           |
|---------|--------------|-----------------------|-----------|
| Columna | Pu (ton)     |                       | Variación |
| $C-01$  | 220          | 267                   | 18%       |
| $C-02$  | 345          | 384                   | 10%       |
| $C-03$  | 222          | 233                   | $5\%$     |
| $C-04$  | 218          | 237                   | 8%        |
| $C-05$  | 276          | 306                   | 10%       |
| $C-06$  | 479          | 471                   | $2\%$     |
| $C-07$  | 205          | 196                   | 5%        |
| $C-08$  | 326          | 322                   | $1\%$     |
| $C-09$  | 189          | 207                   | 9%        |

*Nota.* Fuente: Elaboración propia.

Se evidencia que los porcentajes se alteran entre el 1% y 20%, siendo de 18% para nuestra columna a diseñar, estos porcentajes se encuentran dentro de lo esperado, pues el software no considera cargas puntuales por viga chata y nuestro metrado se basa en cálculos aproximados.

➢ Análisis estructural

Para un análisis más detallado lo exacto sería modelar cada columna con sus vigas y metrado de cargas correspondientes. Sin embargo, por fines prácticos y evidenciando en la Tabla 6.3 que los momentos debido a cargas de gravedad son casi despreciables, se utilizará en el diseño los momentos flectores que nos otorga directamente el modelo tridimensional.

| <b>Pisos</b> | Carga Muerta |             | Carga Viva    |             |  |
|--------------|--------------|-------------|---------------|-------------|--|
|              | Mmx (ton.m)  | Mmy (ton.m) | $Mvx$ (ton.m) | Mvy (ton.m) |  |
| 8            | 1.15         | $-0.17$     | 1.84          | $-0.17$     |  |
|              | 2.45         | $-0.26$     | 1.50          | $-0.16$     |  |
| 6            | 3.18         | $-0.32$     | 1.44          | $-0.16$     |  |
| 5            | 3.61         | $-0.36$     | 1.29          | $-0.16$     |  |
| 4            | 3.66         | $-0.39$     | 1.11          | $-0.15$     |  |
| 3            | 3.30         | $-0.40$     | 0.87          | $-0.15$     |  |
| 2            | 2.61         | $-0.36$     | 0.62          | $-0.15$     |  |
|              | 1.05         | $-0.19$     | 0.16          | $-0.04$     |  |

*Tabla 6.3. Momentos flectores por cargas de gravedad en la columna C-01.* 

*Nota.* Datos obtenidos del programa ETABS.

*Tabla 6.4. Momentos flectores por cargas de sismo en la columna C-01.*

| <b>Pisos</b> | Sismo x     |             | Sismo y     |             |  |
|--------------|-------------|-------------|-------------|-------------|--|
|              | Msx (ton.m) | Msy (ton.m) | Msx (ton.m) | Msy (ton.m) |  |
| 8            | 3.00        | 7.81        | 11.90       | 3.21        |  |
|              | 2.86        | 7.49        | 11.31       | 3.21        |  |
| 6            | 3.10        | 8.07        | 12.24       | 3.37        |  |
| 5            | 3.24        | 8.11        | 12.58       | 3.41        |  |
| 4            | 3.25        | 7.78        | 12.47       | 3.29        |  |
| 3            | 3.02        | 6.90        | 11.43       | 2.94        |  |
| 2            | 2.67        | 5.50        | 10.51       | 2.37        |  |
|              | 1.48        | 1.85        | 6.63        | 0.81        |  |

*Nota.* Datos obtenidos del programa ETABS.

Las solicitaciones son superiores con respecto a los valores de la Tabla 6.3. Esto se debe a que la columna C-01 se encuentra en una ubicación central y presenta vigas adyacentes con luces y cargas similares que equilibran los momentos. Por otro lado, la combinación por cargas de gravedad cobra importancia cuando se trata de solicitaciones axiales (ver Tabla 6.2). Una vez realizado el análisis estructural, se obtiene:

*Tabla 6.5. Cargas obtenidas del análisis estructural de la columna C-01 en el primer piso.*

| Carga      | P (ton) | $Mx$ (ton.m) | My (ton.m) | $\mathbf{V} \mathbf{x}$ (ton) | $Vv$ (ton) |
|------------|---------|--------------|------------|-------------------------------|------------|
| CM         | 169.54  | 1.05         | $-0.19$    | $-0.13$                       | 0.88       |
| CV         | 17.37   | 0.16         | $-0.04$    | $-0.03$                       | 0.13       |
| <b>CSX</b> | 12      | 1.48         | 1.85       | 1.08                          | 0.58       |
| CSY        | 17.38   | 6.63         | 0.81       | 0.47                          | 2.75       |

*Nota.* Datos obtenidos del programa ETABS.

Con ello se desarrollan las combinaciones últimas descritas a continuación:

| Combinación          | Pu (ton) | $Mx$ (ton.m)     | My (ton.m) | $Vx$ (ton) | $Vy$ (ton) |
|----------------------|----------|------------------|------------|------------|------------|
| $1.4CM + 1.7CV$      | 266.89   | 1.74             | $-0.33$    | $-0.23$    | 1.45       |
|                      |          | <b>SISMO X-X</b> |            |            |            |
| $1.25$ (CM+CV) + CSX | 245.64   | 2.99             | 1.56       | 0.88       | 1.84       |
| $1.25$ (CM+CV) - CSX | 221.64   | 0.03             | $-2.14$    | $-1.28$    | 0.68       |
| $0.9CM + CSX$        | 164.59   | 2.43             | 1.68       | 0.96       | 1.37       |
| $0.9CM - CSX$        | 140.59   | $-0.54$          | $-2.02$    | $-1.2$     | 0.21       |
|                      |          | <b>SISMO Y-Y</b> |            |            |            |
| $1.25$ (CM+CV) + CSY | 251.02   | 8.14             | 0.52       | 0.27       | 4.01       |
| $1.25$ (CM+CV) - CSY | 216.26   | $-5.12$          | $-1.1$     | $-0.67$    | $-1.49$    |
| $0.9CM + CSV$        | 169.97   | 7.58             | 0.64       | 0.35       | 3.54       |
| $0.9CM - CSV$        | 135.21   | $-5.69$          | $-0.98$    | $-0.59$    | $-1.96$    |

*Tabla 6.6. Cargas últimas de la columna C-01 para el primer piso.* 

*Nota.* Datos obtenidos del programa ETABS.

➢ Diseño por flexocompresión

Comenzaremos la iteración con la cuantía mínima de nuestra columna:

 $pmin = 1\% * 25 * 80 = 20$  cm<sup>2</sup>

As colocado =  $4 \phi 1$ " +8  $\phi 3/4$ " =  $43 \, \text{cm}^2 \rightarrow \rho$  colocado = 2.15%

Se muestra la primera tentativa de armado del acero longitudinal:

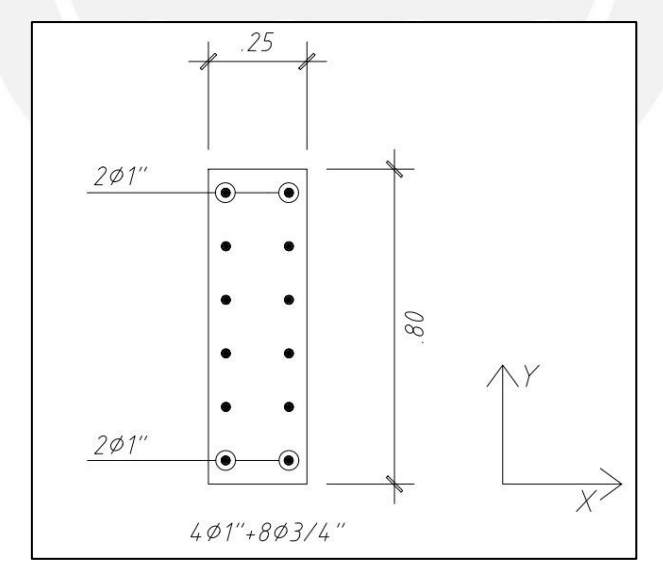

*Figura 6.3. Primer armado de la sección transversal de la columna C-01. Elaboración propia.*

Haciendo uso de la Figura 6.3 y la Tabla 6.6, se determina los diagramas de interacción y sabremos si los estados últimos de las cargas se localizan al interior de la curva de diseño:

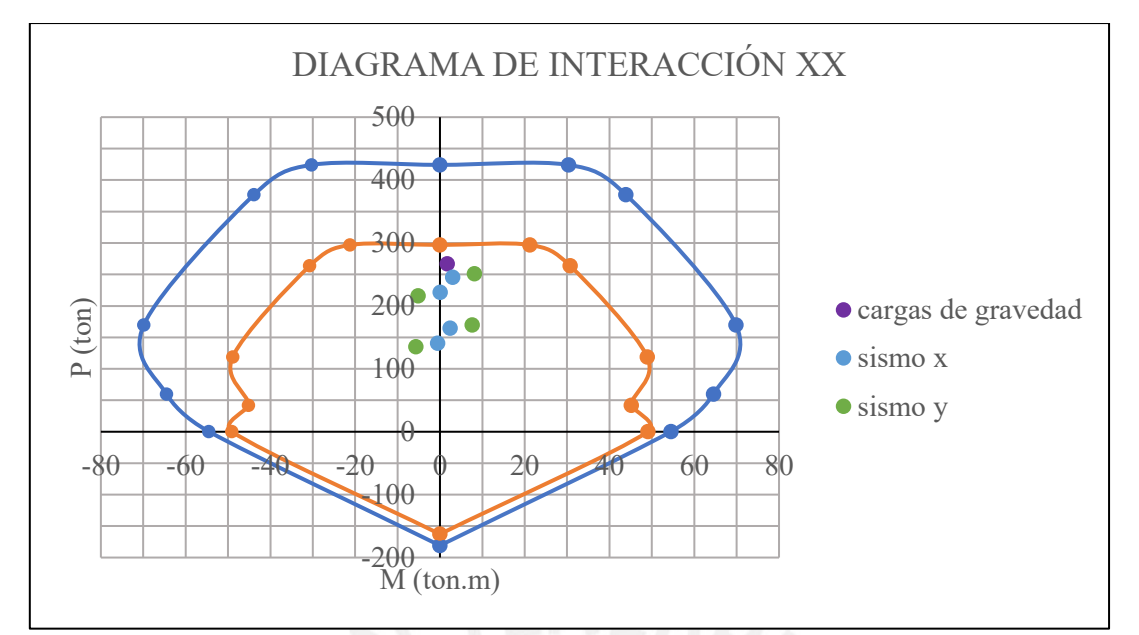

*Figura 6.4. Diagrama de interacción en la dirección X de la columna C-01 en el primer piso. Nota.* Elaboración propia.

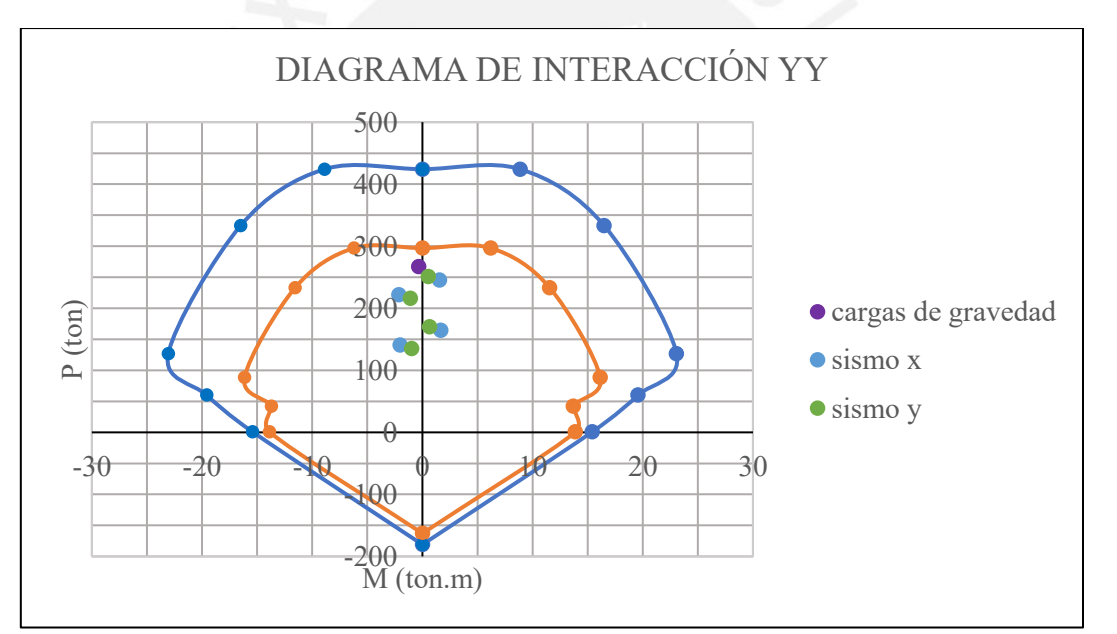

*Figura 6.5. Diagrama de interacción en la dirección Y de la columna C-01 en el primer piso. Nota.* Elaboración propia.

En la Figura 6.4 y 6.5 se confirma lo comentado en el análisis estructural, pues la combinación por cargas de gravedad es la más crítica debido a las grandes cargas axiales.

#### ➢ Diseño por corte

Primero, se efectúa el diseño de corte tradicional. En la Tabla 6.6. se observa que el mayor valor de cortante se presenta en la dirección Y, por tanto:  $Vu = 4 \text{ ton}$ 

$$
\emptyset Vc = 0.85 * 0.53 * \sqrt{210} * \left(1 + \frac{251.02}{140 * 25 * 80}\right) * 25 * 74 = 23 \text{ ton}
$$
Como ∅Vc > Vu, entonces, para este criterio no es necesaria la colocación de estribos.

En segundo lugar, se realiza el diseño por capacidad. Para esto, utilizando las gráficas de interacción se obtiene:

| <b>COMBINACIÓN</b>   | Pu (ton) |         | Mnx (ton.m) |                             | Mny (ton.m) |             |
|----------------------|----------|---------|-------------|-----------------------------|-------------|-------------|
|                      | Sismo X  | Sismo Y |             | Sismo X   Sismo Y   Sismo X |             | Sismo Y     |
| $1.25$ (CM+CV) + CSX | 245.64   | 251.02  | 62.0        | 61.0                        | 20.0        | <b>20.0</b> |
| $1.25$ (CM+CV) - CSX | 221.64   | 216.26  | 65.0        | 65.0                        | 21.0        | 21.0        |
| $0.9CM + CSX$        | 164.59   | 169.97  | 70.0        | 70.0                        | 22.0        | 22.0        |
| $0.9CM - CSX$        | 140.59   | 135.21  | 70.5        | 70.0                        | 23.0        | 23.0        |

*Tabla 6.7. Momentos nominales relacionados con cada Pu para la columna C-01.*

*Nota.* Elaboración propia.

Se tiene que el mayor valor de Mn es 70.5 ton.m, entonces con este es posible determinar el cortante por capacidad

$$
Vu = \frac{70.5 + 70.5}{2.4} = 58.75 \text{ ton}
$$

Ahora bien, verifiquemos si es necesario limitar la cortante por la obtenida de amplificar por  $2.5:$ 

*Tabla 6.8. Cargas últimas obtenidas de amplificar el sismo por 2.5 para la columna C-01.*

| <b>SISMO X-X</b>           | $Vx$ (ton) | Vy (ton)   |
|----------------------------|------------|------------|
| $1.25$ (CM+CV) + 2.5CSX    | 2.50       | 2.71       |
| $1.25$ (CM+CV) - $2.5$ CSX | $-2.90$    | $-0.19$    |
| $0.9CM + 2.5CSX$           | 2.58       | 2.24       |
| $0.9CM - 2.5CSX$           | $-2.82$    | $-0.66$    |
|                            |            |            |
| <b>SISMO Y-Y</b>           | $Vx$ (ton) | $Vy$ (ton) |
| $1.25$ (CM+CV) + 2.5CSY    | 0.98       | 8.14       |
| $1.25$ (CM+CV) - $2.5$ CSY | $-1.38$    | $-5.61$    |
| $0.9CM + 2.5CSY$           | 1.06       | 7.67       |

*Nota.* Datos obtenidos del programa ETABS.

Se tiene que el mayor valor de Vu es de 8.14 ton y se da en la dirección Y. Por tanto, como esta fuerza es menor a la obtenida por capacidad, se tiene:  $Vu = 8.14$  ton

$$
\emptyset Vc = 0.85 * 0.53 * \sqrt{210} * \left(1 + \frac{267}{140 * 25 * 90}\right) * 25 * 74 = 24 \text{ ton}
$$

Entonces, se tiene que para este criterio tampoco es necesaria la colocación de estribos. Sin embargo, como se mencionó anteriormente, la Norma E.060, presenta los siguientes requerimientos adicionales:

➢ "Lo" debe ser al menos el mayor de:

(a)  $\ln/6 = 240/6 = 40$  cm

- (b) La mayor dimensión de la sección transversal = 80 cm
- (c) 50 cm

Por tanto, la longitud de confinamiento será de 80 cm.

➢ El espaciamiento en la zona de confinamiento debe ser como máximo el menor de:

(a) 
$$
8 \cdot 8 = 8 \cdot 1.91 = 15
$$
 cm

- (b) La mitad de la menor dimensión de la sección transversal = 12.5 cm
- $(c)$  10 cm

Es así que la distribución en la zona de confinamiento será 10 cm.

- ➢ En la zona de desarrollo el espaciamiento no puede ser mayor al menor de:
	- (a)  $16*db = 16*1.91 = 30$  cm
	- (b)  $48*de = 48*0.95 = 45$  cm
	- (c) La menor dimensión de la sección transversal de la columna = 25 cm
	- (d) 30 cm

Es así que la distribución en el desarrollo será de 25 cm.

➢ Diseño en pisos superiores

Es preciso comentar que se realizó el análisis y diseño para el cuarto y séptimo nivel, ya que con la altura la cargas varían y según las distintas zonas del Diagrama de Interacción (ver Figura 6.1), la columna puede requerir menor o mayor área de acero cuando las solicitaciones axiales disminuyan o los momentos por sismo aumenten, respectivamente. Asimismo, también puede ocurrir el cambio del comportamiento de columna a viga. En este proyecto lo más probable es la disminución de acero con la altura, pues el sistema es de muros y las columnas trabajan a gravedad. Recordando la expresión para verificar el comportamiento de una columna y utilizando las cargas de la Tablas 6.9 y 6.10, se tiene:

Para el cuarto piso:

$$
Pu = 165 \text{ ton} > \frac{0.1 * 210 * 25 * 80}{1000} = 42 \text{ ton} \dots \text{se comporta como columna}
$$

Para el séptimo piso:

# $Pu = 63 > 42$  ton ... se comporta como columna

| Combinación          | Pu (ton) | $Mx$ (ton.m)     | My (ton.m) | $Vx$ (ton) | Vy (ton) |
|----------------------|----------|------------------|------------|------------|----------|
| $1.4CM + 1.7CV$      | 165.34   | 7.01             | $-0.8$     | $-0.6$     | 5.27     |
|                      |          | <b>SISMO X-X</b> |            |            |          |
| $1.25$ (CM+CV) + CSX | 151.54   | 9.21             | 7.11       | 4.68       | 6.61     |
| $1.25$ (CM+CV) - CSX | 137.16   | 2.71             | $-8.46$    | $-5.7$     | 2.39     |
| $0.9CM + CSX$        | 100.13   | 6.54             | 7.43       | 4.91       | 4.67     |
| $0.9CM - CSX$        | 85.75    | 0.04             | $-8.13$    | $-5.47$    | 0.45     |
|                      |          | <b>SISMO Y-Y</b> |            |            |          |
| $1.25$ (CM+CV) + CSY | 153.83   | 18.43            | 2.62       | 1.68       | 12.6     |
| $1.25$ (CM+CV) - CSY | 134.87   | $-6.51$          | $-3.97$    | $-2.7$     | $-3.6$   |
| $0.9CM + CSY$        | 102.42   | 15.76            | 2.94       | 1.91       | 10.66    |
| $0.9CM - CSV$        | 83.46    | $-9.18$          | $-3.64$    | $-2.47$    | $-5.54$  |

*Tabla 6.9. Cargas últimas de la columna C-01 para el cuarto piso.*

*Nota.* Datos obtenidos del programa ETABS.

*Tabla 6.10. Cargas últimas de la columna C-01 para el séptimo piso.*

| Combinación          | Pu (ton) | $Mx$ (ton.m)     | My (ton.m) | $Vx$ (ton) | Vy (ton) |
|----------------------|----------|------------------|------------|------------|----------|
| $1.4CM + 1.7CV$      | 62.78    | 5.98             | $-0.64$    | $-0.46$    | 4.47     |
|                      |          | <b>SISMO X-X</b> |            |            |          |
| $1.25$ (CM+CV) + CSX | 56.41    | 7.8              | 6.97       | 4.75       | 5.63     |
| $1.25$ (CM+CV) - CSX | 52.25    | 2.08             | $-8.02$    | $-5.53$    | 1.83     |
| $0.9CM + CSX$        | 35.38    | 5.07             | 7.26       | 4.95       | 3.7      |
| $0.9CM - CSX$        | 31.22    | $-0.66$          | $-7.72$    | $-5.33$    | $-0.1$   |
|                      |          | <b>SISMO Y-Y</b> |            |            |          |
| $1.25$ (CM+CV) + CSY | 56.78    | 16.25            | 2.69       | 1.74       | 11.23    |
| $1.25$ (CM+CV) - CSY | 51.88    | $-6.37$          | $-3.74$    | $-2.52$    | $-3.78$  |
| $0.9CM + CSY$        | 35.75    | 13.52            | 2.98       | 1.94       | 9.3      |
| $0.9CM - CSV$        | 30.85    | $-9.11$          | $-3.44$    | $-2.32$    | $-5.7$   |

*Nota.* Datos obtenidos del programa ETABS.

Con lo descrito se verifica lo comentado en un inicio, pues las cargas axiales han perdido gran importancia. Por ende, el diseño por flexocompresión en el cuarto piso se realizará con un armado de 4∅3/4" + 8∅5/8", mientras que en el séptimo nivel se propuso un armado de 12∅5/8".

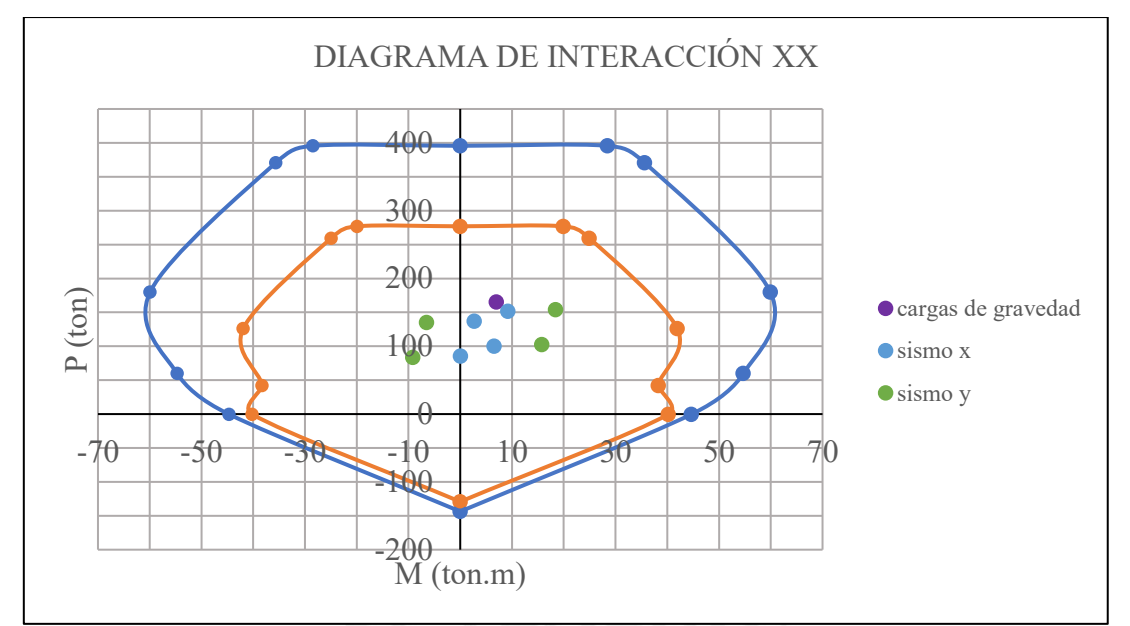

*Figura 6.6. Diagrama de interacción en la dirección X de la columna C-01 en el cuarto piso. Nota. Elaboración propia.*

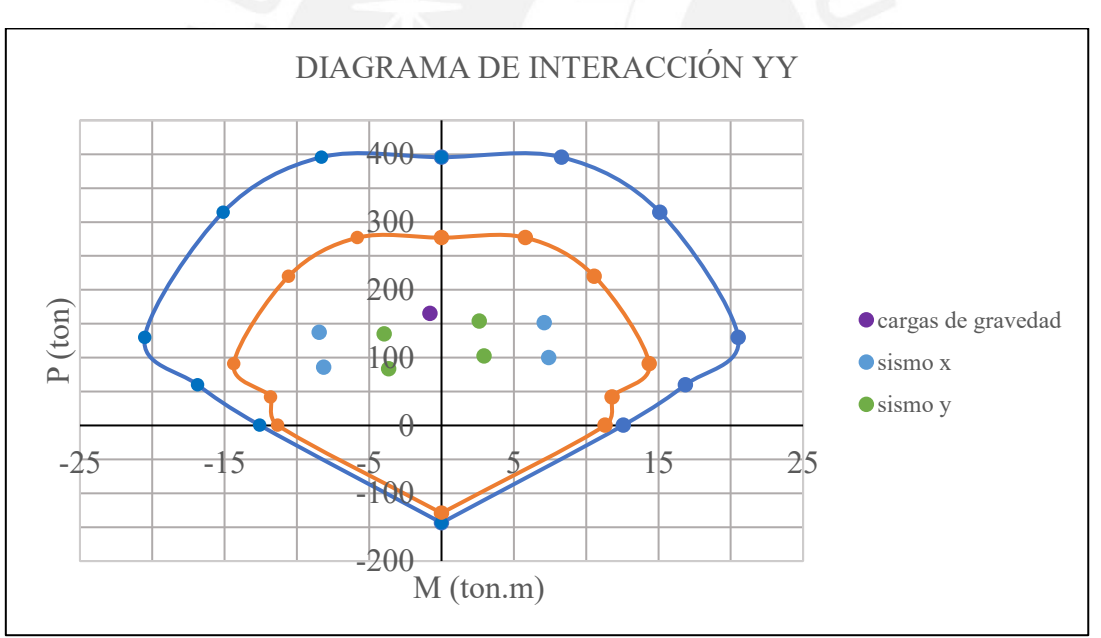

*Figura 6.7. Diagrama de interacción en la dirección Y de la columna C-01 en el cuarto piso. Nota. Elaboración propia.*

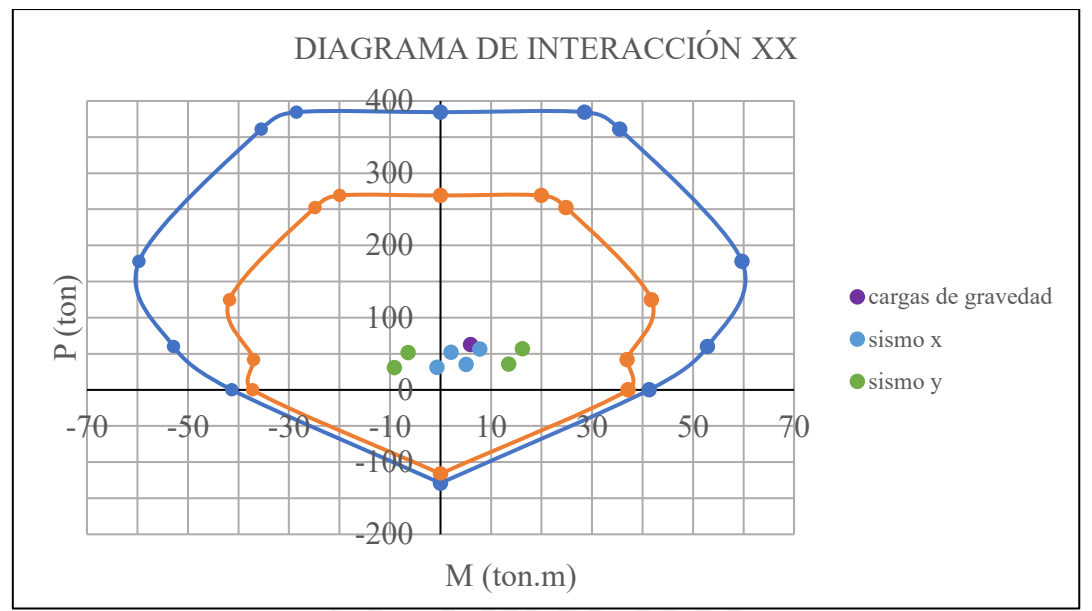

*Figura 6.8. Diagrama de interacción en la dirección X de la columna C-01 en el séptimo piso. Nota. Elaboración propia.*

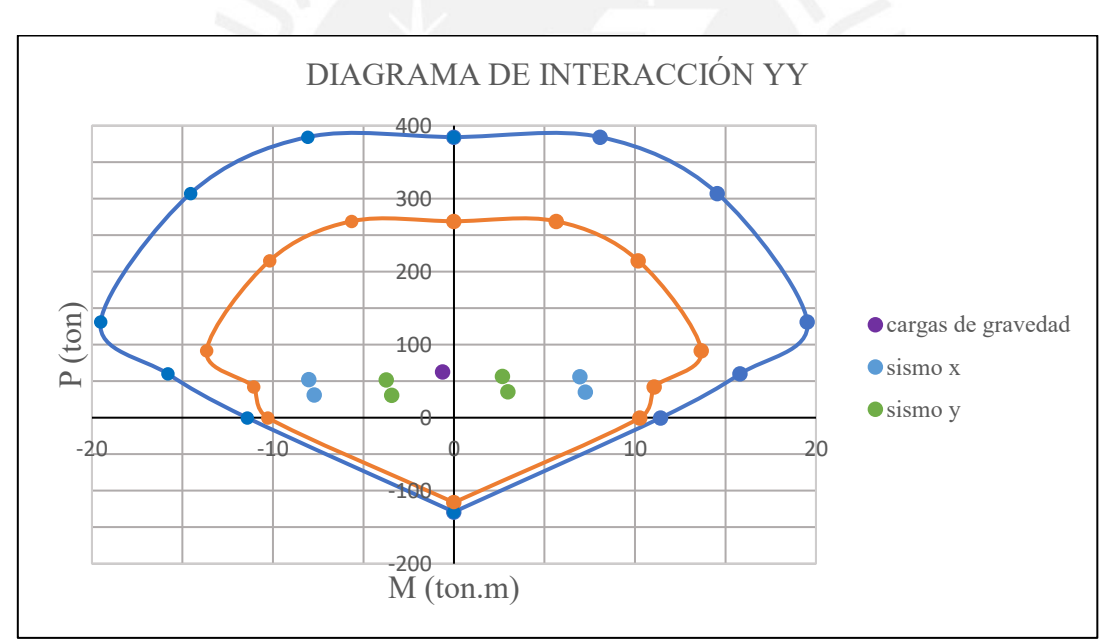

*Figura 6.9. Diagrama de interacción en la dirección Y de la columna C-01 en el séptimo piso. Nota. Elaboración propia.*

Una vez verificado que los puntos se encuentran al interior de los diagramas, vale la pena realizar un análisis para observar cómo los datos se ubican al límite en Y mientras que estos se encuentran bastante holgados en el diagrama en X. Por esta razón, siempre es recomendable analizar ambas direcciones.

Continuando con el diseño por corte, se muestra a modo de resumen lo siguiente:

| Cortante Última    | Piso 4                        | Piso 7 |  |
|--------------------|-------------------------------|--------|--|
| $Vu$ (ton)         | 12.6                          | 11.2   |  |
| Vu capacidad (ton) | 50.0                          | 43.3   |  |
| $Vux2.5$ (ton)     | 24.8                          | 22.5   |  |
| Vu escogido        | 24.8                          | 22.5   |  |
| $\phi$ Vc          | 19.2                          | 15.0   |  |
| $s$ (cm)           | 68                            | 49     |  |
| s escogido         | 1 @ 0.05, 8 @ 10, rto @ 25 cm |        |  |

*Tabla 6.11. Cálculo del diseño por corte de la columna C-01 para el cuarto y séptimo piso.*

*Nota*. Fuente: Elaboración propia.

Las fuerzas cortantes presentan valores bajos que necesitan muy poco aporte del acero; por tanto, se decide colocar la distribución mínima de estribos que indica la Norma. Finalmente, se presentan los diseños finales:

➢ Esquema final

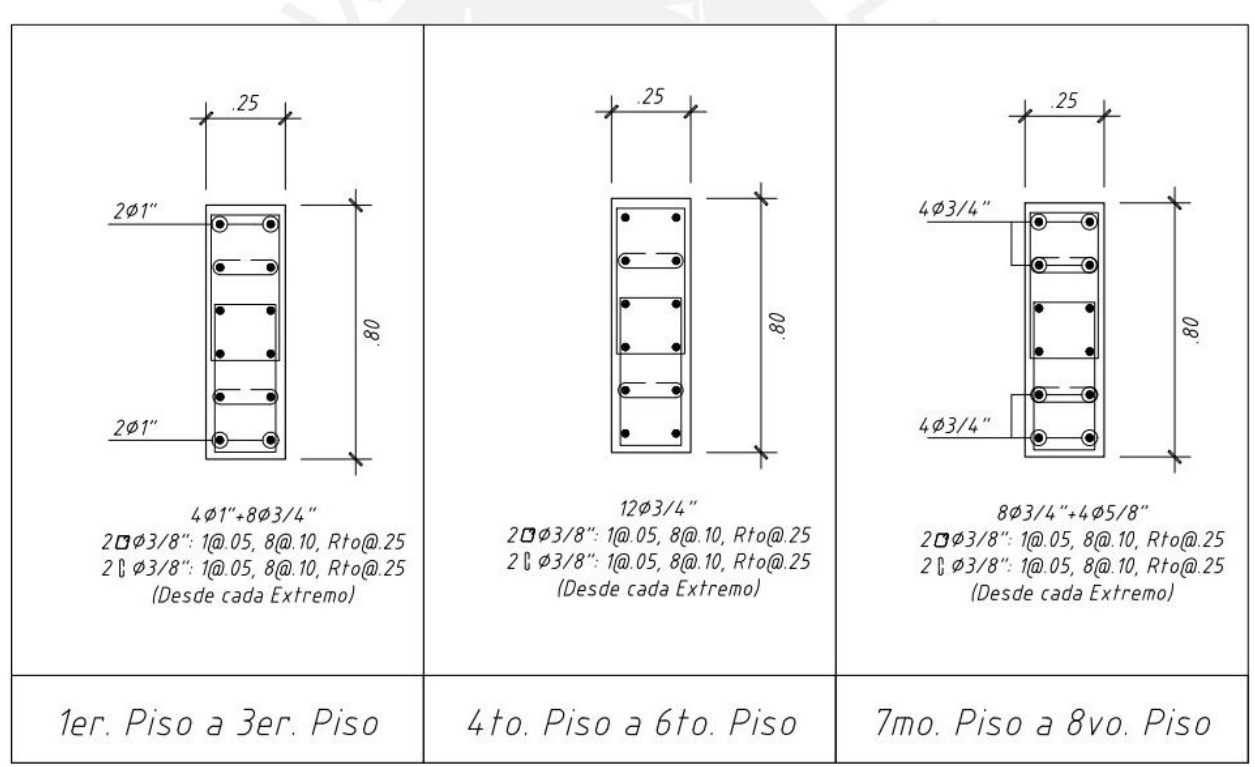

*Figura 6.10. Diseño final de la columna C-01 para todos los niveles. Nota.* Elaboración propia.

# **CAPÍTULO VII – DISEÑO DE PLACAS**

Cuando se presenta un muro esbelto se dice que estará sometido a flexocompresión, puesto que por su altura existirán momentos y cargas axiales importantes. Por otro lado, si se tiene un muro bajo su comportamiento será similar al de una viga pared, ya que es poco probable que la falla sea por flexión, pues la falla crítica será siempre por corte. En este edificio, se tienen muros esbeltos de corte; por tanto, el siguiente diseño corresponderá al de un muro esbelto.

Es preciso comentar que en estos elementos es probable que ocurra una inestabilidad de borde, pues en los pisos inferiores existen momentos y cortantes importantes. Debido a este fenómeno, se colocan elementos de bordes confinados para evitar el aplastamiento que puede originarse.

7.1. Diseño por flexocompresión

Se basará en la construcción de diagramas de interacción tal como se detalló en el capítulo 6.

7.2. Diseño por corte

Fundamentándonos en el capítulo 11 de la Norma E.060, el cálculo de Vc, se obtiene mediante:

$$
\emptyset Vc = 0.85 * \alpha \sqrt{f'c} * b * d
$$

Donde d es el peralte efectivo del muro que puede tomarse como máximo 0.8 veces la longitud del muro. El valor de α es 0.53 para muros esbeltos según la Norma.

Asimismo, indica la cuantía mínima del refuerzo vertical y horizontal:

 $\rho$  Para  $Vu < 0.27 * \sqrt{f'c} * b * d$ 

$$
\rho v = 0.0015
$$

$$
\rho h = 0.0020
$$

 $\rho$  Para  $Vu > 0.27 * \sqrt{f'c} * b * d$ 

$$
\rho v = \text{maximo} \left[ 0.0025 + 0.5 * \left( 2.55 - \frac{hm}{lm} \right) (\rho h - 0.0025); 0.0025 \right]
$$

$$
\rho h = 0.0025
$$

Además, se menciona lo siguiente:

➢ El espaciamiento máximo horizontal y vertical es tres veces el espesor del muro o 40 cm.

> Si  $Vu > 0.27 * \sqrt{f'c * Acw}$  o el espesor del muro es mayor a 20 cm se deberá distribuir el refuerzo de corte horizontal y vertical en las dos caras del muro.

Por otro lado, el cortante Vu de diseño por capacidad se verá amplificado mediante la siguiente expresión:

$$
Vu = \frac{Mn}{Mua} * Vua
$$

Donde Vua y Mua se determinan de las combinaciones últimas y Mn es la resistencia nominal calculada con el acero colocado. Asimismo, la Norma limita el cociente de Mn/Mua al valor de R. Esta incrementación puede restringirse a una altura del muro equivalente al mayor de lm, 0.25 Mu/Vu o la altura de los dos primeros pisos.

7.3. Elementos de borde

Deberá confinar si la profundidad del eje neutro, C, es superior a C límite:

$$
C \ge C \text{ limit } e = \frac{lm}{600 * (\delta u/hm)}
$$

Donde lm es la longitud del muro; hm, la altura del muro y  $\delta u$  es el desplazamiento lateral inelástico producido por el sismo de diseño en el nivel más alto del muro correspondiente a hm. El cociente  $\delta u / h$ m debe limitarse a valores menores que 0.005.

Cuando la expresión anterior se cumple, entonces:

➢ La longitud de confinamiento se prolonga como mínimo hasta el mayor valor entre:

$$
lc = c - 0.1 * lm
$$

$$
lc = c/2
$$

➢ La altura de confinamiento se prolonga como mínimo hasta el mayor de:

$$
hc = lm
$$

$$
hc = 0.25 * Mu/Vu
$$

Por último, se realizará los requerimientos del acápite 21.9.7.6 de la Norma E.060.

7.4. Ejemplo de aplicación

Se diseñará la placa PL-01 ubicado en el eje 8 y presenta espesores de 0.25 y 0.30 m.

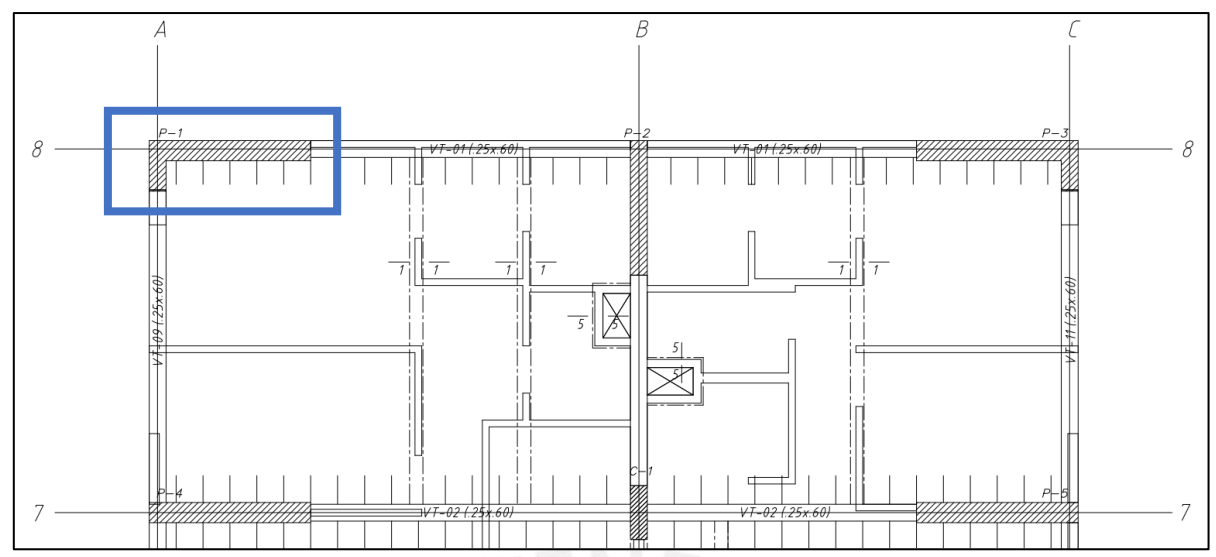

*Figura 7.1. Ubicación de la placa PL-01 en planta. Nota.* Elaboración propia.

➢ Metrado de cargas

*Tabla 7.1. Metrado de cargas de gravedad de la placa PL-01.*

| <b>Nivel</b>     | P muerta<br>(ton) | At $(m^2)$ | $\bf k$        | Ai(m <sup>2</sup> ) | Lo (ton) | reducción | P viva (ton) |
|------------------|-------------------|------------|----------------|---------------------|----------|-----------|--------------|
| 8                | 14.54             | 12.66      | $\overline{2}$ | 25.32               | 2.53     | 1.16      | 2.95         |
| 7                | 32.57             | 25.32      | 2              | 50.64               | 5.06     | 0.90      | 4.54         |
| 6                | 50.60             | 37.98      | $\overline{2}$ | 75.97               | 7.59     | 0.78      | 5.91         |
| 5                | 68.63             | 50.64      | $\overline{2}$ | 101.29              | 10.12    | 0.71      | 7.16         |
| $\overline{4}$   | 86.66             | 63.31      | $\overline{2}$ | 126.62              | 12.66    | 0.66      | 8.34         |
| 3                | 104.69            | 75.97      | 2              | 151.94              | 15.19    | 0.62      | 9.47         |
| $\boldsymbol{2}$ | 122.72            | 88.63      | $\overline{2}$ | 177.26              | 17.72    | 0.60      | 10.56        |
|                  | 140.75            | 101.29     | $\overline{2}$ | 202.59              | 20.25    | 0.57      | 11.61        |

Nota. Elaboración propia.

Con fines de comparación se muestra la Tabla 7.2, donde se observa la variación en los resultados de carga última obtenido del programa ETABS con respecto al calculado manualmente. Estas variaciones son las esperadas, pues se encuentran entre el 1% y 20%, siendo de 12% para la placa a diseñar, por tanto, se puede decir que nuestro metrado es respaldado por el software.

| Placa   | <b>ETABS</b> | <b>Metrado Manual</b> | Variación |  |
|---------|--------------|-----------------------|-----------|--|
|         | Pu (ton)     |                       |           |  |
| $PL-1$  | 242.08       | 216.79                | 12%       |  |
| $PL-2$  | 242.14       | 240.32                | $1\%$     |  |
| $PL-3$  | 237.37       | 213.74                | 11%       |  |
| $PL-4$  | 362.25       | 324.64                | 12%       |  |
| $PL-5$  | 361.88       | 328.90                | 10%       |  |
| $PL-6$  | 354.12       | 304.33                | 16%       |  |
| $PL-7$  | 334.22       | 310.20                | 8%        |  |
| $PL-8$  | 505.95       | 500.30                | $1\%$     |  |
| PL-9    | 750.35       | 630.36                | 19%       |  |
| $PL-10$ | 907.10       | 778.12                | 17%       |  |

*Tabla 7.2. Comparación entre el metrado manual y del programa ETABS de la carga axial última para todas las columnas.* 

*Nota. Elaboración propia.*

# ➢ Análisis estructural

Se observa en las Tablas 7.3 y 7.4, que existen mayores magnitudes de momento por gravedad y sismo en los pisos inferiores. A comparación de una columna, que los mayores momentos trabajan en los pisos superiores, el hecho que los mayores momentos trabajen en los pisos inferiores ocasiona que exista un aplastamiento en estos elementos, es por ello que para contrarrestar dicho efecto se propone un confinamiento hasta una altura especifica.

|                |               | <b>Carga Muerta</b> |         | <b>Carga Viva</b> |
|----------------|---------------|---------------------|---------|-------------------|
| <b>Pisos</b>   | $Mmx$ (ton.m) | Mmy (ton.m)         |         | Mvy (ton.m)       |
| 8              | 1.53          | 8.65                | $-0.32$ | 3.72              |
| 7              | 1.70          | 14.15               | $-0.05$ | $-2.12$           |
| 6              | 1.89          | 15.72               | $-0.27$ | $-2.25$           |
| 5              | 1.94          | 16.57               | $-0.15$ | $-2.35$           |
| 4              | 1.97          | 16.85               | $-0.19$ | $-2.27$           |
| 3              | 1.99          | 16.92               | $-0.12$ | $-2.08$           |
| $\overline{2}$ | 2.14          | 17.13               | $-0.08$ | $-1.70$           |
|                | 2.38          | 18.01               | 0.12    | 1.56              |

*Tabla 7.3. Momentos flectores por cargas de gravedad en la placa PL-01.* 

*Nota.* Datos obtenidos del programa ETABS.

|                | Sismo x<br><b>Pisos</b> |             | Sismo y     |             |
|----------------|-------------------------|-------------|-------------|-------------|
|                | $Msx$ (ton.m)           | Msy (ton.m) | Msx (ton.m) | Msy (ton.m) |
| 8              | 2.78                    | 22.69       | 4.16        | 10.42       |
| 7              | 3.64                    | 41.82       | 3.26        | 21.06       |
| 6              | 5.68                    | 47.49       | 4.34        | 20.74       |
| 5              | 7.50                    | 63.38       | 5.07        | 28.80       |
| $\overline{4}$ | 10.23                   | 87.92       | 5.68        | 41.03       |
| 3              | 13.96                   | 127.53      | 8.02        | 60.47       |
| 2              | 20.33                   | 192.46      | 9.44        | 90.14       |
|                | 30.99                   | 315.20      | 15.67       | 160.92      |

*Tabla 7.4. Momentos flectores por cargas de sismo en la columna PL-01.*

*Nota.* Datos obtenidos del programa ETABS.

El análisis estructural se presenta en la Tabla 7.5:

*Tabla 7.5. Cargas obtenidas del análisis estructural de la placa PL-01 en el primer piso.*

| Carga                       | $P$ (ton) | $Mx$ (ton.m) | My (ton.m) | Vx (ton) | $\mathbb{Z}_{\mathbb{Z}}$ (ton) |
|-----------------------------|-----------|--------------|------------|----------|---------------------------------|
| CМ                          | 140.75    | 2.38         | 18.01      | $-3.23$  | 0.72                            |
| CV                          | 11.61     | 0.12         | 1.56       | 0.46     | 0.02                            |
| CSX                         | $-23.02$  | 30.99        | 315.20     | 38.37    | 4.00                            |
| $\mathop{\rm CSV}\nolimits$ | $-28.19$  | 15.67        | 160.92     | 22.10    | 3.38                            |

*Nota.* Datos obtenidos del programa ETABS.

Asimismo, se obtienen los estados últimos:

| Combinación        | Pu (ton) | Mx<br>(ton.m)    | <b>My</b><br>(ton.m) | $Vx$ (ton) | $Vy$ (ton) |  |
|--------------------|----------|------------------|----------------------|------------|------------|--|
| $1.4CM+1.7CV$      | 216.79   | 3.53             | 27.87                | $-3.74$    | 1.04       |  |
|                    |          | <b>SISMO X-X</b> |                      |            |            |  |
| $1.25$ (CM+CV)+CSX | 167.43   | 34.10            | 339.67               | 34.91      | 4.93       |  |
| $1.25$ (CM+CV)-CSX | 213.47   | $-27.87$         | $-290.73$            | $-41.83$   | $-3.08$    |  |
| $0.9CM + CSX$      | 103.65   | 33.13            | 331.41               | 35.46      | 4.65       |  |
| $0.9CM-CSX$        | 149.69   | $-28.85$         | $-298.99$            | $-41.28$   | $-3.35$    |  |
| <b>SISMO Y-Y</b>   |          |                  |                      |            |            |  |
| $1.25$ (CM+CV)+CSY | 162.26   | 18.79            | 185.39               | 18.64      | 4.31       |  |
| $1.25$ (CM+CV)-CSY | 218.64   | $-12.55$         | $-136.46$            | $-25.56$   | $-2.46$    |  |
| $0.9CM + CSY$      | 98.48    | 17.81            | 177.14               | 19.19      | 4.03       |  |
| 0.9CM-CSY          | 154.86   | $-13.53$         | $-144.71$            | $-25.01$   | $-2.73$    |  |

*Tabla 7.6. Cargas últimas de la placa PL-01 en el primer piso.*

*Nota.* Elaboración propia.

Evidenciamos que la placa PL-01 posee altos momentos flectores en comparación con fuerzas cortantes. Es por ello que se puede decir que estamos trabajando un muro esbelto. De esta manera se procede a verificar su comportamiento;

$$
hm = 24 m
$$

$$
lm = 2.40 m
$$

$$
\frac{hm}{lm} = \frac{24}{2.40} = 10 > 2
$$

Se confirma que se trata de un muro esbelto, por tanto, seguimos con su diseño:

➢ Verificación de bordes de confinamiento

En primer lugar, se estima la longitud del borde de confinamiento, mediante la siguiente expresión propuesta por el ACI 318-19:

$$
lc = 0.15 * lm = 0.15 * 240 = 36
$$
 cm

Debido a que la placa PL-01 tiene forma en "L", para estimar la cuantía de acero vertical en los bordes confinados se obtuvo lo siguiente:

$$
\rho 1 = 1\% * A1\ nucleo = 0.01 * 2200 = 22\ cm^2
$$

$$
\rho 2 = 1\% * A2\ nucleo = 0.01 * 30 * 36 = 10.80\ cm^2
$$

Por tanto, se colocaría de manera tentativa 10  $\varphi$ 5/8" que equivale a 20 cm<sup>2</sup>. Ahora calcularemos el valor de "c" límite, para ello se define el valor de  $\delta u$ , el cual se obtuvo a partir del modelado en el programa Etabs.

$$
\delta u = 3.50 \; cm
$$

Debido a que  $\delta u/hm = 0.001$ , este valor será directamente 0.005. De esta manera, el "c" limite es igual a:

C *límite* = 
$$
\frac{240}{600 * 0.005} = 80 cm
$$

Ahora, para calcular "c" se realizó un esquema (Figura 7.2) con acumulaciones de acero por cada una de las filas a analizar.

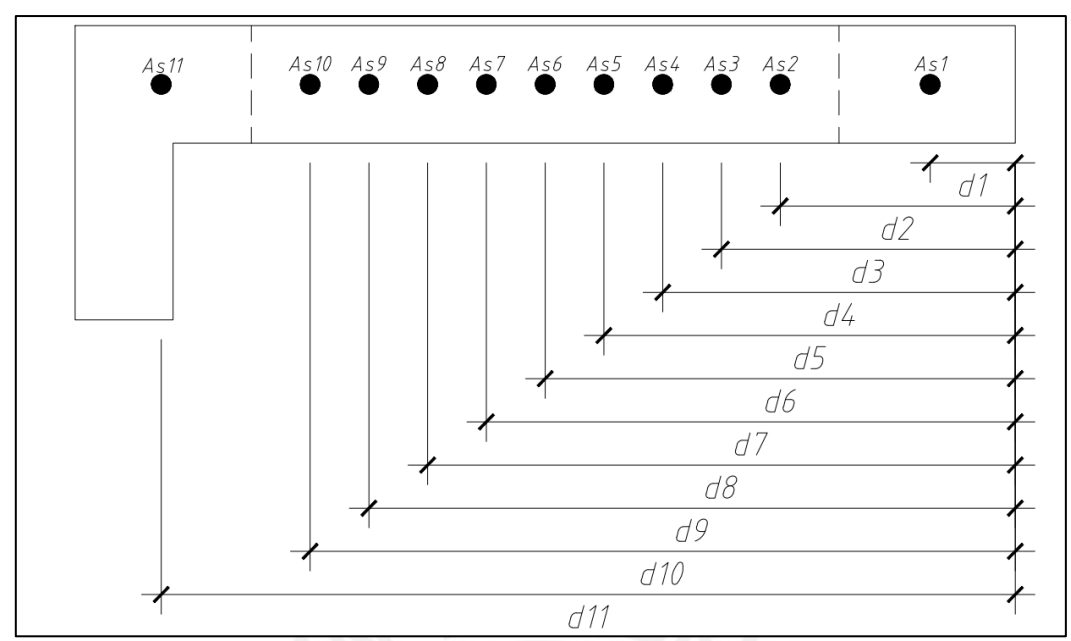

*Figura 7.2. Distribución de acero para el cálculo de la longitud "c". Nota. Elaboración propia.*

La Tabla anterior muestra los respectivos valores de posición y cantidad de acero propuesta para cada una de las filas a analizar.

| Fila           | $d$ (cm) | As $\text{(cm}^2)$ |
|----------------|----------|--------------------|
|                | 23       | 11.90              |
| $\overline{2}$ | 60       | 1.43               |
| 3              | 75       | 1.43               |
| $\overline{4}$ | 90       | 1.43               |
| 5              | 105      | 1.43               |
| 6              | 120      | 1.43               |
| 7              | 135      | 1.43               |
| 8              | 150      | 1.43               |
| 9              | 165      | 1.43               |
| 10             | 180      | 1.43               |
|                | 218      | 23.75              |

*Tabla 7.7. Datos para el cálculo de la longitud "c" del bloque de compresiones.*

*Nota. Elaboración propia.*

Es así que se realizan ecuaciones de equilibrio (T=Cc) e iteraciones para la carga axial última (218.64 ton) y se obtiene un "c" equivalente a 68 cm, como este valor es menor al "c" límite no debería llevar núcleos de confinamiento. Sin embargo, en la Norma E.060 inciso 21.9.7.5 existe otra manera de comprobar la necesidad de confinamiento y esto es mediante el análisis de esfuerzos:

$$
\sigma = \frac{Pu}{t * lm} + \frac{Mu}{t * lm^2}
$$

$$
\sigma = \frac{218.64}{0.30 * 2.40} + \frac{339.67}{0.30 * 2.40^2} = 500.23 \text{ ton/m}^2
$$

Este último valor no debe exceder el esfuerzo límite a compresión, el cual se halla con la siguiente expresión:

$$
\sigma lim = 0.2 * f'c = 420 \tan/m^2
$$

Se observa que  $\sigma > \sigma$ lim, debido a esto se debe colocar núcleos confinados en los bordes que deben prolongarse como mínimo hasta al mayor de:

 $-c - 0.1 * lm = 68 - 0.1 * 240 = 44 cm$ 

$$
c/2 = 68/2 = 34 \, \text{cm}
$$

Al iniciar se planteó un valor inicial para "c" igual a 36 cm; ahora, con los cálculos realizados, se afirma que dicho valor es insuficiente, motivo por el cual se define un valor para "c" igual a 45 cm. Asimismo se plantea una cantidad de acero igual a 12 ∅5/8" en la parte izquierda y 6 ∅5/8" en la parte derecha. Para la cuantía del acero vertical repartido en el alma, utilicemos la cuantía mínima requerida:

Como Vu = 41.83 ton > 
$$
\frac{0.27 * 30 * 0.8 * 240 * \sqrt{210}}{1000} = 22.54 \text{ ton}
$$

\n $\rho v \text{ min} = 0.0025 * 100 * 30 = 7.5 \text{ cm}^2/m$ 

\n $s = \frac{1.43}{7.5} = 19 \text{ cm}$ 

Se decide colocar una doble malla de Ø3/8" @ 15 cm. En la Figura 7.3 se observa la tentativa del primer armado.

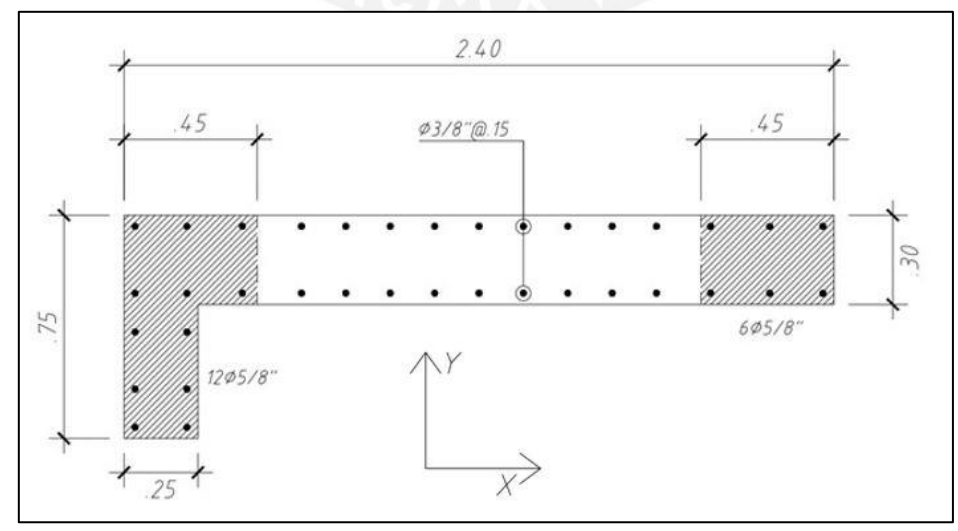

*Figura 7.3. Primer armado de la sección transversal de la placa PL-01. Nota. Elaboración propia.*

 $\triangleright$  Altura de confinamiento:

$$
hc = \frac{\text{maximo}}{2.40 \text{ m}}; 0.25 * \frac{339.67}{34.91} = 2.43 \text{ m} = 2.43 \text{ m}
$$

Finalmente, en cuando a la altura de confinamiento, se tiene que estos bordes deben estar confinados como mínimo hasta el segundo piso, pero se decidió confinar hasta el tercer piso.

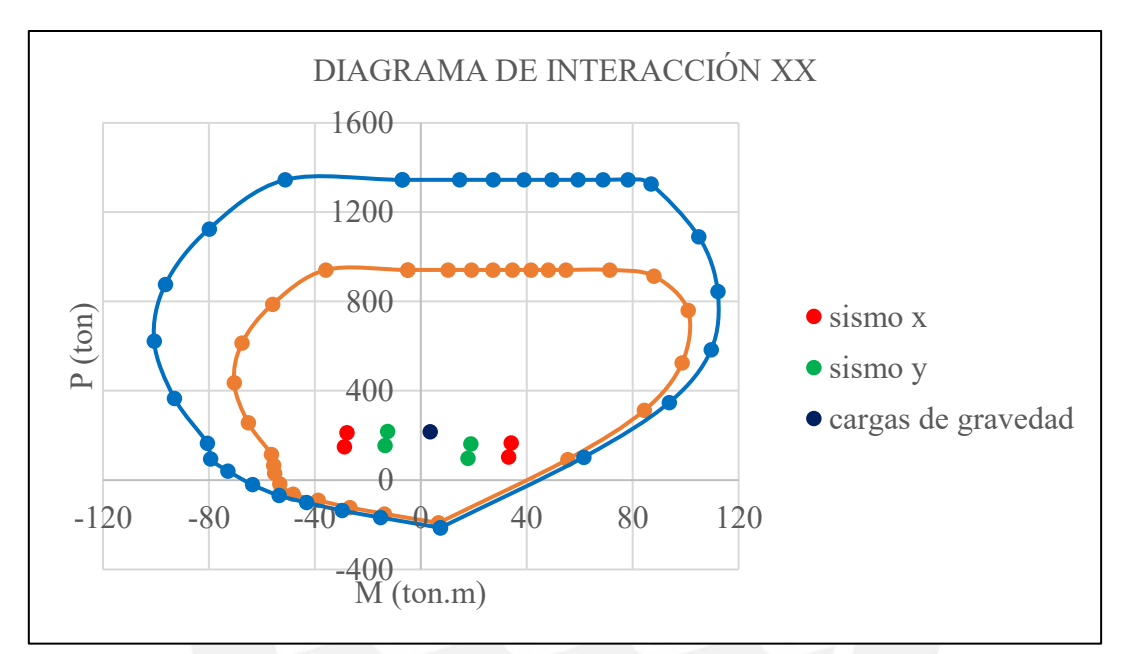

➢ Diseño por flexocompresión:

*Figura 7.4. Diagrama de interacción en la dirección X de la placa PL-01 en el primer piso. Nota. Elaboración propia.*

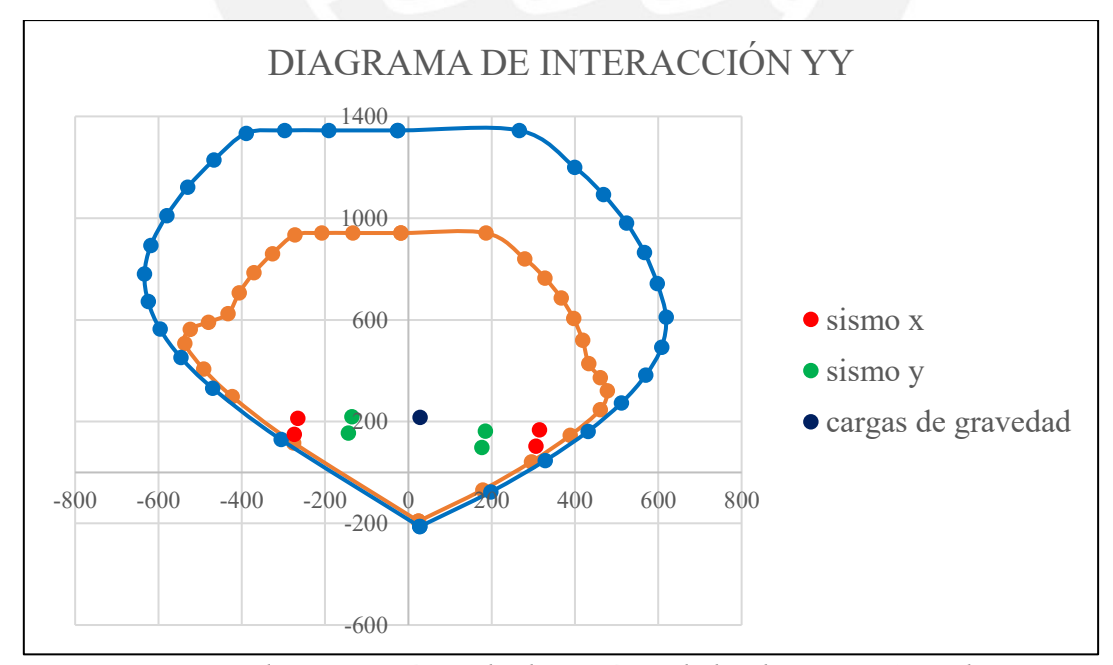

*Figura 7.5. Diagrama de interacción en la dirección Y de la placa PL-01 en el primer piso. Nota. Elaboración propia.*

Se observa en los gráficos que todos los estados últimos se encuentran al interior de la curva de diseño; por ende, se confirma que el primer estimado de armado es correcto.

➢ Diseño por corte

$$
\emptyset Vc = \frac{0.85 * 0.53 * \sqrt{210} * 30 * 0.8 * 240}{1000} = 37.60 \text{ ton}
$$

Se sabe que el cortante último, Vu, es 41.83 ton. Por tanto, realizando el diseño de corte clásico se obtiene:

$$
Vs = \frac{41.83 - 37.60}{0.85} = 4.97 \text{ ton}
$$

Asimismo, en el diseño por capacidad:

$$
\frac{Mn}{Mua} = \frac{400}{290.73} = 1.38 < R = 6 \dots (ok)
$$
\n
$$
Vu = 41.83 * 1.38 = 57.55 \text{ ton}
$$

Entonces como Vu capacidad >  $\emptyset$ Vc, se requiere del aporte del acero:  $Vs = 23.47$  ton

$$
s = \frac{2 * 0.71 * 0.8 * 240 * 4200}{23.47 * 1000} = 48.97
$$
 cm

Por tanto, se observa que el diseño de capacidad requiere de 2 varillas de ∅3/8" @ 45 cm. Ahora, comprobemos si se cumple la cuantía mínima horizontal:

$$
\rho \, h \min = 0.0025 * 30 * 100 = 7.5 \, \text{cm}^2/\text{m}
$$
\n
$$
s = \frac{1.43}{7.5} = 19 \, \text{cm}
$$

La cuantía mínima requiere de un espaciamiento de 19 cm como máximo, por lo tanto, sí se está cumpliendo con este requerimiento.

Por último, la Norma E.060, establece los siguientes requerimientos adicionales:

- ➢ El espaciamiento en el confinamiento será al menos el mayor de:
	- (a)  $10 * db = 16$  cm
	- (b) Menor dimensión de borde = 30 cm
	- (c) 25 cm
- $\triangleright$  En el desarrollo se puede disponer de un espaciamiento de 25 cm.
	- ➢ Diseño en pisos superiores

Es preciso comentar que se realizó el mismo procedimiento de diseño para el cuarto y séptimo nivel.

| Combinación        | Pu (ton) | $Mx$ (ton.m)     | My (ton.m) | $Vx$ (ton) | Vy (ton) |
|--------------------|----------|------------------|------------|------------|----------|
| 1.4CM+1.7CV        | 135.50   | 2.43             | 19.74      | $-8.16$    | 1.43     |
|                    |          | <b>SISMO X-X</b> |            |            |          |
| $1.25$ (CM+CV)+CSX | 102.86   | 12.45            | 106.15     | 14.83      | 4.72     |
| $1.25$ (CM+CV)-CSX | 134.64   | $-8.00$          | $-69.69$   | $-28.78$   | $-2.22$  |
| $0.9CM + CSX$      | 62.10    | 12.00            | 103.09     | 17.82      | 4.29     |
| $0.9CM-CSX$        | 93.88    | $-8.46$          | $-72.75$   | $-25.78$   | $-2.65$  |
|                    |          | <b>SISMO Y-Y</b> |            |            |          |
| $1.25$ (CM+CV)+CSY | 99.68    | 7.90             | 59.26      | 3.58       | 3.91     |
| $1.25$ (CM+CV)-CSY | 137.82   | $-3.46$          | $-22.80$   | $-17.53$   | $-1.41$  |
| $0.9CM + CSY$      | 58.92    | 7.45             | 56.20      | 6.57       | 3.48     |
| 0.9CM-CSY          | 97.06    | $-3.91$          | $-25.86$   | $-14.53$   | $-1.84$  |

*Tabla 7.8. Cargas últimas de la placa PL-01 para el cuarto piso.*

*Nota.* Datos obtenidos del programa ETABS.

*Tabla 7.9. Cargas últimas de la placa PL-01 para el séptimo piso.*

| Combinación        | Pu (ton) | $Mx$ (ton.m)     | My (ton.m) | Vx (ton) | (ton)   |
|--------------------|----------|------------------|------------|----------|---------|
| 1.4CM+1.7CV        | 53.31    | 2.30             | 16.21      | $-7.71$  | 1.26    |
|                    |          | <b>SISMO X-X</b> |            |          |         |
| $1.25$ (CM+CV)+CSX | 40.49    | 5.71             | 56.86      | 5.69     | 3.30    |
| $1.25$ (CM+CV)-CSX | 52.29    | $-1.57$          | $-26.78$   | $-18.77$ | $-1.08$ |
| $0.9CM + CSX$      | 23.41    | 5.17             | 54.56      | 8.68     | 2.96    |
| 0.9CM-CSX          | 35.21    | $-2.11$          | $-29.08$   | $-15.78$ | $-1.43$ |
|                    |          | <b>SISMO Y-Y</b> |            |          |         |
| $1.25$ (CM+CV)+CSY | 39.46    | 5.33             | 36.10      | $-0.43$  | 3.22    |
| $1.25$ (CM+CV)-CSY | 53.32    | $-1.19$          | $-6.02$    | $-12.65$ | $-1.00$ |
| $0.9CM + CSY$      | 22.38    | 4.79             | 33.80      | 2.56     | 2.88    |
| 0.9CM-CSY          | 36.24    | $-1.73$          | $-8.32$    | $-9.66$  | $-1.35$ |

*Nota.* Datos obtenidos del programa ETABS.

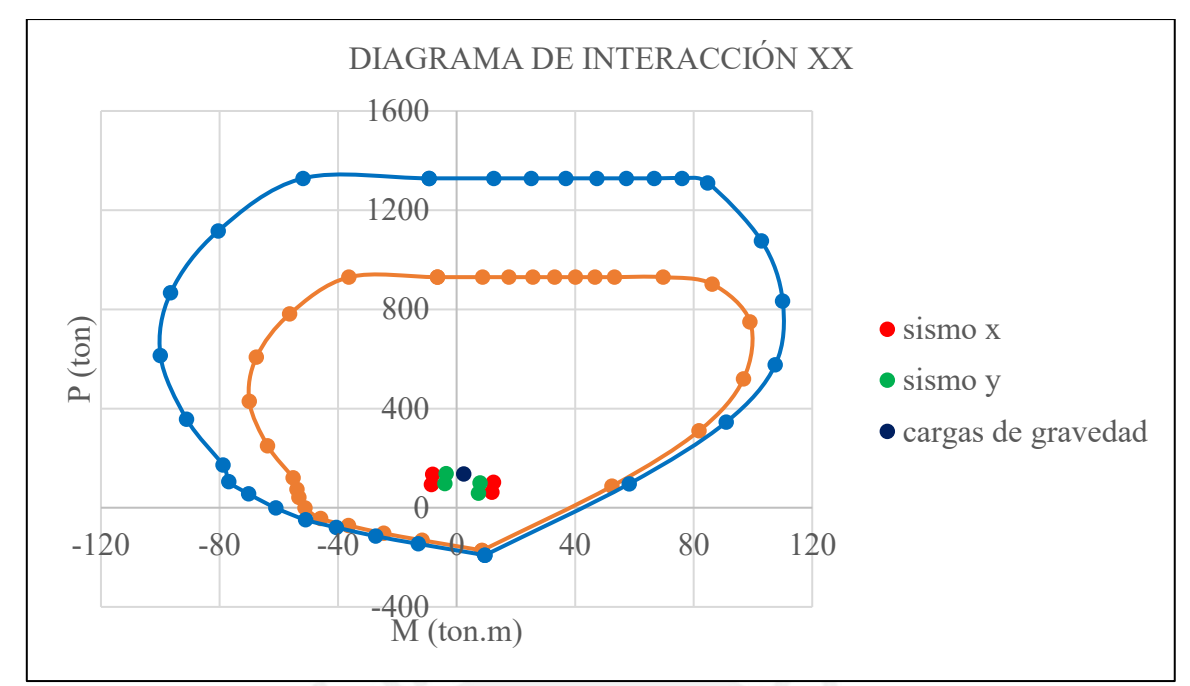

*Figura 7.6. Diagrama de interacción en la dirección X de la placa PL-01 en el cuarto piso. Nota. Elaboración propia.*

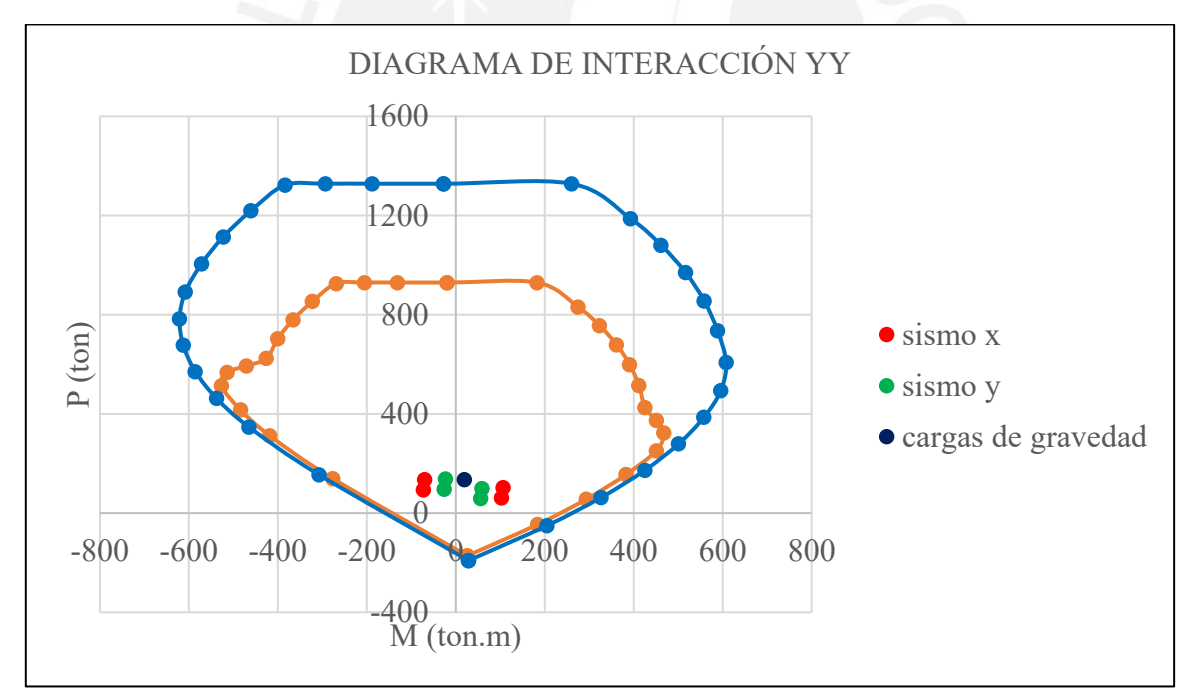

*Figura 7.7. Diagrama de interacción en la dirección Y de la placa PL-01 en el cuarto piso. Nota. Elaboración propia.*

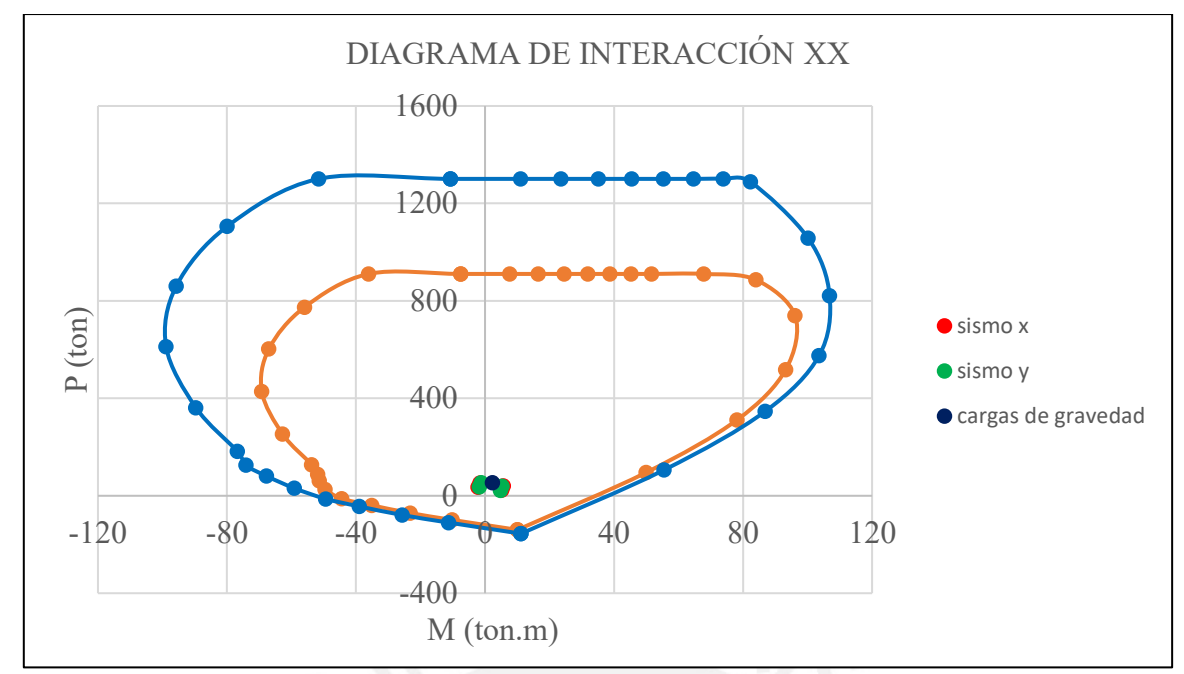

*Figura 7.8. Diagrama de interacción en la dirección X de la placa PL-01 en el séptimo piso. Nota. Elaboración propia.*

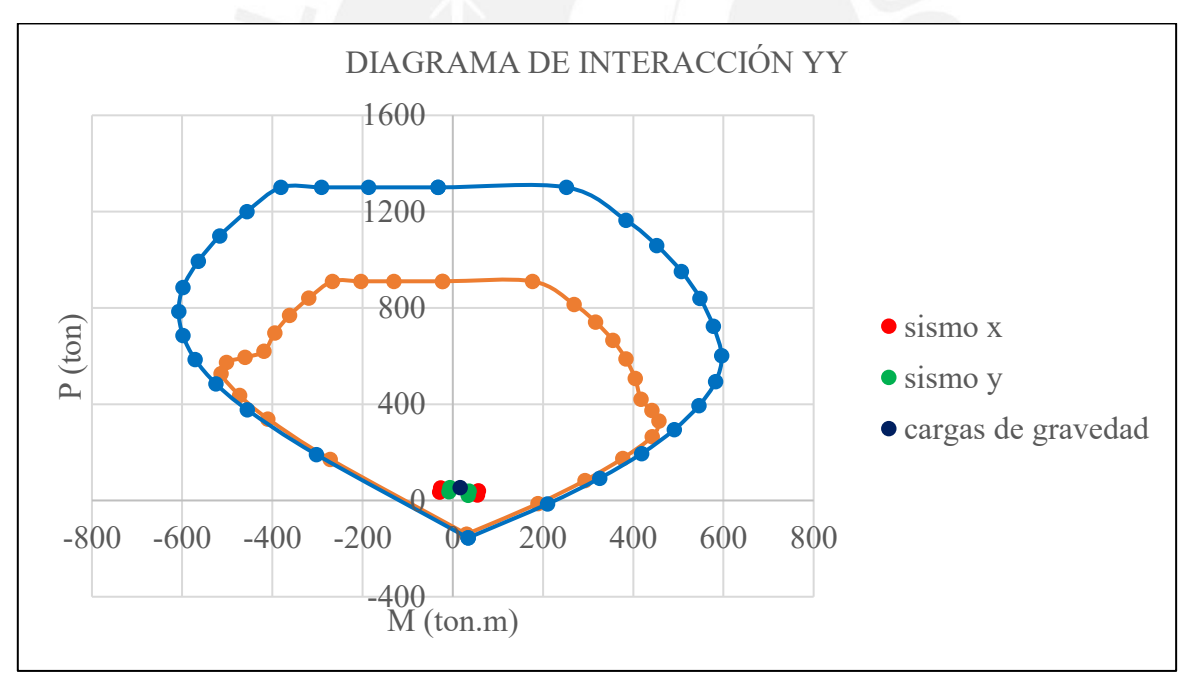

*Figura 7.9. Diagrama de interacción en la dirección Y de la placa PL-01 en el séptimo piso. Nota. Elaboración propia.*

Para el diseño por corte de los pisos superiores, basta con colocar la cuantía mínima horizontal y vertical. Finalmente, el diseño es óptimo y se obtienen los esquemas finales.

# ➢ Esquema final

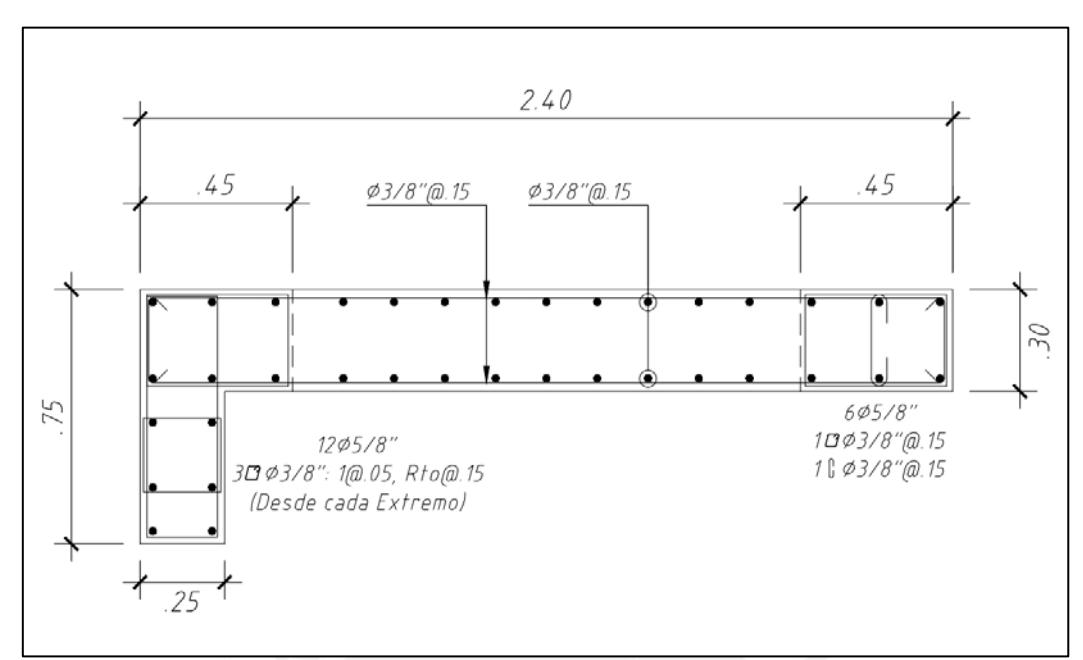

*Figura 7.10. Diseño final de la columna PL-01 del primer al tercer piso. Nota.* Elaboración propia.

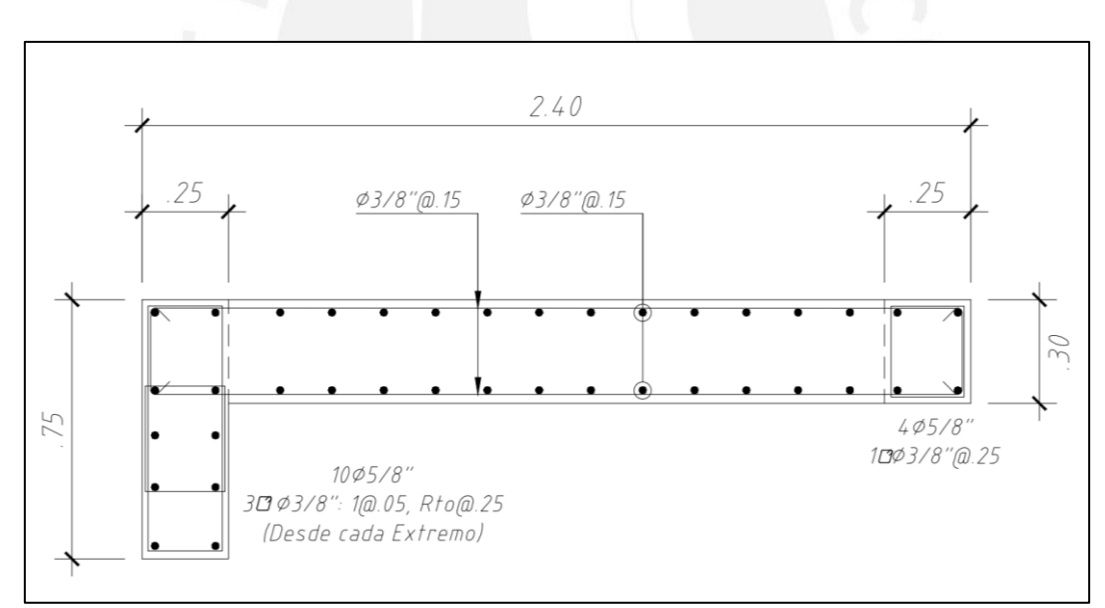

*Figura 7.11. Diseño final de la columna PL-01 del cuarto piso al sexto piso. Nota.* Elaboración propia.

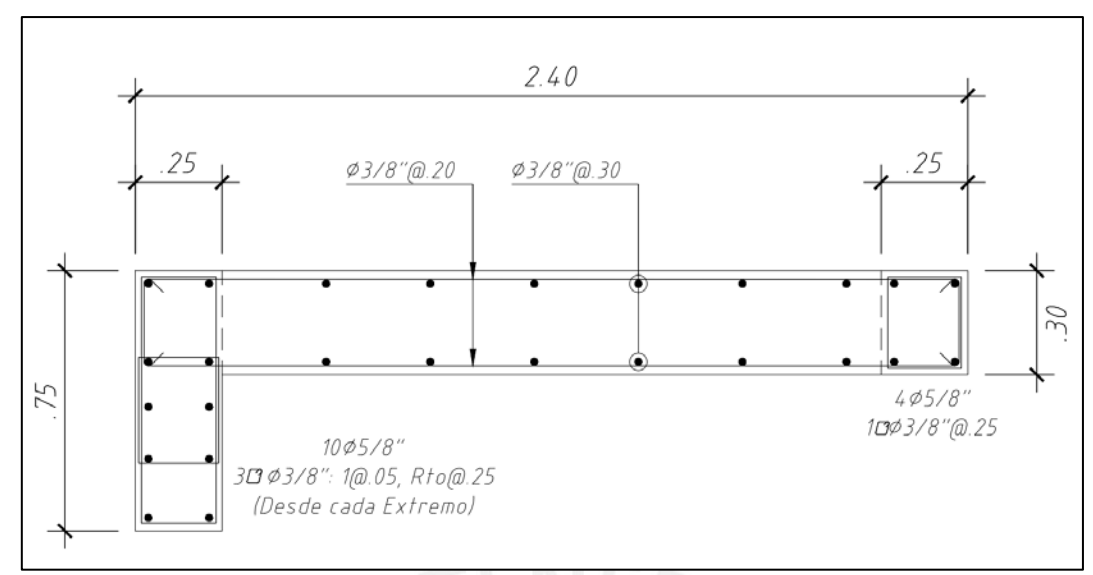

*Figura 7.12. Diseño final de la columna PL-01 del séptimo al octavo piso. Nota.* Elaboración propia.

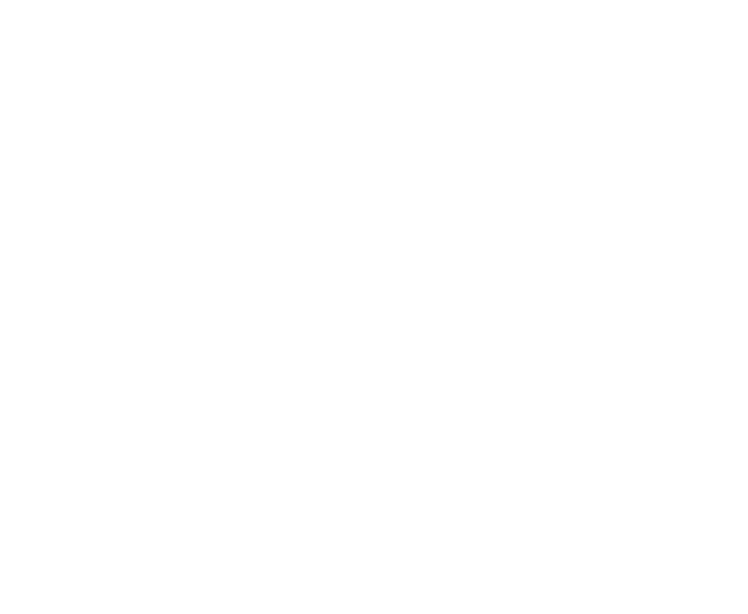

# **CAPÍTULO VIII – DISEÑO DE CIMENTACIONES**

Estas serán las encargadas de trasladar las solicitaciones de los elementos verticales hacia el suelo. Para ello, es importante definir la capacidad del suelo.

Esta última se obtiene del estudio de mecánica de suelo (EMS) que debe especificar la profundidad mínima de cimentación, el asentamiento máximo esperado, presencia o no de napa freática, agentes químicos y coeficientes de empuje.

Este proyecto, presenta una capacidad admisible de 4 kg/cm<sup>2</sup> y una profundidad mínima de cimentación de 1.50 m. Estos valores nos permitirán realizar el diseño de las cimentaciones.

8.1. Diseño de zapata aislada

Será utilizada en elementos verticales que puedan colocarse en su centro geométrico para que no generen excentricidades altas. El diseño considerará una distribución lineal de presiones suponiendo que la zapata es rígida. Para esto es importante dotarle al peralte un valor mayor a 0.50 m. A continuación, se detallará el procedimiento de diseño:

8.1.1. Dimensionamiento

La estimación de la superficie de nuestro elemento se realiza utilizando las axiales de gravedad con un incremento debido al peso propio de la zapata.

$$
Area \; estimated a = \frac{(Pm + Pv) * 1.05}{0.9 * \sigma_{adm}}
$$

En la expresión anterior se aprecia un incremento del 5%, debido a que se tiene un suelo gravoso y una reducción del 10% de la capacidad admisible, ya que se está realizando un procedimiento de tanteos sin considerar momentos.

Una vez realizada la estimación del área, se verifica que los esfuerzos obtenidos con dichas dimensiones sean inferiores a la capacidad del suelo. Esta verificación se realiza mediante la siguiente expresión cuando no existe excentricidad:

$$
\sigma = \frac{P}{A}
$$

Sin embargo, si en el análisis estructural se tienen momentos, se deberá utilizar:

$$
\sigma = \frac{P}{B*L} \pm \frac{Mv}{I}
$$

Donde v es la distancia de la fibra externa hasta el centroide e I es la inercia de la sección. Asimismo, la expresión anterior será válida siempre que Mv/I sea mayor a P/A, es decir, hasta que la ecuación no índique tracciones en el suelo (lo cual es imposible). En el caso de ocurrir lo anterior, se deberá realizar una redistribución de presiones.

# 8.1.2. Verificación de corte por punzonamiento

En una zapata es importante verificar el cortante cuando su comportamiento se asemeja a una losa en 2 direcciones. Cuando ocurre esto se dice que se origina el efecto de punzonamiento y se calcula:

$$
Vu = \sigma u * A_{tributaria}
$$

Donde  $\sigma u$  es el esfuerzo último calculado; Vu debe ser mayor a la resistencia del concreto al corte:

$$
\emptyset Vc = 0.85 * 1.06 * \sqrt{f'c} * bo * d
$$

A continuación, se exhibe un esquema para apreciar el área de punzonamiento:

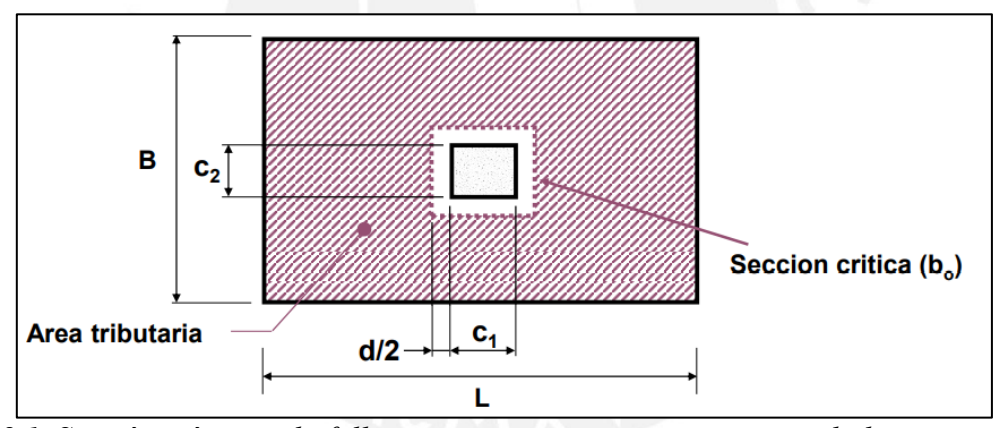

*Figura 8.1. Sección crítica en la falla por punzonamiento en zapatas aisladas. Tomado de "Diapositivas de clase de Concreto Armado 2", por Higashi, 2021.*

### 8.1.3. Verificación de corte

En esta verificación, se analiza el cortante cuando el comportamiento se asemeja a una viga.

$$
Vu = \sigma u * A_{tributaria}
$$

$$
\emptyset Vc = 0.85 * 0.53 * \sqrt{f'c} * b * d
$$

Se exhibe un esquema donde se puede apreciar la sección crítica por corte:

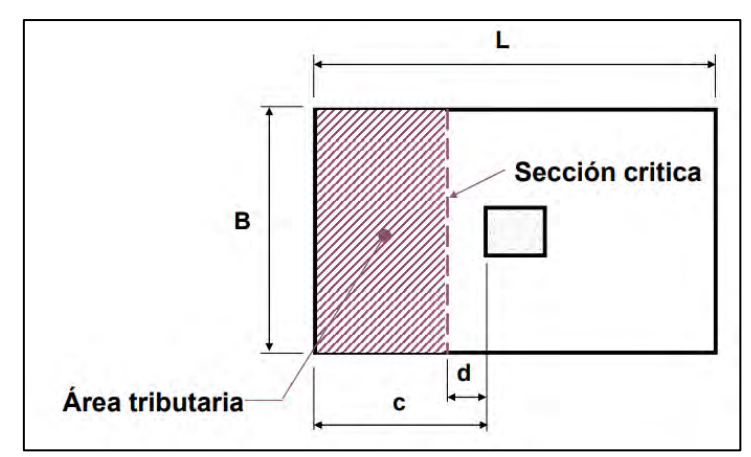

*Figura 8.2. Sección crítica en la falla por corte en zapatas aisladas. Tomado de "Diapositivas de clase de Concreto Armado 2", por Higashi, 2021.*

8.1.4. Diseño por flexión

Establecida la altura, se calcula el momento flector máximo a la cara de la columna en ambas direcciones, ya que se considera (de manera conservadora) que se presenta 2 voladizos. El momento flector se calcula de la siguiente manera:

$$
Mu = \frac{\sigma u * c^2}{2}
$$

Donde c es el volado de la zapata. Es preciso comentar, que para presentar el mismo armado en ambas direcciones y para presentar un mejor comportamiento, se recomienda obtener dimensiones de volados iguales.

8.1.5. Ejemplo de aplicación de una zapata aislada

La zapata aislada a diseñar es la que carga a la placa PL-01:

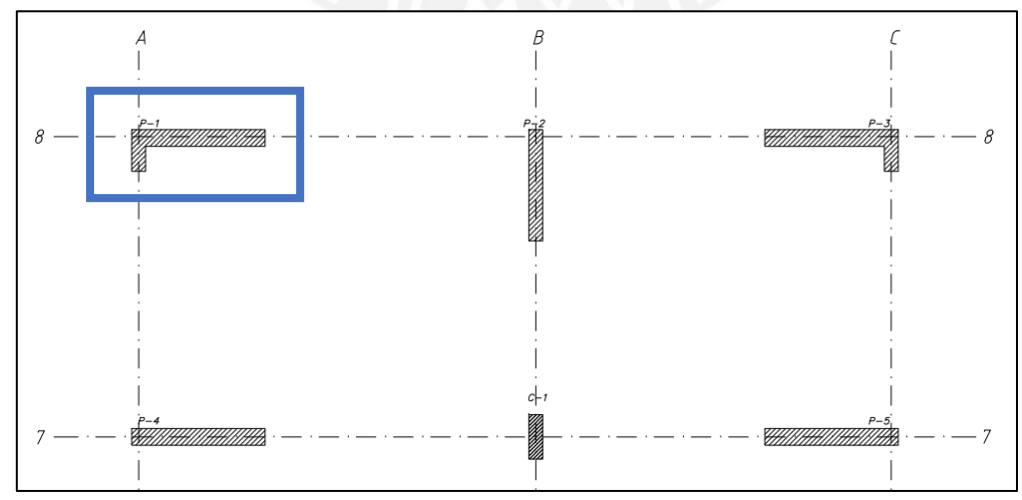

*Figura 8.3. Ubicación de la zapata aislada de la placa PL-01 en planta. Elaboración propia.*

# ➢ Análisis estructural

Las cargas actuantes se presentan a continuación:

| <b>CARGAS DE GRAVEDAD</b> |                          |                        |       |  |  |
|---------------------------|--------------------------|------------------------|-------|--|--|
| Pm (ton)                  | 140.75                   | $Pv$ (ton)             | 11.61 |  |  |
| Mmy (ton.m)<br>0.19       |                          | $Mmx$ (ton.m)          | 1.48  |  |  |
| $Mvy$ (ton.m)             | $-0.13$<br>$Mvx$ (ton.m) |                        | 0.12  |  |  |
|                           | <b>CARGAS DE SISMO</b>   |                        |       |  |  |
| Sismo x                   |                          | Sismo y                |       |  |  |
| $Psx$ (ton)               | 18.42                    | 22.55<br>Psy (ton)     |       |  |  |
| $Msy$ (ton.m)             | 252.16                   | 12.54<br>$Msx$ (ton.m) |       |  |  |

*Tabla 8.1. Cargas actuantes en servicio sobre la zapata de la placa PL-01.*

*Nota.* Datos obtenidos del programa ETABS.

# ➢ Dimensionamiento

Procediendo a la estimación del área:

$$
Area \; estimated \; = \frac{(140.75 + 11.61) * 1.05}{0.9 * 40} = 4.44 \; m^2
$$

Se propone las siguientes dimensiones:

$$
B = 3.05 \, m; \, L = 4.70 \, m
$$
\n
$$
\text{area} = 14.34 \, m^2
$$

Ahora se continúa con las siguientes verificaciones:

• Primera verificación sin sismo

*Tabla 8.2. Cargas de gravedad a considerar en la verificación sin sismo de la zapata de la placa PL-01.*

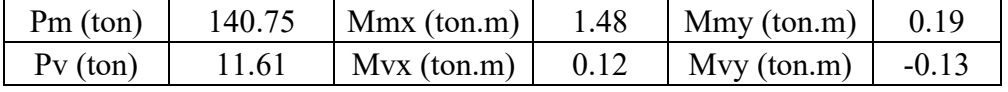

*Nota.* Datos obtenidos del programa ETABS.

Debido a que se hizo coincidir el eje geométrico de la placa con el eje geométrico de la zapata, se puede observar que no existirán excentricidades y se procede a continuar con el cálculo:

$$
\sigma = \frac{P}{B*L} \pm \frac{6*M_x}{B*L^2} \pm \frac{6*M_y}{L*B^2}
$$

$$
\sigma = \frac{(140.75 + 11.61) * 1.05}{14.34} \pm \frac{6 * (1.48 + 0.12)}{3.05 * 4.70^2} \pm \frac{6 * (0.19 - 0.13)}{4.70 * 3.05^2}
$$

$$
\sigma
$$
1 = 11.39  $\tan/m^2$ ,  $\sigma$ 2 = 10.93  $\tan/m^2$ 

En ambos casos, se tiene que el esfuerzo obtenido es menor a  $\sigma_{adm} = 40 \text{ ton/m}^2$ , por tanto, se cumple la primera verificación.

• Segunda verificación (con sismo en x)

*Tabla 8.3. Cargas a considerar en la verificación con sismo en x para la zapata de la placa PL-01.*

| $Pm$ (ton)     | 140.75 | $Mmy$ (ton.m)                                | 0.19    | $Mmx$ (ton.m) | 1.48 |
|----------------|--------|----------------------------------------------|---------|---------------|------|
| $PV$ (ton)     | 11.61  | $Mvy$ (ton.m)                                | $-0.13$ |               |      |
| $P_{SX}$ (ton) | 18.42  | $\left  \text{Msx-y (ton.m)} \right $ 252.16 |         | $Mvx$ (ton.m) | 0.12 |

*Nota.* Datos obtenidos del programa ETABS.

A comparación de las zapatas que contienen una columna, las zapatas que contienen una placa se caracterizan por tener altos momentos flectores por sismo como se observa en la Tabla 8.3, lo cual genera tracciones en el elemento. Por tal motivo, es común que en zapatas de placas se realice una redistribución constante de esfuerzos (Meyerhof).

Para este caso se tiene  $\sigma_{adm} = 40 * 1.3 = 52 \text{ ton/m}^2$ 

$$
\sigma = \frac{P}{B*L} \pm \frac{6*M_x}{B*L^2} \pm \frac{6*(M_y + Ms_x)}{L*B^2}
$$

$$
\sigma = \frac{(140.75 + 11.61 + 18.42) * 1.05}{4.63} \pm \frac{6*(0.19 - 0.13 + 252.16)}{4.70 * 3.05^2} \pm \frac{6*(1.48 + 0.12)}{3.05 * 4.70^2}
$$

$$
\sigma1 = 35.19 \tan/m^2, \sigma2 = -10.17 \tan/m^2
$$

$$
\sigma3 = -12.42 \tan/m^2, \sigma4 = 32.04 \tan/m^2
$$

Como se mencionó anteriormente, se tiene esfuerzos sometidos a tracción. Ante ello, se aplica la redistribución constante de esfuerzos (Meyerhof), la cual, con fines de diseño, plantea un área de zapata efectiva para que la presión actuante sea uniforme (ver Figura 8.4).

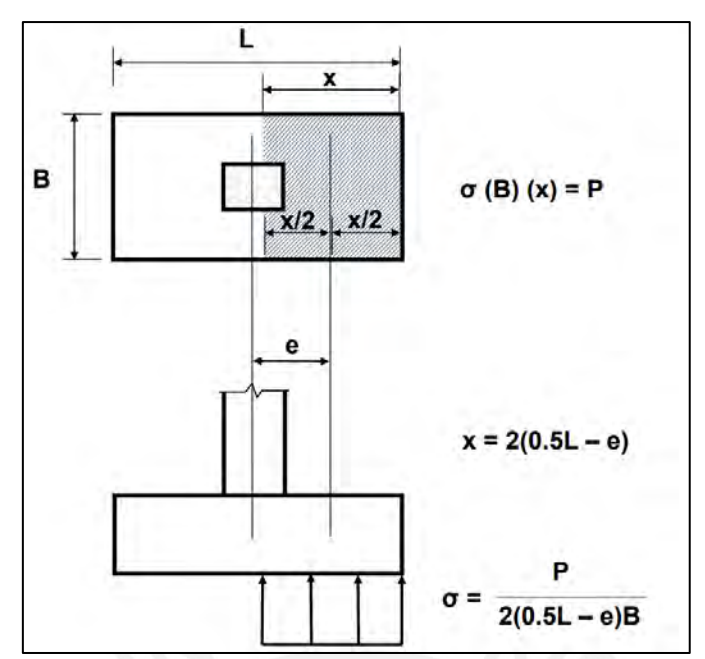

*Figura 8.4. Redistribución constante de esfuerzos (Meyerhof). Tomado de "Diapositivas de clase de Concreto Armado 2", por Higashi, 2021.*

Se calcula las excentricidades:

$$
e_x = \frac{Mm_x - Mv_x \pm Ms_x}{Pm_x + Pv_x \pm Ps_x}
$$

$$
e_x = \frac{0.19 - 0.13 \pm 252.016}{140.75 + 11.61 \pm 18.42}
$$

$$
e_{x \text{(sismo+)}} = 1.48 \text{ m}; e_{x \text{(sismo-)}} = 1.88 \text{ m}
$$

Se calcula los esfuerzos:

$$
\sigma_x = \frac{Pm_x + Pv_x \pm Ps_x}{2 * (\frac{L_x}{2} - e_{x \text{ (simot)}}) * L_y}
$$

$$
\sigma_x = \frac{140.75 + 11.61 \pm 18.42}{2 * (\frac{4.70}{2} - e_{x \text{ (simot)}}) * 3.05}
$$

$$
\sigma_{x(sismo+)} = 32.07 \text{ ton/m}^2, \sigma_{x(sismo-)} = 46.93 \text{ ton/m}^2
$$

En ambos casos los esfuerzos obtenidos son menores a  $\sigma_{adm} = 52 \tan/m^2$ , por tanto, se cumple la segunda verificación.

• Tercera verificación (con sismo en y)

*Tabla 8.4. Cargas a considerar en la verificación con sismo en y para la zapata de la placa PL-01.*

| $Pm$ (ton)     | 140.75 | $Mmy$ (ton.m) | 0.19    | $Mmx$ (ton.m)         | 1.48 |
|----------------|--------|---------------|---------|-----------------------|------|
| $PV$ (ton)     | 11.61  |               |         | $Mvx$ (ton.m)         | 0.12 |
| $P_{SX}$ (ton) | 22.55  | $Mvy$ (ton.m) | $-0.13$ | Msy-x (ton.m)   12.54 |      |

*Nota.* Datos obtenidos del programa ETABS.

Calculando los esfuerzos:

$$
\sigma = \frac{P}{B*L} \pm \frac{6*(M_x + Ms_x)}{B*L^2} \pm \frac{6*M_y}{L*B^2}
$$

$$
\sigma = \frac{(140.75 + 11.61 - 22.55) * 1.05}{4.63} \pm \frac{6 * (0.19 - 0.13)}{3.05 * 4.70^2} \pm \frac{6 * (1.48 + 0.12 + 12.54)}{4.70 * 3.05^2}
$$

$$
\sigma = 14.76 \tan/m^2, \sigma = 10.87 \tan/m^2
$$

$$
\sigma = 8.01 \tan/m^2, \sigma = 11.00 \tan/m^2
$$

En ambos casos, se tiene que el esfuerzo obtenido es menor a  $\sigma_{adm} = 52 \tan/m^2$ , por tanto, se cumple la tercera verificación.

➢ Diseño

Primero se determina los esfuerzos últimos. Para ello, se escoge el mayor esfuerzo obtenido de las 3 verificaciones anteriores y se le amplifica por su factor correspondiente:

$$
\sigma_u \sin s \text{ is} m o = 11.39 * 1.60 = 18.22 \text{ ton/m}^2
$$

$$
\sigma_u \text{ con sismo } x = 46.93 * 1.25 = 58.66 \text{ ton/m}^2
$$

$$
\sigma_u \text{ con sismo } y = 14.76 * 1.25 = 18.45 \text{ ton/m}^2
$$

Se tiene que el esfuerzo último es de  $\sigma u = 58.66 \text{ ton/m}^2$ .

• Diseño de corte por punzonamiento

Se supone un peralte ( $d = 0.70m$ ) y con ayuda de las expresiones planteadas en el acápite 11.12.2.1 de la Norma E.060, se obtiene:

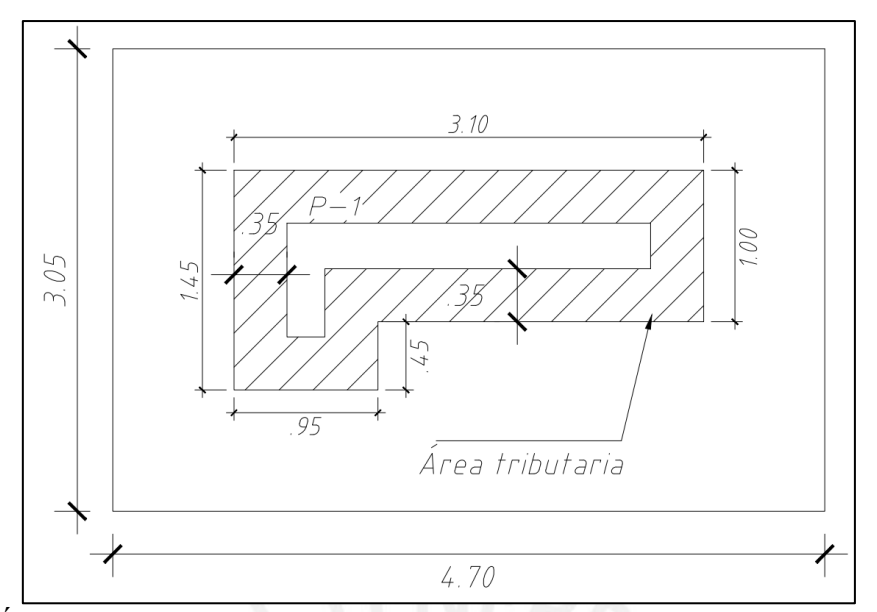

*Figura 8.5. Área tributaria para diseño por punzonamiento para la zapata de la placa PL-01. Elaboración propia.*

$$
A\text{ tributaria} = 10.81 m^2
$$
\n
$$
bo(Perímetro) = 4 * 0.70 + 2 * (0.75 + 2.40) = 9.10 m
$$
\n
$$
Vu = \sigma u * A\text{ tributaria}
$$
\n
$$
Vu = 58.66 * 10.81 = 633.96 \text{ ton}
$$

Para obtener ØVc se calcula las siguientes expresiones, de las cuales se escoge el menor:

$$
\emptyset Vc = 0.85 * (1.06 * \sqrt{f'c} * bo * d)
$$
  
\n
$$
\emptyset Vc = 0.85 * (1.06 * \sqrt{210} * 9.10 * 0.70) = 831.71 \text{ ton}
$$
  
\n
$$
\emptyset Vc = 0.85 * (1 + \frac{2}{\beta}) * (0.53 * \sqrt{f'c} * bo * d)
$$
  
\n*Donde:*  $\beta = \frac{Lado\,mayor}{Lado\,menor}$   
\n
$$
\emptyset Vc = 0.85 * (1 + \frac{2}{2.51/0.79}) * (0.53 * \sqrt{210} * 9.10 * 0.70) = 677.63 \text{ ton}
$$
  
\n
$$
\emptyset Vc = 0.85 * (2 + \frac{\alpha * d}{bo}) * (0.27 * \sqrt{f'c} * bo * d)
$$
  
\n*Donde:*  $\alpha = 40$ , *si es\,columna - placa centrala*  
\n $\alpha = 30$ , *si es\,columna - placa de b orde*  
\n $\alpha = 20$ , *si es columna - placa en es quina*

$$
\emptyset Vc = 0.85 * \left(2 + \frac{20 * 0.70}{9.10}\right) * \left(0.27 * \sqrt{210} * 9.10 * 0.70\right) = 749.63 \text{ ton}
$$

De esta manera se obtiene que  $\phi Vc$  es igual a 677.63 ton. Como  $Vu < \phi Vc$  entonces cumple.

• Diseño por corte

En el diseño por corte nos ayudaremos del siguiente esquema:

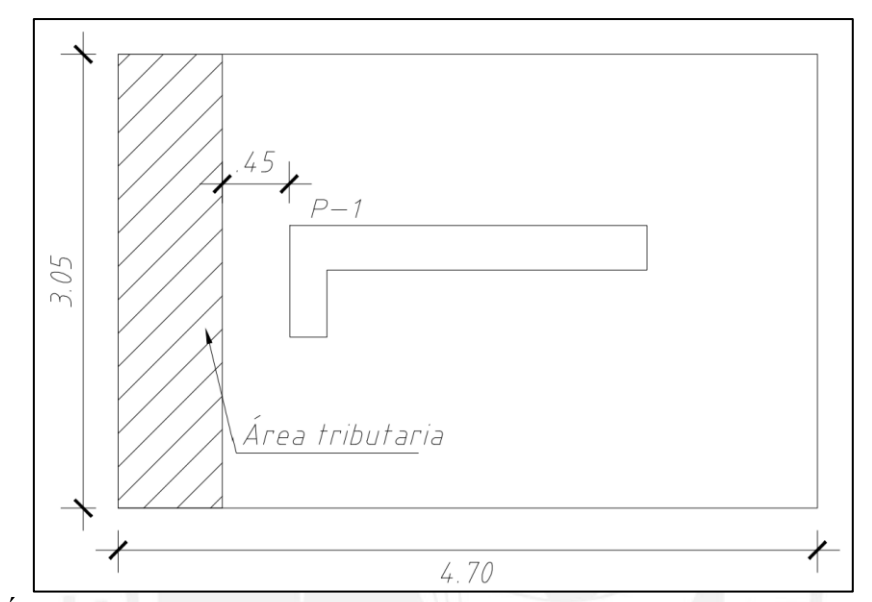

*Figura 8.6. Área tributaria para el diseño por corte para la zapata de la placa PL-01. Elaboración propia.*

A tributaria =  $1.37$   $m<sup>2</sup>$  $Vu = 58.66 * 1.37 = 80.51$  ton  $\emptyset Vc = 0.85 * (0.53 * \sqrt{f'c} * B * d)$  $\emptyset$ Vc = 0.85  $\ast$  (0.53  $\ast$   $\sqrt{210}$   $\ast$  3.05  $\ast$  0.70) = 139.38 ton

Se obtiene que  $Vu < \phi Vc$  entonces cumple.

• Diseño por flexión

Se determina:

$$
Mu = \frac{\sigma u * 1 * (volado)^2}{2}
$$

$$
Mu_x = \frac{58.66 * 1 * 1.60^2}{2} = 75.08 \text{ ton. m}
$$

$$
Mu_y = \frac{58.66 * 1 * 1.15^2}{2} = 38.79 \text{ ton. m}
$$

Es importante mencionar que para calcular  $M u_x$  se utilizó el volado más crítico que viene a ser 1.60 m en lugar de solo 1.15 m. Además, sabiendo que el peralte es 80 cm, se obtiene:

As 
$$
max = 111.52 \, \text{cm}^2
$$

$$
As\ min = 0.0018 * 100 * 80 = 14.40\ cm^2
$$

| Tubia 6.9. Calculo del deero reguerido para la zapala de la pluca 1 L-01. |          |                              |                                     |                   |  |
|---------------------------------------------------------------------------|----------|------------------------------|-------------------------------------|-------------------|--|
| $Mu$ (ton.m)                                                              | $a$ (cm) | As requerido $\text{cm}^2$ ) | As colocado $\text{ (cm}^2\text{)}$ | $\phi$ Mn (ton.m) |  |
| 75.08                                                                     | 7.03     | 29.88                        | $6 \Phi1$ " = 30.40                 | 76.33             |  |
| 38.79                                                                     | 3.54     | 15.04                        | $6 \Phi 3/4" = 17.10$               | 43.95             |  |

*Tabla 8.5. Cálculo del acero requerido para la zapata de la placa PL-01.*

*Nota.* Elaboración propia.

Se aprecia que  $Mu < \phi Mn$ . Asimismo, el acero colocado cumple con el mínimo indicado; por ende, el diseño por flexión es óptimo.

# ➢ Esquema final

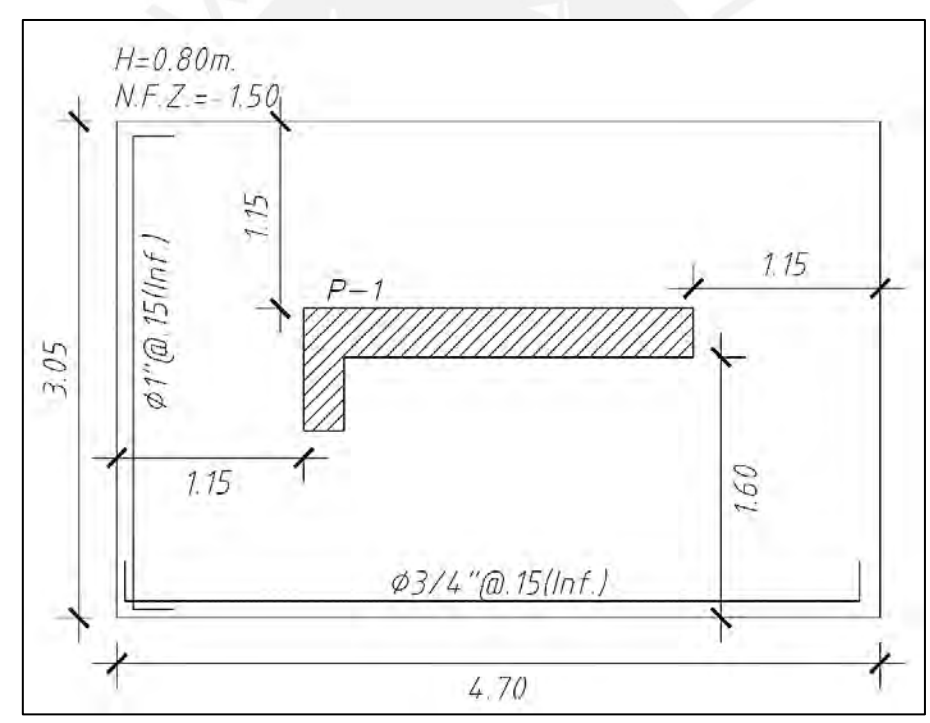

*Figura 8.7. Armado final para la zapata de la placa PL-01. Elaboración propia.*

## 8.2. Diseño de zapata conectada

En elementos verticales dispuestos de manera excéntrica en el terreno tienen que su centro de gravedad no coincide con el de su zapata, esto ocasiona que se desarrollen excentricidades debido al momento flector adicional que se estaría generando. Este fenómeno podría contrarrestarse mediante la aplicación de una redistribución de presiones; sin embargo, cuando

las presiones sean muy elevadas el suelo no tendrá la capacidad de soportar esa excentricidad de carga; por tanto, se recurre a la aplicación de una zapata conectada.

Esta última consiste en unir la zapata excéntrica con una interior por medio de una viga rígida. Esta última garantizará la estabilidad del sistema tomando los momentos de la zapata exterior y redistribuyendo las reacciones mediante un equilibrio donde será indispensable que la zapata interior presente mayor carga de la que la viga genera. Esto se visualiza en la siguiente imagen:

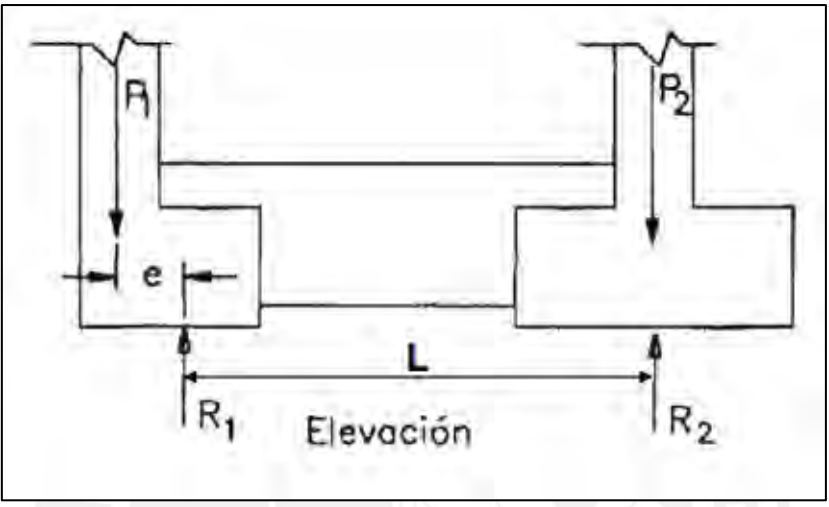

*Figura 8.8. Sistema de una zapata conectada. Tomado de "Diapositivas de clase de Concreto Armado 2", por Higashi, 2021.*

8.2.1. Ejemplo de aplicación de una zapata conectada

Se diseñará la cimentación excéntrica de la columna C-09 (0.40 m x 0.60 m) que se encuentra unida a la cimentación interior de la columna C-08 (0.30 m x 0.80 m).

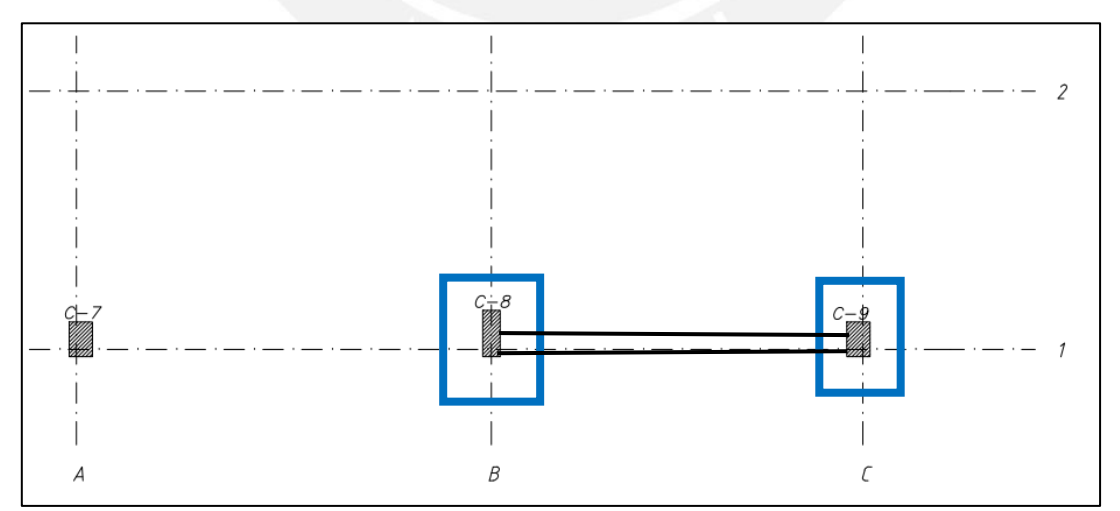

*Figura 8.9. Ubicación de la zapata conectada en planta. Elaboración propia.*

#### ➢ Análisis estructural

| C-08 (interior) |        | C-09 (exterior) |        |  |
|-----------------|--------|-----------------|--------|--|
| $Pm$ (ton)      | 204.24 | $Pm$ (ton)      | 134.00 |  |
| $Pv$ (ton)      | 21.42  | $PV$ (ton)      | 11.85  |  |
| $-$<br>---      |        |                 |        |  |

*Tabla 8.6. Cargas axiales sobre la zapata de las columnas C-08 y C-09.*

*Nota.* Elaboración propia.

*Tabla 8.7. Cargas longitudinales sobre la zapata de las columnas C-08 y C-09.*

| Dirección Longitudinal |         |               |                 |         |               |
|------------------------|---------|---------------|-----------------|---------|---------------|
| C-08 (interior)        |         |               | C-09 (exterior) |         |               |
| $Mmy$ (ton.m)          | $-0.61$ | antihorario - | $Mmy$ (ton.m)   | $-0.27$ | antihorario - |
| $Mvy$ (ton.m)          | $-0.20$ | antihorario - | $Mvy$ (ton.m)   | 0.02    | horario $+$   |
| $Psx$ (ton)            | 4.33    |               | $P_{SX}$ (ton)  | 13.33   |               |
| $Msx-y$ (ton.m)        | 2.10    |               | Msx-y (ton.m)   | 2.65    |               |

*Nota.* Datos obtenidos del programa ETABS.

*Tabla 8.8. Cargas transversales sobre la zapata de las columnas C-08 y C-09.*

| Dirección Transversal |         |               |                                            |         |               |
|-----------------------|---------|---------------|--------------------------------------------|---------|---------------|
| C-08 (interior)       |         |               | C-09 (exterior)                            |         |               |
| $Mm-x$ (ton.m)        | $-3.67$ | antihorario - | antihorario -<br>$-2.48$<br>$Mm-x$ (ton.m) |         |               |
| $Mv-x$ (ton.m)        | $-0.92$ | antihorario - | $Mv-x$ (ton.m)                             | $-0.57$ | antihorario - |
| Psy (ton)             | 15.91   |               | Psy (ton)                                  | 12.32   |               |
| $MSV-X$ (ton.m)       | 4.99    |               | $MSY-X$ (ton.m)                            | 3.46    |               |

*Nota.* Datos obtenidos del programa ETABS.

#### ➢ Dimensionamiento

En primer lugar, se debe estimar las dimensiones para la columna exterior C-09:

$$
P
$$
 *estimatedo* =  $(134 + 11.85) * 1.2 = 175$  *ton*

Se le aumenta el factor de 1.2 debido a que no se están considerando el efecto de la excentricidad. Con ello, se determina el área aproximada:

A *estimated* 
$$
a = \frac{175}{0.9 * 40} = 4.86 m^2
$$

Buscando el menor volado posible en la dirección de la excentricidad (dirección x), decidimos comenzar con las siguientes dimensiones:

$$
B=1.4\ m\ y\ L=3.1\ m
$$

Con estos valores definidos obtenemos una excentricidad de 0.5 m y sabiendo que la distancia de eje a eje de columnas es 6.33 m, procedemos con las distintas verificaciones.

• Primera verificación sin sismo

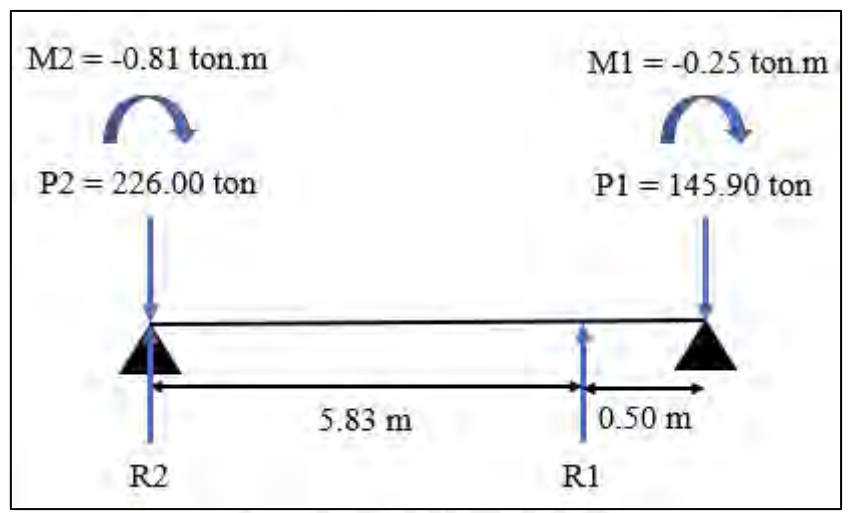

*Figura 8.10. Modelo simplificado isostático de la zapata conectada. Elaboración propia.*

En base al modelo simplificado isostático, los apoyos simples se han colocado al centro de cada columna. Entonces haciendo uso de la Figura 8.10, se puede obtener las reacciones (R2 y R1) sobre las zapatas mediante ecuaciones simples de equilibrio.

$$
R1 = 158.20
$$
 ton y  $R2 = 213.30$  ton

Ahora, procedemos a estimar las dimensiones de la columna interior C-08:

A *estimated* 
$$
a = \frac{213.30 * 1.05}{0.9 * 40} = 6.22
$$
 cm<sup>2</sup>  $\rightarrow$  B = 2.20 m y L = 2.70 m

Una vez determinado todo lo anterior, se calculan las presiones como si se tratase de una zapata aislada cuya carga axial es la reacción y cuyo momento es el transversal.

| Zapata interior                  |         | Zapata exterior                  |         |  |
|----------------------------------|---------|----------------------------------|---------|--|
| R <sub>2</sub> estimado (ton)    | 224.00  | R1 estimado (ton)                | 166.09  |  |
| $Mx$ (ton.m)                     | $-4.59$ | $Mx$ (ton.m)                     | $-3.04$ |  |
| B(m)                             | 2.20    | B(m)                             | 1.40    |  |
| L(m)                             | 2.70    | L(m)                             | 3.10    |  |
| $\sigma$ 1 (ton/m <sup>2</sup> ) | 35.60   | $\sigma$ 1 (ton/m <sup>2</sup> ) | 36.91   |  |
| $\sigma$ 2 (ton/m <sup>2</sup> ) | 39.82   | $\sigma$ 2 (ton/m <sup>2</sup> ) | 39.63   |  |

*Tabla 8.9 Cálculo de las presiones en ambas zapatas para la verificación sin sismo.* 

*Nota.* Elaboración propia.

Donde la reacción estimada es el valor de la reacción amplificado por un factor de 1.05, debido a que no se ha considerado el peso del suelo. Asimismo, en la Tabla 8.9, se evidencia que todas las presiones son menores a 40 ton/m<sup>2</sup>, por tanto, la primera verificación es correcta.

• Segunda verificación con sismo longitudinal en sentido y sentido antihorario

Para esta verificación se realiza el mismo equilibrio detallado en el punto anterior; sin embargo, se añaden las fuerzas de sismo. Asimismo, se sigue la convención que establece que el momento longitudinal antihorario se produce con la axial en compresión. Para un mejor entendimiento, se presentan las cargas de sismo a considerar con su respectivo sentido:

*Tabla 8.10. Cargas de sismo para la verificación con sismo longitudinal en sentido antihorario.*

| Zapata interior             |         |                 | Zapata exterior             |         |                 |
|-----------------------------|---------|-----------------|-----------------------------|---------|-----------------|
| Carga                       |         | Convención      | Carga                       |         | Convención      |
| $P_{SX}$ (ton)              | 4.33    | $compression +$ | $P_{SX}$ (ton)              | 13.33   | $compression +$ |
| $Msx-y$<br>$\text{(ton.m)}$ | $-2.10$ | antihorario -   | $Msx-y$<br>$\text{(ton.m)}$ | $-2.65$ | antihorario -   |

*Nota.* Elaboración propia.

Entonces, utilizando las solicitaciones gravitatorias y añadiendo las solicitaciones de sismo de

la Tabla 8.10, se obtiene:

*Tabla 8.11. Cálculo de las presiones en ambas zapatas para la verificación con sismo longitudinal en sentido antihorario.* 

| Zapata interior                  |         | Zapata exterior                  |         |  |
|----------------------------------|---------|----------------------------------|---------|--|
| R <sub>2</sub> estimado (ton)    | 228.20  | R1 estimado (ton)                | 180.43  |  |
| $Mx$ (ton.m)                     | $-4.59$ | $Mx$ (ton.m)                     | $-3.04$ |  |
| B(m)                             | 2.20    | B(m)                             | 1.40    |  |
| L(m)                             | 2.70    | L(m)                             | 3.10    |  |
| $\sigma$ 1 (ton/m <sup>2</sup> ) | 36.31   | $\sigma$ 1 (ton/m <sup>2</sup> ) | 40.22   |  |
| $\sigma$ 2 (ton/m <sup>2</sup> ) | 40.53   | $\sigma$ 2 (ton/m <sup>2</sup> ) | 42.93   |  |

*Nota.* Elaboración propia.

• Tercera verificación con sismo longitudinal y sentido horario

En esta verificación la convención establece que el sismo longitudinal horario se produce con la axial en tracción como se muestra:

*Tabla 8.12. Cargas de sismo para la verificación con sismo longitudinal en sentido horario.*

| Zapata interior |                    |         |             | Zapata exterior  |          |             |
|-----------------|--------------------|---------|-------------|------------------|----------|-------------|
|                 | Carga              |         | Convención  | Carga            |          | Convención  |
|                 | $P_{SX}$ (ton)     | $-4.33$ | tracción -  | $Psx$ (ton)      | $-13.33$ | tracción -  |
|                 | $Msx-y$<br>(ton.m) | 2.10    | horario $+$ | Msx-y<br>(ton.m) | 2.65     | horario $+$ |

*Nota.* Elaboración propia.

Se obtienen las reacciones y los esfuerzos sobre la zapata:

| Zapata interior                  |         | Zapata exterior                  |         |
|----------------------------------|---------|----------------------------------|---------|
| R <sub>2</sub> estimado (ton)    | 219.80  | R1 estimado (ton)                | 151.74  |
| $Mx$ (ton.m)                     | $-4.59$ | $Mx$ (ton.m)                     | $-3.04$ |
| B(m)                             | 2.20    | B(m)                             | 1.40    |
| L(m)                             | 2.70    | L(m)                             | 3.10    |
| $\sigma$ 1 (ton/m <sup>2</sup> ) | 34.89   | $\sigma$ 1 (ton/m <sup>2</sup> ) | 33.61   |
| $\sigma$ 2 (ton/m <sup>2</sup> ) | 39.11   | $\sigma$ 2 (ton/m <sup>2</sup> ) | 36.32   |

*Tabla 8.13. Cálculo de las presiones en ambas zapatas para la verificación con sismo longitudinal en sentido horario.* 

*Nota.* Elaboración propia.

• Cuarta verificación con sismo transversal

En esta verificación solo se tomarán en cuenta los momentos longitudinales de gravedad para el equilibrio, por ende, las reacciones son las mismas que en la primera verificación. Sin embargo, para el cálculo de presiones se debe añadir el momento de sismo y la carga axial de sismo transversal. De esta manera se obtiene:

*Tabla 8.14. Cálculo de las presiones en ambas zapatas para la verificación con sismo transversal.*

| Zapata interior                  |        | Zapata exterior                  |        |
|----------------------------------|--------|----------------------------------|--------|
| R <sub>2</sub> estimado (ton)    | 224.00 | R <sub>2</sub> estimado (ton)    | 166.09 |
| $Mx$ (ton.m)                     | 0.39   | $Mx$ (ton.m)                     | 0.41   |
| P (ton)                          | 15.91  | P (ton)                          | 12.32  |
| B(m)                             | 2.20   | B(m)                             | 1.40   |
| L(m)                             | 2.70   | L(m)                             | 3.10   |
| $\sigma$ 1 (ton/m <sup>2</sup> ) | 40.57  | $\sigma$ 1 (ton/m <sup>2</sup> ) | 41.29  |
| $\sigma$ 2 (ton/m <sup>2</sup> ) | 40.21  | $\sigma$ 2 (ton/m <sup>2</sup> ) | 40.92  |

*Nota. Elaboración propia.*

Como síntesis se exhibe:

*Tabla 8.15. Esfuerzos en la zapata conectada para cada verificación.* 

| Verificación                      | Zapata interior                       | Zapata exterior |  |  |
|-----------------------------------|---------------------------------------|-----------------|--|--|
|                                   | $\sigma$ máximo (ton/m <sup>2</sup> ) |                 |  |  |
| sin sismo                         | 39.82                                 | 39.63           |  |  |
| sismo longitudinal<br>horario     | 40.53                                 | 42.93           |  |  |
| sismo longitudinal<br>antihorario | 39.11                                 | 36.32           |  |  |
| sismo transversal                 | 40.57                                 | 41.29           |  |  |

*Nota. Elaboración propia.*
Se puede apreciar que todos los esfuerzos son inferiores al admisible. Por tanto, se verifica que las dimensiones planteadas son correctas y se continúa con el diseño.

➢ Diseño de las zapatas

Sigue el mismo mecanismo que el explicado en la zapata aislada. Por tanto, lo primero a calcular son los esfuerzos últimos:

| Verificación                      | Zapata interior                  | Zapata exterior |  |
|-----------------------------------|----------------------------------|-----------------|--|
|                                   | $\sigma$ u (ton/m <sup>2</sup> ) |                 |  |
| sin sismo                         | 63.71                            | 63.40           |  |
| sismo longitudinal<br>horario     | 48.89                            | 45.40           |  |
| sismo longitudinal<br>antihorario | 50.66                            | 53.67           |  |
| sismo transversal                 | 50.71                            | 51.61           |  |

*Tabla 8.16. Esfuerzos últimos en la zapata conectada para cada verificación.* 

*Nota.* Elaboración propia.

Se obtiene que para la zapata interior el esfuerzo último máximo es 63.71 ton/m<sup>2</sup> y para la zapata exterior es  $63.40$  ton/m<sup>2</sup>.

• Diseño por corte por punzonamiento

En la zapata interior se supone un d igual a 60 cm y se obtiene:

$$
Vu = 63.71 * (5.94 - 1.26) = 298.17 \text{ ton}
$$

$$
\emptyset Vc = 0.85 * 1.06 * \sqrt{210} * 460 * 60 = 360.37 \text{ ton}
$$

Para la zapata exterior se supone un d igual a 70 cm y se obtiene:

$$
Vu = 63.40 * (4.34 - 0.98) = 213.35 \text{ ton}
$$

$$
\emptyset Vc = 0.85 * 1.06 * \sqrt{210} * 280 * 70 = 255.91 \text{ ton}
$$

Se tiene para ambas zapatas que ØVc resulta mayor a Vu, por consiguiente, el peralte asumido es óptimo.

• Diseño por corte

Para la zapata interior se trabaja con d igual a 60 cm y se calcula:

A tributaria = 
$$
(0.95 - 0.60) * 2.20 = 0.77 m^2
$$
  

$$
Vu = 63.71 * 0.77 = 49.06 \text{ ton}
$$

$$
\emptyset Vc = 0.85 * 0.53 * \sqrt{210} * 220 * 60 = 86.17 \text{ ton}
$$

Para la zapata exterior se trabaja con d igual a 70 cm y con el volado más crítico:

$$
A\text{ }tributaria = (1.25 - 0.70) * 1.4 = 0.77 \, m^2
$$
\n
$$
Vu = 63.40 * 0.77 = 48.82 \, \text{to}
$$
\n
$$
\emptyset Vc = 0.85 * 0.53 * \sqrt{210} * 310 * 70 = 141.67 \, \text{to}
$$

Se tiene que  $\phi Vc$  es mayor a Vu, por tanto, los peraltes supuestos son adecuados.

• Diseño por flexión

Para la zapata interior:

$$
Mu = \frac{63.71 * 1 * 0.95^2}{2} = 28.75 \text{ ton. m}
$$

Para la zapata exterior:

$$
Mu_x = \frac{63.40 * 1 * 1^2}{2} = 31.70 \text{ ton. m}
$$

$$
Mu_y = \frac{63.40 * 1 * 1.25^2}{2} = 49.53 \text{ ton. m}
$$

Con estos resultados, es posible mostrar el diseño por flexión:

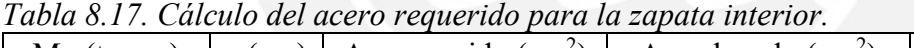

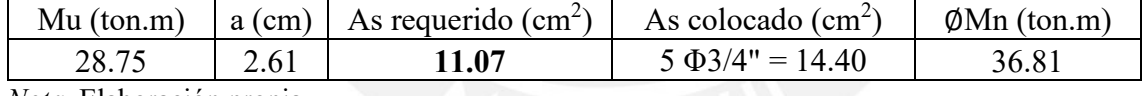

*Nota.* Elaboración propia.

*Tabla 8.18. Cálculo del acero requerido para la zapata exterior.* 

| $Mu$ (ton.m) | $a$ (cm) | As requerido $\text{cm}^2$ | As colocado $\text{cm}^2$ | $\phi$ Mn (ton.m) |
|--------------|----------|----------------------------|---------------------------|-------------------|
| 49.53        | 4.55     | 19.35                      | $7 \Phi 3/4$ " = 19.95    | 51.02             |
| 31.70        | 2.88     | 12.23                      | $5 \Phi 3/4" = 14.40$     | 36.81             |

*Nota.* Elaboración propia.

Se tiene que Mu es menor a ØMn y se cumple con el acero mínimo requerido para cada zapata, por tanto, el diseño es adecuado.

➢ Diseño de la viga de cimentación

Se puede realizar a partir de un modelo simplificado con las cargas últimas distribuidas en cada una de las zapatas. Este modelamiento es el siguiente:

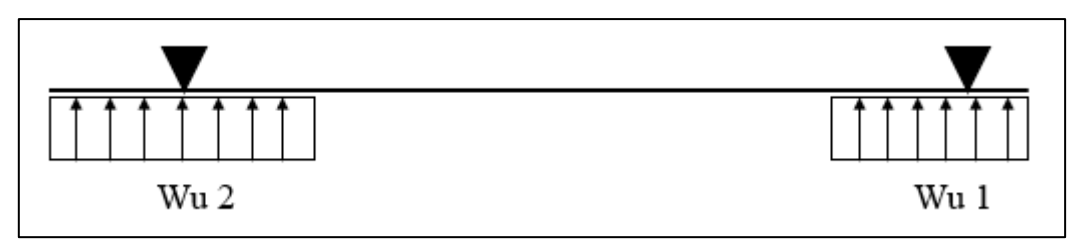

*Figura 8.11. Modelo simplificado isostático de la viga de cimentación. Elaboración propia.*

Donde:

 $Wu1 = 63.40 * 3.10 = 196.50 \text{ ton/m}$ 

 $Wu2 = 63.71 * 2.70 = 172.00 \text{ ton/m}$ 

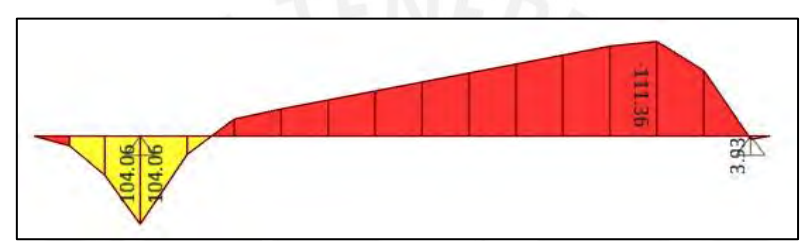

*Figura 8.12. DMF de la viga de cimentación. Obtenido del programa ETABS.*

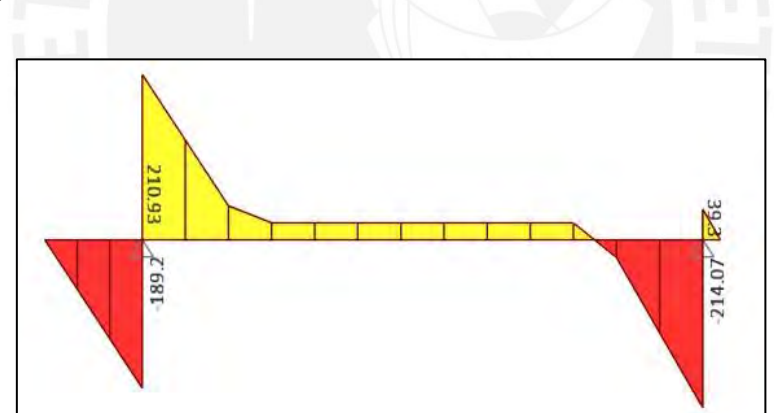

*Figura 8.13. DFC de la viga de cimentación. Obtenido del programa ETABS.*

De la Figura 8.12 se obtiene que los momentos a la cara de la zapata son negativos siendo el máximo igual a 108 ton, por tanto, su diseño es el siguiente:

| Tublic 6.17. Calculo del acero reguerido superior para la viga de cimentación. |       |                                                     |                     |                        |  |
|--------------------------------------------------------------------------------|-------|-----------------------------------------------------|---------------------|------------------------|--|
| $Mu$ (ton.m)                                                                   |       | $ a (cm) $ As requerido $(cm2)$ As colocado $(cm2)$ |                     | $\emptyset$ Mn (ton.m) |  |
| 108.00                                                                         | 17.66 | 30.00                                               | $6 \Phi1$ " = 30.40 | 109.24                 |  |
| $ -$                                                                           |       |                                                     |                     |                        |  |

*Tabla 8.19. Cálculo del acero requerido superior para la viga de cimentación.*

*Nota.* Elaboración propia.

Para el acero positivo bastará colocar el acero mínimo requerido, esto es 3 varillas de 1" corridas en la parte inferior. Asimismo, a lo largo del alma de la viga se colocarán 6 varillas de  $3/8$ ".

Por otra parte, de la Figura 8.13 obtenemos que la cortante última a "d" de la cara es 22 ton. Entonces, si asumimos una sección de 40 cm x 110 cm, tenemos que ∅Vc es:

$$
\emptyset Vc = 0.85 * 0.53 * \sqrt{210} * 40 * 100 = 26 \text{ ton}
$$

Dado que ∅Vc es mayor a Vu no se requerirá del aporte del acero; sin embargo, se decide colocar estribos cada 25 cm para evitar problemas de fisuración.

 $\triangleright$  Esquema final

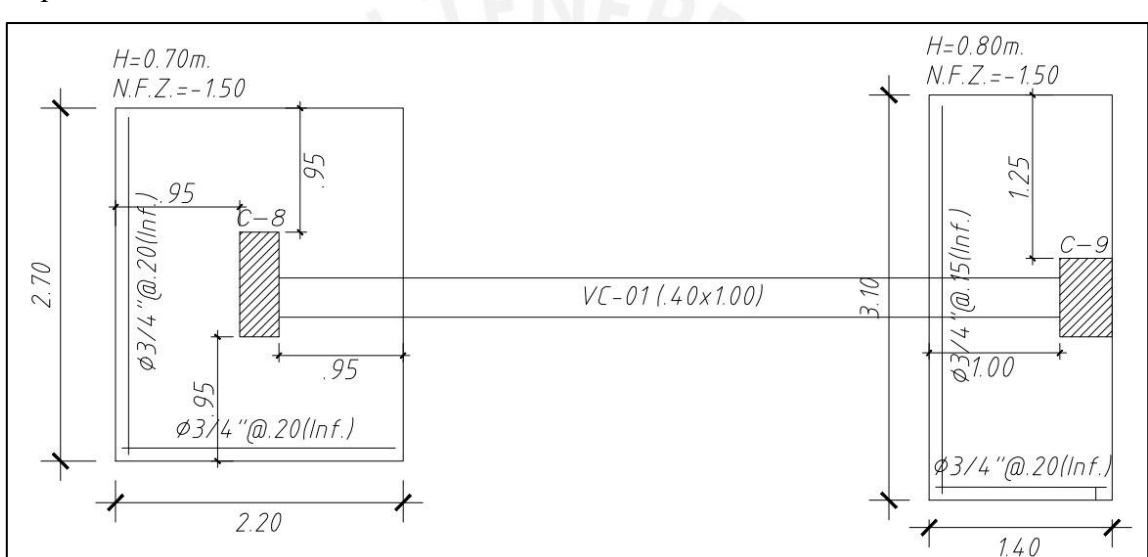

*Figura 8.14. Vista en planta del diseño final de la viga de cimentación. Elaboración propia.* 

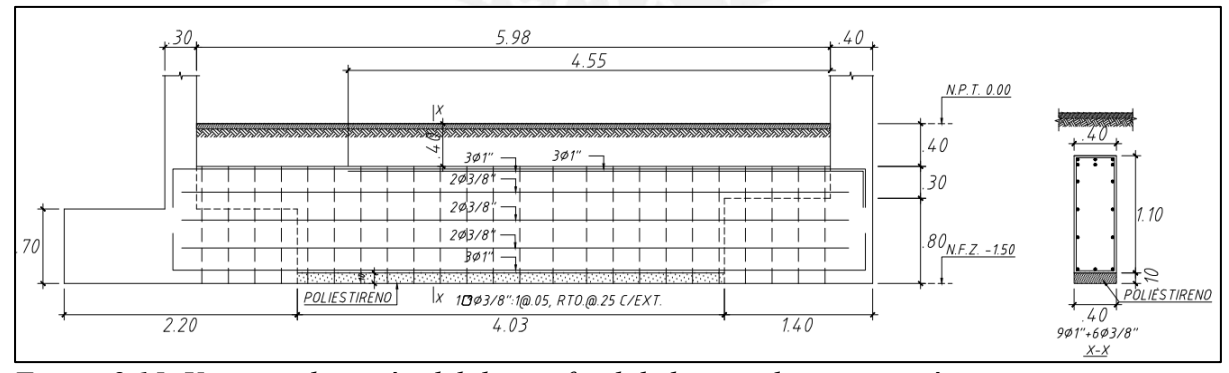

*Figura 8.15. Vista en elevación del diseño final de la viga de cimentación. Elaboración propia.* 

# **CAPÍTULO IX – DISEÑO DE ESCALERAS**

Se realizará de manera similar a una losa maciza unidireccional inclinada sencillamente descansada en la placa PL-10 y en la losa maciza de cada piso. Asimismo, es necesario realizar un primer esquema.

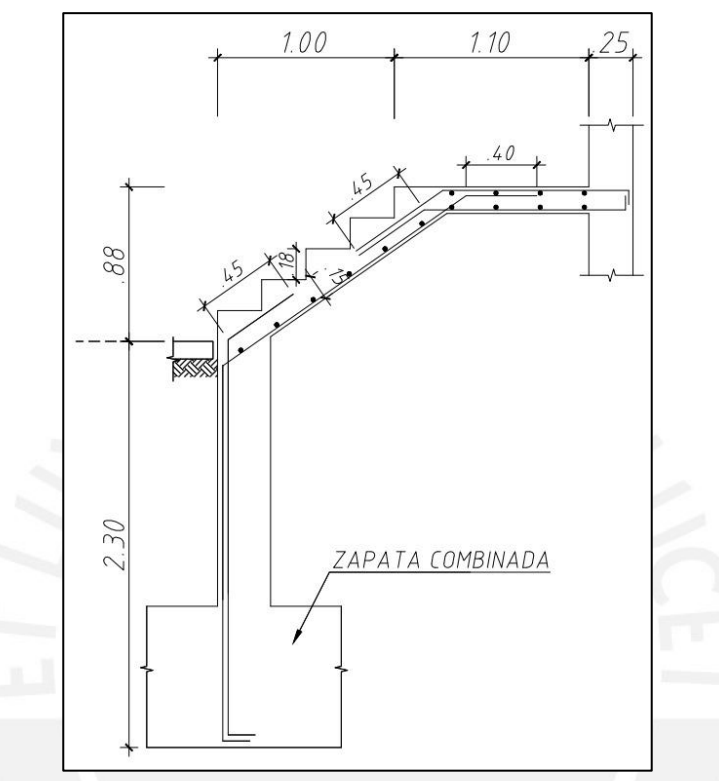

*Figura 9.1. Esquema de la escalera. Elaboración propia.* 

Para el dimensionamiento se tomó en cuenta:

- ➢ Se colocaron pasos de 25 cm, pues es lo mínimo indicado por la Norma para edificios de viviendas.
- ➢ Los contrapasos son de 18 cm.
- ➢ La garganta se definió en 15 cm, pues la luz de la escalera es pequeña.

En el esquema también se definió la distribución de acero que llevaría y se observa que el tramo inclinado solo consta de acero inferior, esto se debe a que los momentos son positivos en dicha zona. Una vez definido lo anterior, procedemos con un ejemplo de aplicación.

9.1. Ejemplo de aplicación

Se diseñará el primer tramo del primer nivel.

- ➢ Metrado
	- Para el tramo inclinado
		- Carga muerta

$$
peso \, propio: Wpp = 2.4 * \left[ \frac{0.167}{2} + 0.15 * \sqrt{1 + \left( \frac{0.167}{0.25} \right)^2} \right] = 0.63 \, ton/m
$$

 $piso \, terminalo: Wpt = 0.10 * 1 = 0.10 \, ton/m$ 

Carga viva

*sobrecarga*: 
$$
Ws/c = 0.20 * 1 = 0.20 \text{ ton/m}
$$

Se obtiene:

 $wu = 1.4 * (0.10 + 0.63) + 1.7 * (0.20) = 1.37 \text{ ton/m}$ 

- Para el tramo recto:
	- Carga muerta

 $Wpp = 2.4 * 0.15 * 1 = 0.36 \text{ ton/m}$  $Wpt = 0.10 * 1 = 0.10 \text{ ton/m}$ 

Carga viva

*sobrecarga*: 
$$
Ws/c = 0.20 * 1 = 0.20 \text{ ton/m}
$$

Se obtiene:

$$
wu = 1.4 * (0.10 + 0.36) + 1.7 * (0.20) = 0.98 \text{ ton/m}
$$

Con ello, realizamos el modelo y análisis estructural:

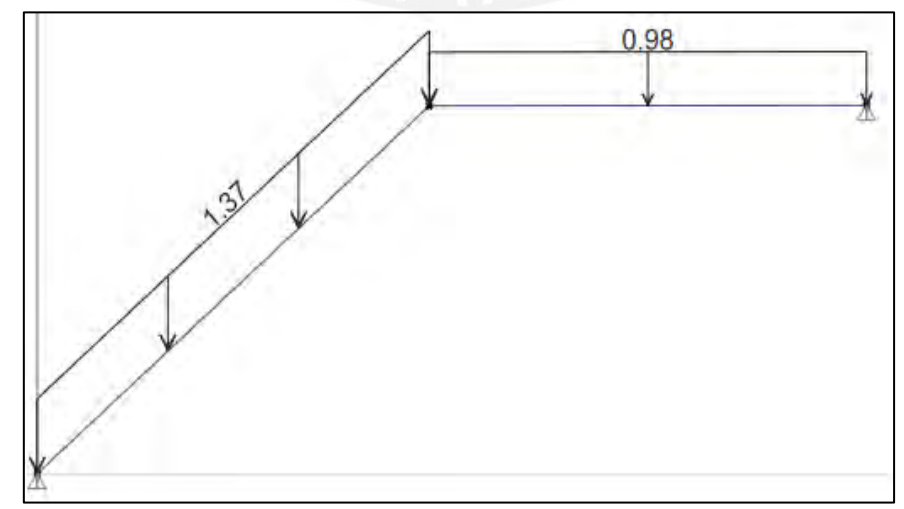

*Figura 9.2. Carga última sobre el primer tramo de la escalera a diseñar. Elaboración propia.* 

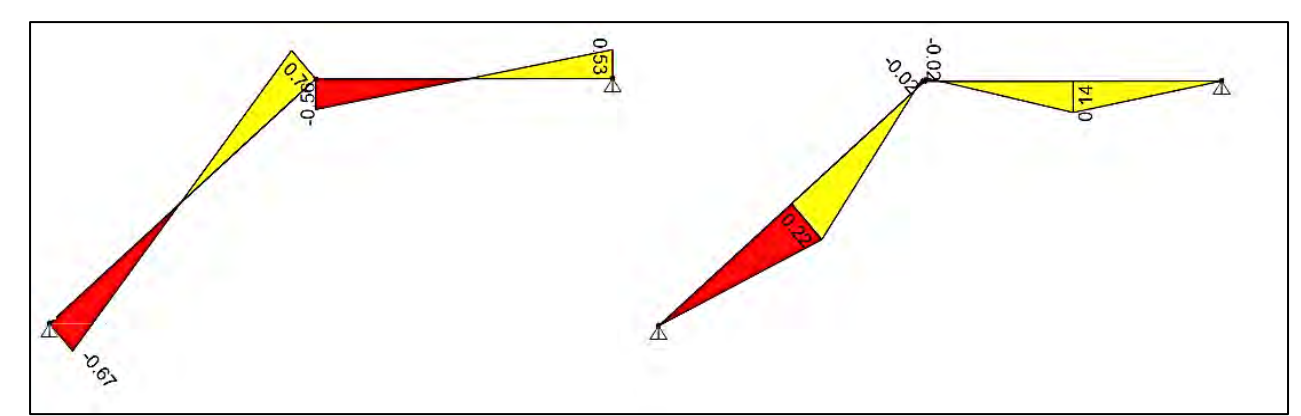

*Figura 9.3. DFC y DMF de la escalera a diseñar. Obtenido del programa ETABS.* 

➢ Diseño por flexión

$$
Mu = 0.22 \text{ ton. } m \rightarrow As \text{ required } o = 0.49 \text{ cm}^2
$$

Ahora, calculamos el acero mínimo:

$$
As\ min = 0.0018 * 15 * 100 = 2.70\ cm^2/ml
$$

Observamos que bastará con colocar el acero mínimo, por tanto, calculando el espaciamiento:

$$
s = \frac{0.71}{2.70} = 26 \, \text{cm}
$$

Se decide colocar varillas de 3/8" @ 25 cm.

➢ Diseño por corte

El mayor valor de Vu se obtiene de la Figura 9.3 y es 0.70 ton y se computa:

$$
\emptyset Vc = 0.85 * 0.53 * \sqrt{210} * 100 * 12 = 7.83 \text{ ton}
$$

Dado que  $\emptyset Vc$  es mayor a Vu se tiene que el diseño cumple.

# ➢ Esquema final

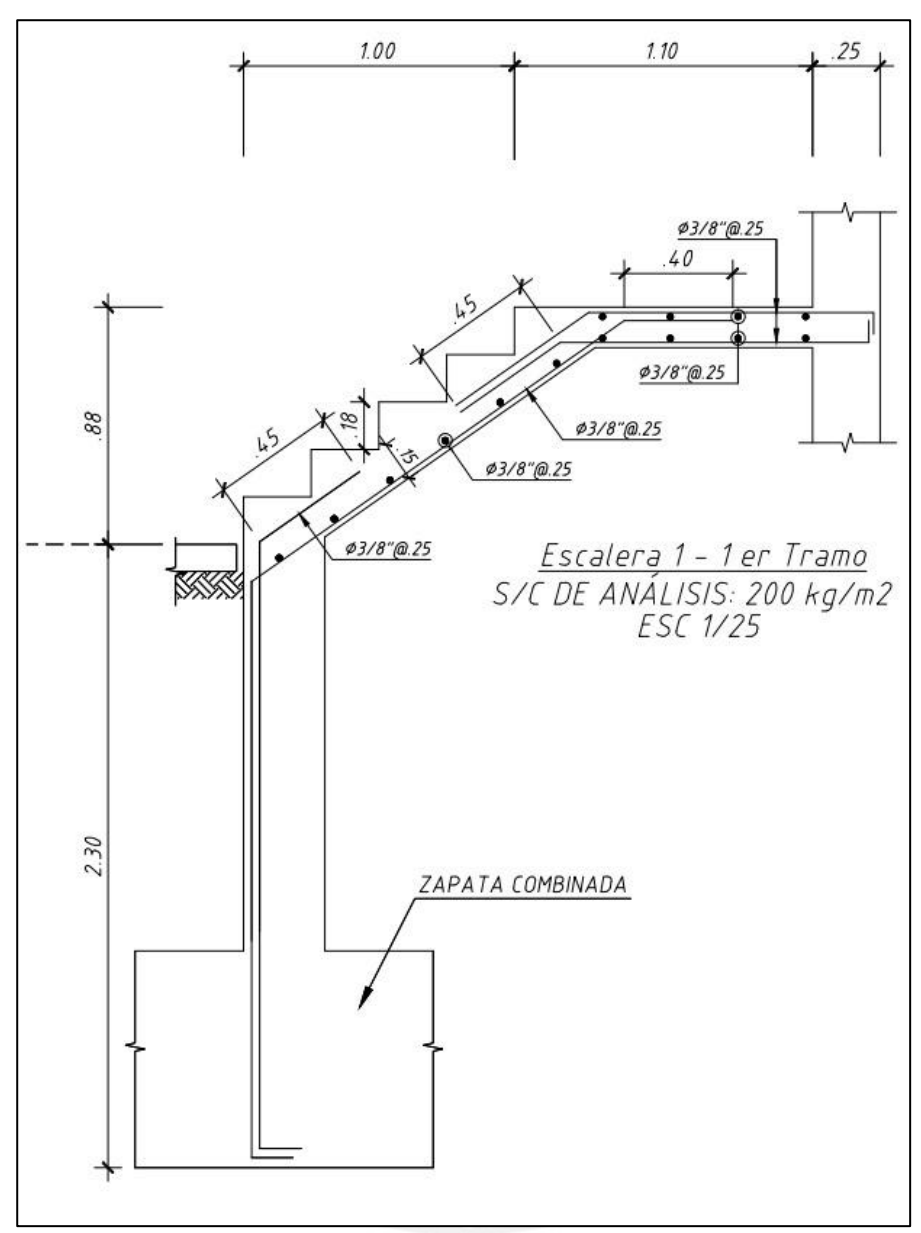

*Figura 9.4. Diseño final del primer tramo de la escalera. Elaboración propia.* 

### **CAPÍTULO X – METRADO DE ENCOFRADO, CONCRETO Y ACERO**

Este capítulo se creó con la finalidad de obtener la incidencia de cada uno de ellos, así como, los ratios globales que nos permitirán realizar comparaciones que sustenten los cálculos realizados. La siguiente Tabla muestra el resumen del metrado.

| Ítem | <b>Elementos</b>                        | Concreto $(m^3)$ | Encofrado $(m2)$ | Acero (kg) |
|------|-----------------------------------------|------------------|------------------|------------|
| 1.00 | <b>CIMIENTO</b>                         |                  |                  |            |
| 1.10 | Zapatas                                 | 157              | 13               | 7039       |
| 1.20 | Cimientos corridos                      | 64               |                  |            |
| 1.30 | Sobrecimientos                          | 20               | 91               |            |
|      |                                         |                  |                  |            |
| 2.00 | <b>ELEMENTOS VERTICALES</b>             |                  |                  |            |
| 2.10 | Columnas                                | 51               | 483              | 12370      |
| 2.20 | Placas                                  | 272              | 2158             | 29159      |
|      |                                         |                  |                  |            |
| 3.00 | <b>ELEMENTOS</b><br><b>HORIZONTALES</b> |                  |                  |            |
| 3.10 | Aligerado                               | 318              | 3190             | 19592      |
| 3.20 | Losa Maciza                             | 24               | 116              | 704        |
| 3.30 | Vigas Peraltadas                        | 198              | 1424             | 25614      |
|      |                                         |                  |                  |            |
| 4.00 | <b>OTROS ELEMENTOS</b>                  |                  |                  |            |
| 4.10 | Escaleras                               | 17               | 134              | 762        |
|      |                                         |                  |                  |            |
| 5.00 | <b>TOTAL</b>                            | 1121             | 7518             | 95240      |

*Tabla 10.1. Resumen del metrado de estructuras.* 

*Nota.* Elaboración propia.

Ahora bien, una manera de verificar los resultados anteriores es calculando el peso del edificio de la siguiente manera:

Peso del acero  $= 95$  ton

 $Peso$  del concreto = 1121  $*$  2.4 = 2690.4 ton

Peso del edificio (sin considerar tabiqueria y carga viva) =  $2584$  ton

Sin embargo, el peso del edificio total es 4132 ton. Con estos valores se tiene que el 67% corresponde al concreto y acero, y el 33% corresponde a la tabiquería, acabados de arquitectura y carga viva del edificio. Estos resultados son razonables, pues se sabe que la edificación presenta alta densidad de tabiquería.

Por otro lado, se obtiene la influencia del acero sobre el concreto:

| <b>Elementos</b>            | Influencia del acero sobre el concreto<br>(kg/m <sup>3</sup> ) |
|-----------------------------|----------------------------------------------------------------|
| Cimentaciones superficiales | 44.83                                                          |
| Columnas                    | 244.83                                                         |
| Placas                      | 107.18                                                         |
| Aligerado                   | 61.60                                                          |
| Losa Maciza                 | 29.95                                                          |
| Vigas Peraltadas            | 129.27                                                         |
| Escaleras                   | 43.68                                                          |

*Tabla 10.2. Influencia del acero sobre el concreto.* 

*Nota.* Elaboración propia.

En el caso de vigas se sabe que los valores varían entre  $100$  a  $250$  kg/m<sup>3</sup> y en columnas entre 100 a 350 kg/m<sup>3</sup>. Con lo que podemos verificar que nuestros valores se encuentran dentro de lo esperado.

Finalmente, sabiendo que la superficie techada por piso es  $482.10 \text{ m}^2$  y la superficie total es  $3374.80$  m<sup>2</sup>, se obtienen los ratios globales:

*Tabla 10.3. Ratios globales.*

| <b>RATIOS GLOBALES</b>    |       |  |  |
|---------------------------|-------|--|--|
| Concreto $(m^3/m^2)$      | 0.33  |  |  |
| Encofrado $(m^2/m^2)$     | 2.23  |  |  |
| Acero ( $\text{kg/m}^2$ ) | 78 ZZ |  |  |

*Nota.* Elaboración propia.

De la Tabla 10.3, podemos acotar que el ratio de concreto varía entre 0.30 a 0.40 m $^3$ /m<sup>2</sup>, mientras que el ratio de acero, entre 25 a 30 kg/m<sup>2</sup>, por tanto los valores calculados son coherentes con lo esperado.

### **CAPÍTULO XI – CONCLUSIONES Y COMENTARIOS**

- ➢ Análisis por cargas de gravedad
	- En vigas se utilizaron modelos de pórticos, ya que en el modelo tridimensional se observó la presencia de momentos invertidos. Este fenómeno es muy usual y se debe a que el programa ETABS no considera la construcción de piso a piso de un edificio. Como soluciones se puede utilizar el comando "auto construction" y aumentar la inercia de las columnas a las que llegan las vigas hasta que se origine un levantamiento de momento; sin embargo, para un análisis más detallado se decidió analizar cada pórtico.
	- Se realizó una comparación entre los resultados de la carga última obtenida del programa ETABS con respecto al calculado manualmente para columnas y placas. Se observa en las Tablas 6.4 y 7.2 que estas variaciones no exceden del 20%. De esta manera se concluye que en términos de metrado de cargas el programa brinda resultados confiables en relación al método tradicional de metrado.
- $\triangleright$  Análisis sísmico
	- El periodo fundamental del análisis modal para la dirección X es 0.80 s, mientras que para la dirección Y es 0.58 s. Estos resultados se deben a que en la dirección Y se tiene pórticos más rígidos y superior cantidad de muros en comparación con la dirección X.
	- Con respecto al punto anterior, se tiene menor periodo y mayor rigidez en Y, ya que el área en planta de placas es 6.24 m<sup>2</sup>, mientras que en la dirección X es 3.82 m<sup>2</sup>.
	- En edificios con cajas de ascensores ubicadas fuera del centro de masa, por lo general se presentará torsión, ya que concentrarán el centro de rigidez lejos del centro de masa tal como sucede en la presente edificación. Por esta razón, se propuso la colocación de placas de 30 cm en la parte superior de la planta y de la placa P-9 frente a la placa P-10 (ascensor y escalera).
	- El análisis sísmico es un proceso de permutación, ya que se tiene que suponer el tipo de sistema y la regularidad del edificio y, mediante cambios en la ubicación y geometría, verificar lo supuesto. En este caso se verificó que no existían efectos de torsión y que el sistema es de muros (ver tablas del acápite 3.6).
- ➢ Diseño estructural
	- No se recomienda el uso de los programas ETABS y SAP2000 para fines de diseño estructural automático, ya que estos trabajan con normas diferentes a la Norma E.060. Por ejemplo, se observó que, para el cálculo del eje neutro de las placas, estos programas utilizan distintos datos de entrada para el concreto y acero como los

diagramas esfuerzo- deformación, lo cual generaba resultados distintos a los obtenidos de forma manual.

- Las vigas que presentaban suficiente espacio para el anclaje fueron analizadas y diseñadas como continuas, por su lado, las que no cumplían con dicha característica fueron analizadas como simplemente apoyadas como por ejemplo la viga VT-07.
- En el diseño por flexión de algunas vigas, el refuerzo requerido era superior al acero máximo en cantidades mínimas, por lo que se decidió utilizar acero en compresión, tal es el caso de las vigas VT-03, VT-07 y VT-11. Por otro lado, en las vigas VT-05 y VT-10, el acero requerido era mayor al acero máximo en cantidades excesivas, por lo que se decidió aumentar su peralte de 60 a 70 cm. De esta manera se aumentó la resistencia y disminuyó la cantidad de fierro requerido.
- En el diseño de la viga VT-05, se observó que esta llega de manera perpendicular a la placa 9 (ver Plano E-04), lo que genera que no exista un anclaje adecuado y para su análisis, esta tuvo que ser modelado como apoyo simple. Esto trae como consecuencia la existencia de mayores momentos positivos y mayor demanda de acero en el diseño por flexión. Por tal motivo, se recomienda que la placa tenga una longitud mínima adicional (placa en L), siempre y cuando la arquitectura lo permita, para que se genere continuidad en la viga VT-05 y con ello menores momentos positivos.
- En vigas cuyo sistema está compuesto por columnas las solicitaciones de gravedad serán las críticas y en su diseño se presentará concentración del refuerzo en la zona central. Por otro lado, en vigas cuyo sistema está compuesto por muros se presentará concentración de refuerzo en los extremos izquierdo y derecho tanto superior como inferior como es el caso de la viga VT-01. Asimismo, el cortante que predomina es de capacidad como el caso de la viga VT-05 que presenta espaciamiento cada 10 cm.
- Existen considerables diferencias entre una columna central y una columna perimetral. Esto se observa en el caso de la columna C-01 (central), en el cual los momentos flectores se equilibran debido a que le llegan vigas en tramos opuestos. Por otro lado, la columna C-08 (perimetral) no permite el equilibrio de momentos flectores alrededor del eje X, esto le genera mayores momentos en dicha dirección y afecta en el diseño.
- Se recomienda realizar el análisis y diseño en pisos superiores, ya que con la altura la cargas varían y según las distintas zonas del diagrama de interacción, las columnas y placas pueden requerir menor o mayor área de acero cuando las solicitaciones axiales disminuyan o los momentos por sismo aumenten, respectivamente. Asimismo, en el

caso de placas se sabe que el diseño por capacidad es requisito hasta una cierta altura, como en el caso de la placa PL-10 que pedía estribos de 1/2" cada 15 cm; sin embargo, a partir del tercer piso se pudo colocar menor cantidad de acero por corte.

- Se observó que en los pisos inferiores en placas existen momentos importantes y que para evitar el aplastamiento que se podría generar, se dispone de elementos de borde confinados.
- En el diseño de la zapata aislada de la columna C-06, se observó que solicitaba grandes dimensiones y se encontraba muy próximas a la ubicación de las zapatas aisladas de la columna C-05 y placa PL-10. De esta manera se optó por diseñar una zapata combinada que contenga estos tres elementos. Se hizo uso de SAP2000 para fines de análisis estructural y en el diseño se obtuvo cantidades de acero mínimo, esto se debe a que las dimensiones de la zapata combinada son considerablemente altas.
- En la cimentación de la columna perimetral C-09 se utilizó una zapata conectada, donde se comprobó la estabilidad que brinda la viga de cimentación redistribuyendo presiones y otorgando un diseño con dimensiones y distribución de acero menores a las que se hubiesen obtenido si se hubiera optado por una zapata excéntrica aislada.
- ➢ Metrado de encofrado, concreto y acero
	- Los resultados del metrado de materiales (ver Tabla 10.3) se localizan al interior de un rango tolerable para una edificación de vivienda multifamiliar. De esta manera se concluye que el diseño realizado es óptimo, ya que se obtuvo cantidades que permiten realizar el proyecto sin inconvenientes.

#### **BIBLIOGRAFÍA**

AMERICAN CONCRETE INSTITUTE, Building Code Requirements for Structural Concrete ACI-318-19, and Comentary ACI318R-19, ACI, Farminton Hills, Michigan, 2019.

Bazán E. & Meli R. (2004). *Diseño Sísmico de Edificios*. México: Editorial Limusa.

- Blanco Blasco, A. (1994). Estructuración y diseño de edificaciones de concreto armado. *COLEGIO DE INGENIEROS DEL PERÚ/1994-1995*.
- Higashi, L (2019). *Diapositivas de clase del curso de Concreto Armado 2*. Lima: Pontificia Universidad Católica del Perú.
- Muñoz, Loa (2021). *Diapositivas de clase del curso de Ingeniería Sismorresistente*. Lima: Pontificia Universidad Católica del Perú.
- Norma Técnica, A. *010 "Condiciones Generales de Diseño" del RNE. Decreto supremo n 005- 2014-vivienda. Perú*. DS-003-2019-Vivienda peruana.
- Norma Técnica, E. *020 "Cargas" del RNE. Decreto supremo n 003-2006-vivienda. Perú*. DS-003-2006-Vivienda peruana.
- Norma Técnica, E. *030 "Diseño Sismorresistente" del RNE. Decreto supremo n 003-2018 vivienda. Perú*. DS-003-2018-Vivienda peruana.
- Norma Técnica, E. *050 "Suelos y Cimentaciones" del RNE. Decreto supremo n 003-2018 vivienda. Perú*. DS-003-2018-Vivienda peruana.
- Norma Técnica, E. *060 "Concreto Armado" del RNE. Decreto supremo n 003-2019-vivienda. Perú*. DS-003-2019-Vivienda peruana.
- Ottazzi, G. (2019). *Apuntes del curso concreto armado I*, decimonovena edición Lima: Fondo Editorial PUCP.